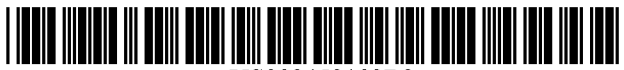

US008453103B2

# (12) **United** States **Patent**

### Bendicksen et al.

#### (54) REAL TIME DRC ASSISTANCE FOR MANUAL LAYOUT EDITING

- (75) Inventors: Jon Bendicksen, Gibsonia, PA (US); Randy Bishop, Pleasanton, CA (US); Zuo Dai, Ottawa (CA); John Hapli, Greely (CA); Dick Liu, Saratoga, CA (US); Ming Su, Nepean (CA)
- (73) Assignee: Synopsys, Inc., Mountain View, CA (US)
- ( \*) Notice: Subject to any disclaimer, the term of this patent is extended or adjusted under 35 U.S.c. 154(b) by 25 days.
- (21) Appl. No.: *131219,524*
- (22) Filed: Aug. 26, 2011

#### (65) Prior Publication Data

US 2012/0227023 A1 Sep. 6, 2012

#### Related U.S. Application Data

- (63) Continuation-in-part of application No. 12/960,086, filed on Dec. 3, 2010, now Pat. No. 8,352,887.
- $(51)$  Int. Cl. *G06F 15/04 G06F 17/50*  (2006.01)  $(2006.01)$
- (52) U.S. Cl. (58) USPC .......................................................... *716/139*  Field of Classification Search
- USPC .......................................................... 7161139 See application file for complete search history.

#### (56) References Cited

### U.S. PATENT DOCUMENTS

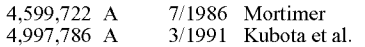

# (10) Patent No.: US 8,453,103 B2

## (45) Date of Patent: May 28, 2013

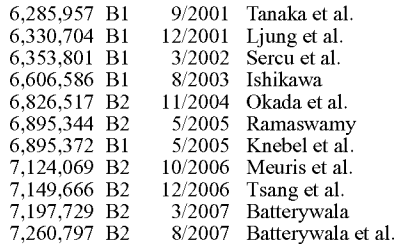

#### (Continued)

### OTHER PUBLICATIONS

A. Kuehlmann, Basic Geometry Processing and LVS, Slides for EECS 244, University of California at Berkeley (2005) 31pp. Silvaco, Application of Scan Line Methodology to Perform Metric Operations in DRC, The Simulation Standard, vol. 8 No. 12 (1997) pp.7-9.

#### (Continued)

*Primary Examiner* - Suresh Memula *(74) Attorney, Agent, or Firm* - Haynes Beffel & Wolfeld LLP; Warren S. Wolfeld

#### (57) ABSTRACT

Roughly described, while manually dragging shapes during IC layout editing, editing operations determine which edges of which shapes are moving at what speed ratios. Based on the edge information and the DRC rules, the system calculates and keeps track of the minimum of the maximum distance the edges are allowed to move with the cursor without violating DRC rules, in four linear directions and all corner directions. Once a next cursor destination point is known, a DRC clean destination point is calculated based on the linear and corner bounds. If the next cursor position is beyond a the pushthrough distance ahead of the new DRC clean point, the editing objects are moved to the user's destination point. Otherwise, the editing objects are moved to the new DRC clean destination point, thereby stopping movement at that point.

#### 45 Claims, 29 Drawing Sheets

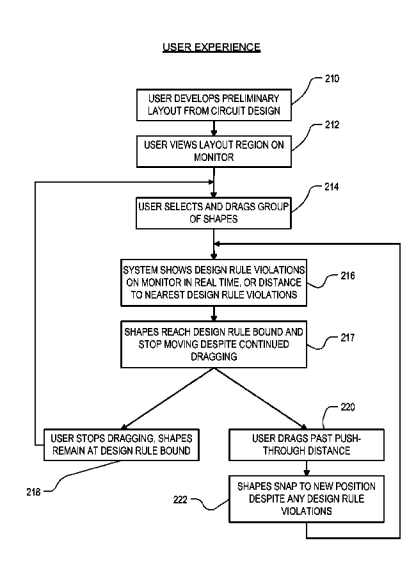

### U.S. PATENT DOCUMENTS OTHER PUBLICATIONS

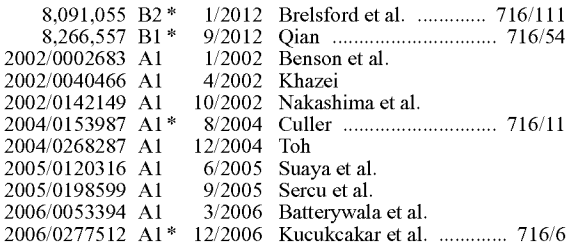

Pending U.S. App!. No. *12/609,996,* filed Oct. 30, 2009, Method and Apparatus for Legalizing a Portion of a Circuit Layout, Shabbir H. Batterywala et a!.

Pending U.S. App!. No. *121960,086,* filed Dec. 3, 2010, High Performance Design Rule Checking Technique, Zuo Dai et a!.

Pending U.S. App!. No. *13/211,211,* filed Aug. 16,2011, High Performance DRC Checking Algorithm for Derived Layer Based Rules, Zuo Dai et aI.

\* cited by examiner

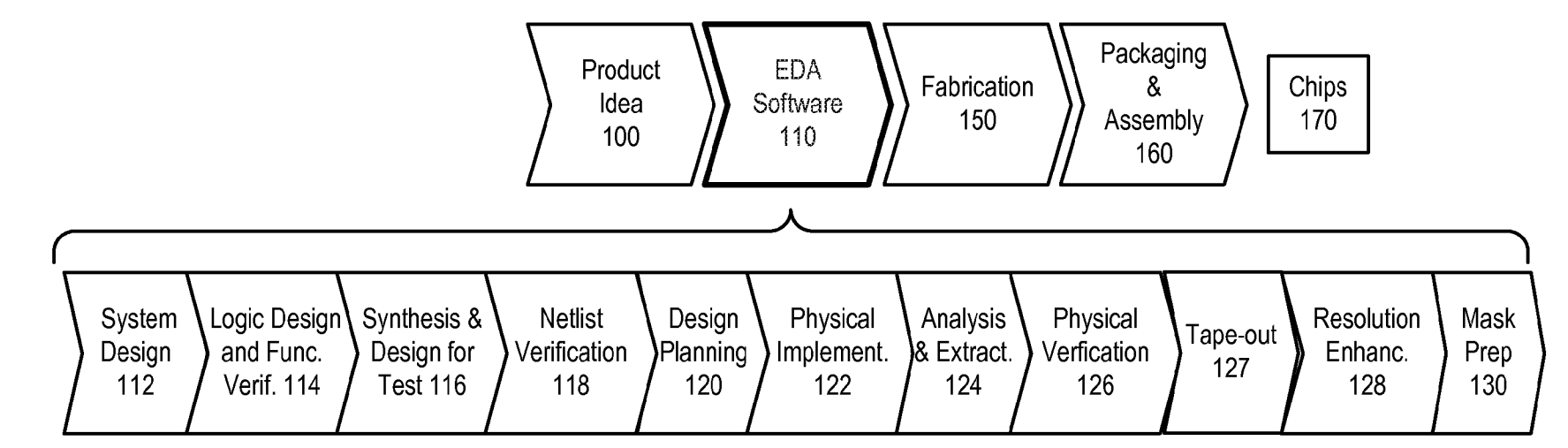

 $\sqrt{3}$  28, 2013

 $\sigma$  $rel$  $0.129$ 

### USER EXPERIENCE

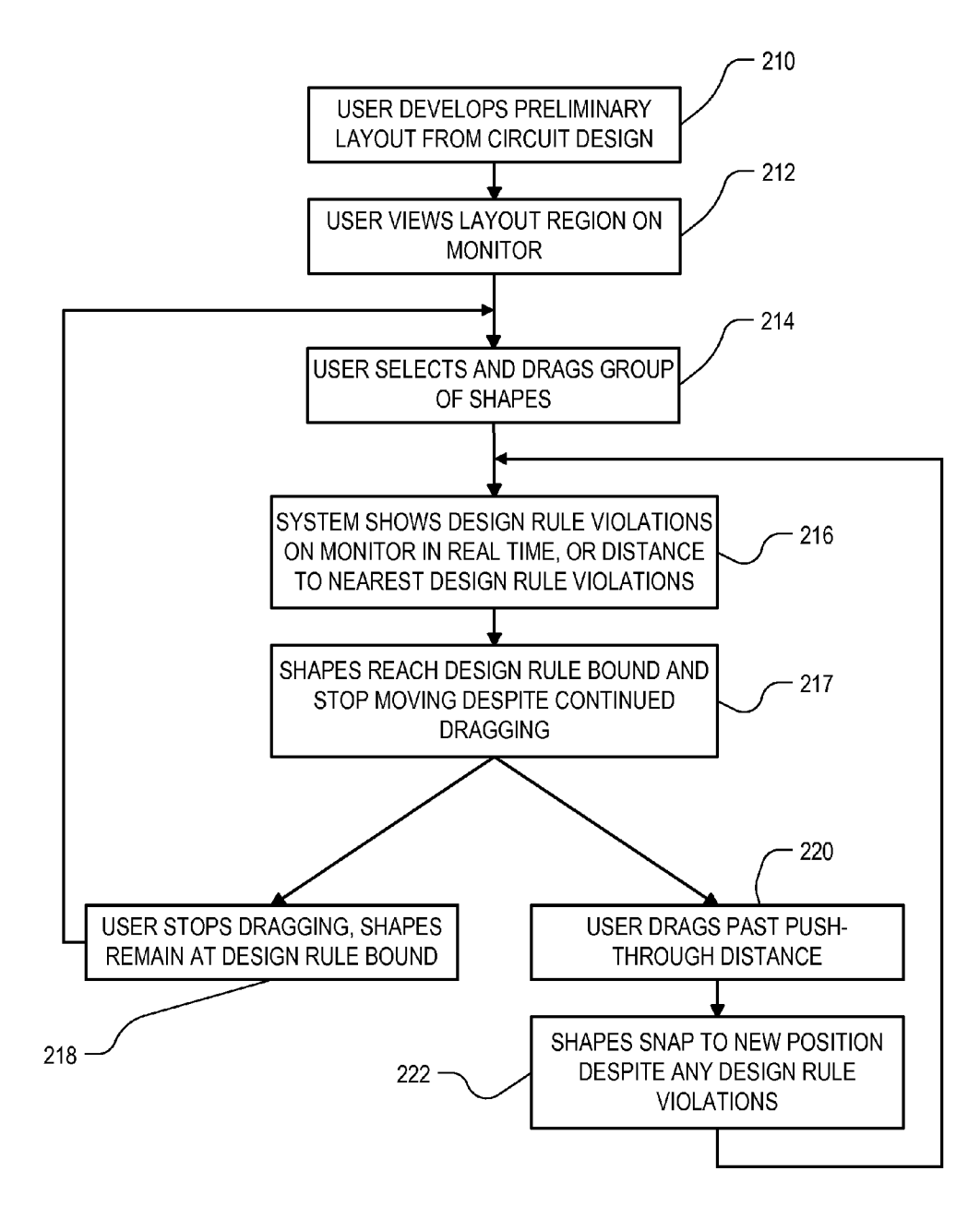

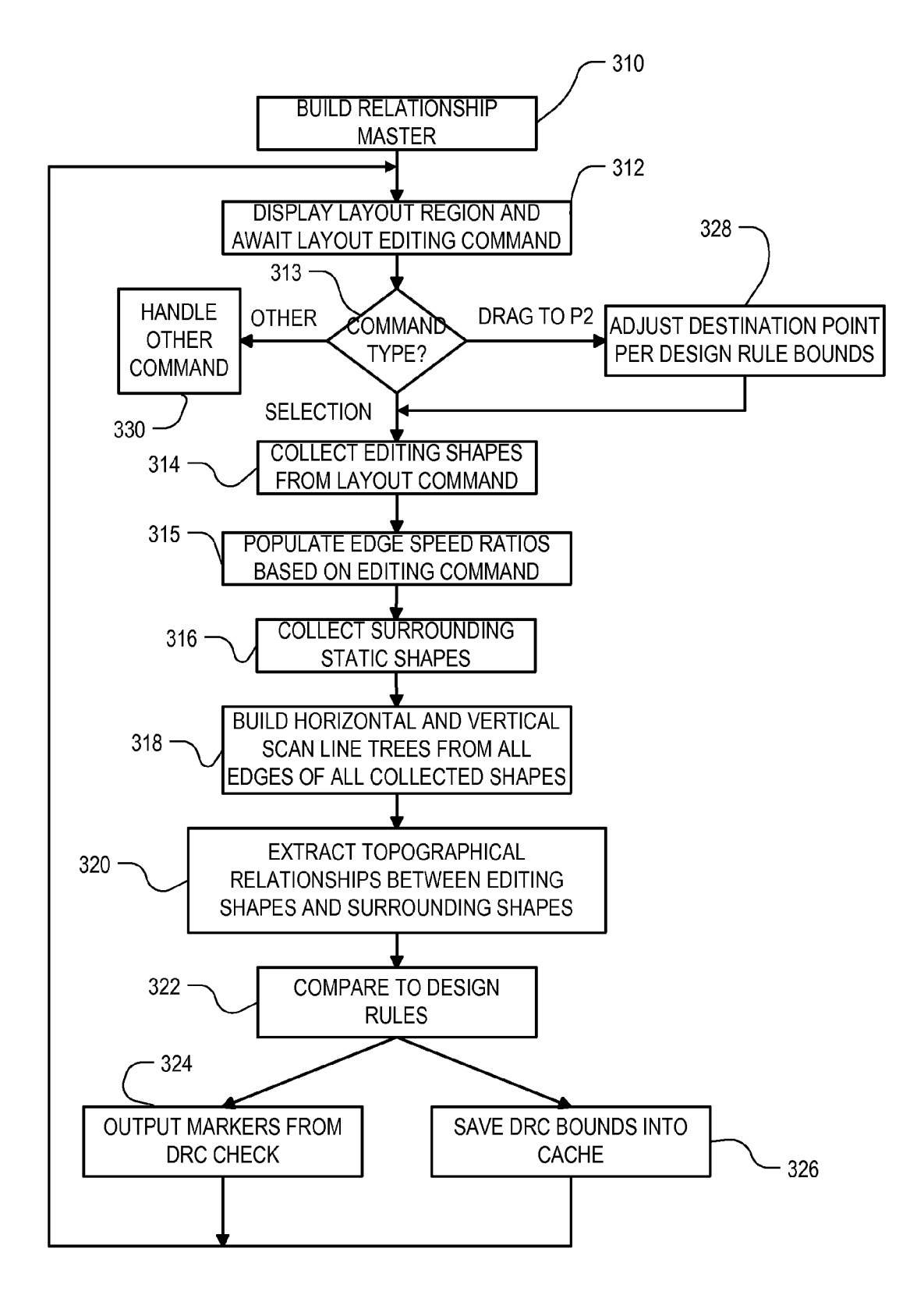

 $FIG. 3$ 

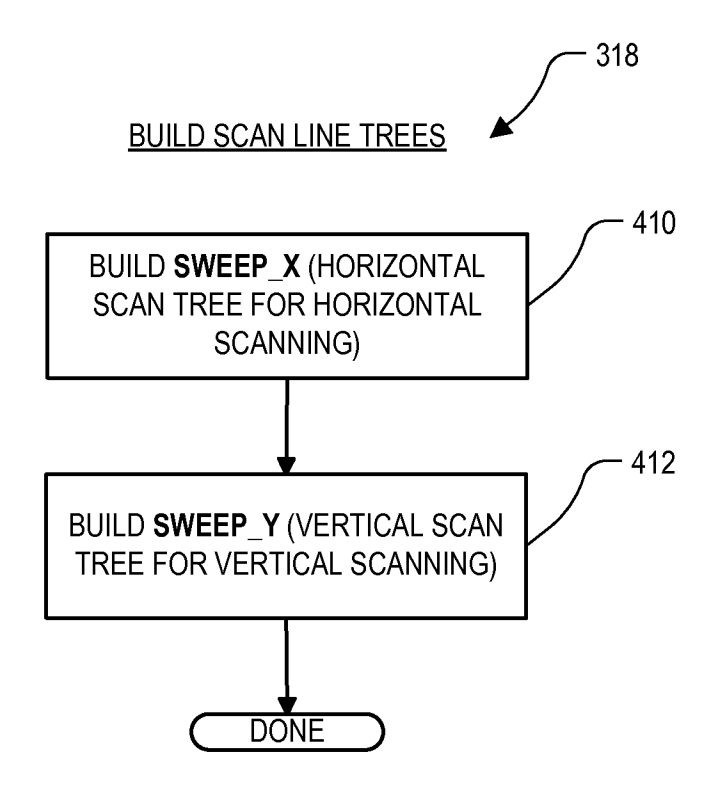

FIG. 4

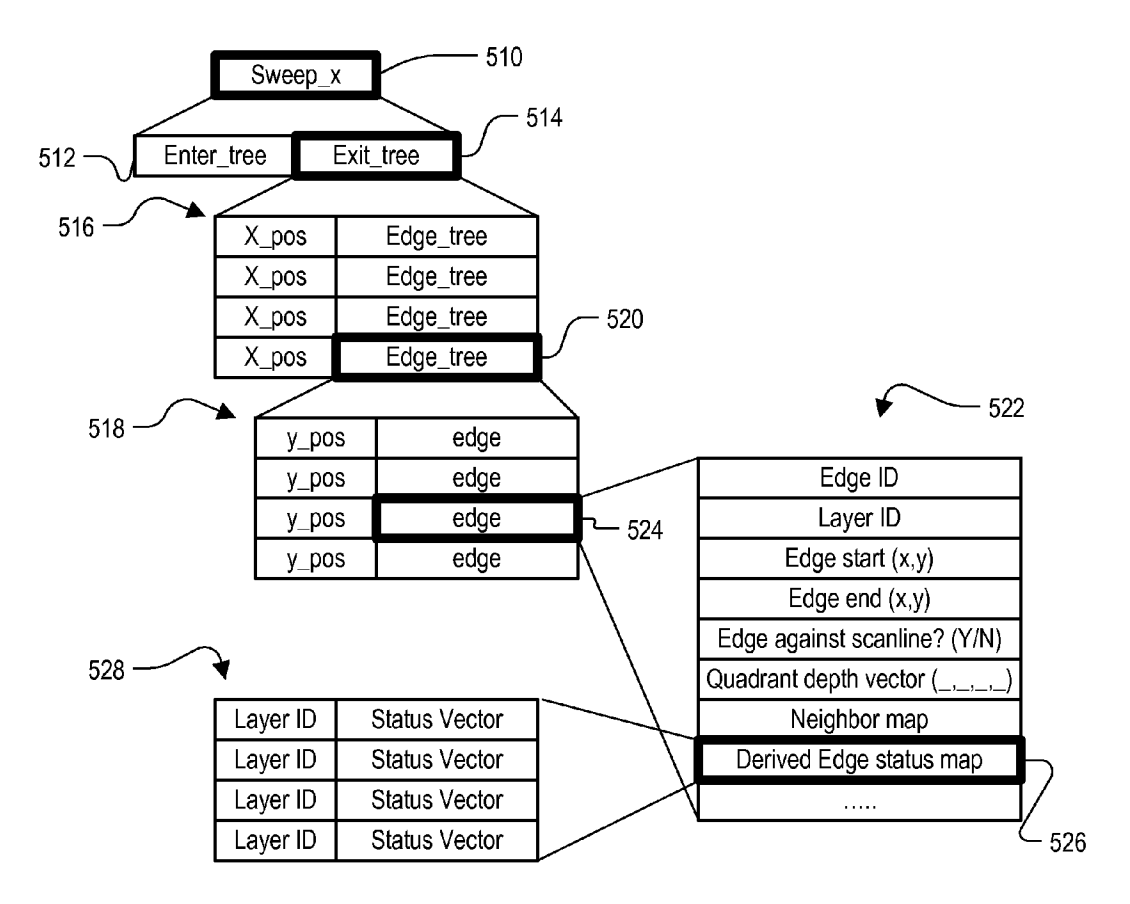

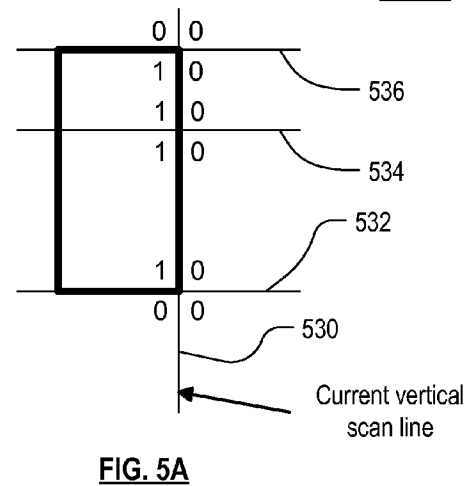

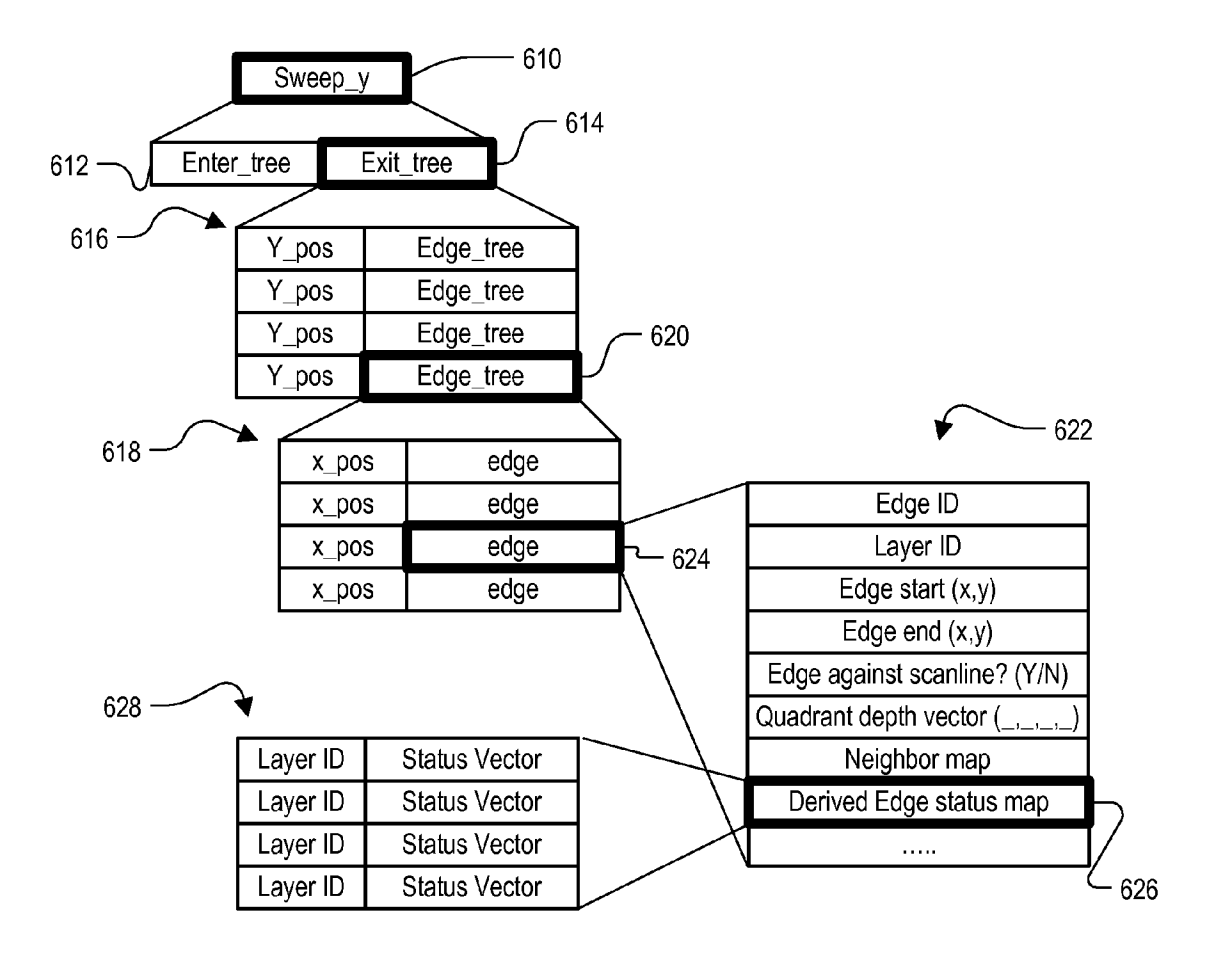

**FIG. 6** 

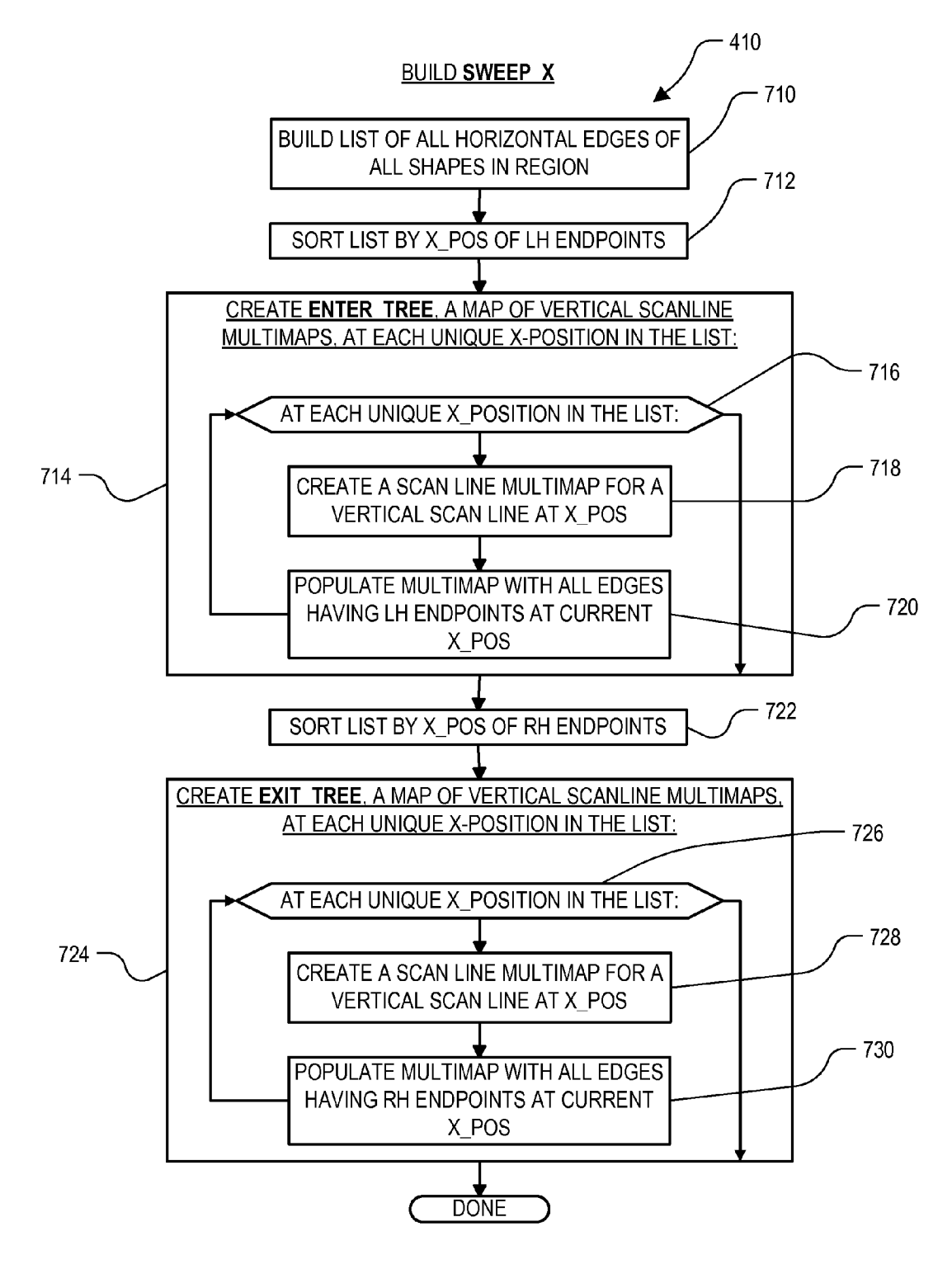

**FIG. 7** 

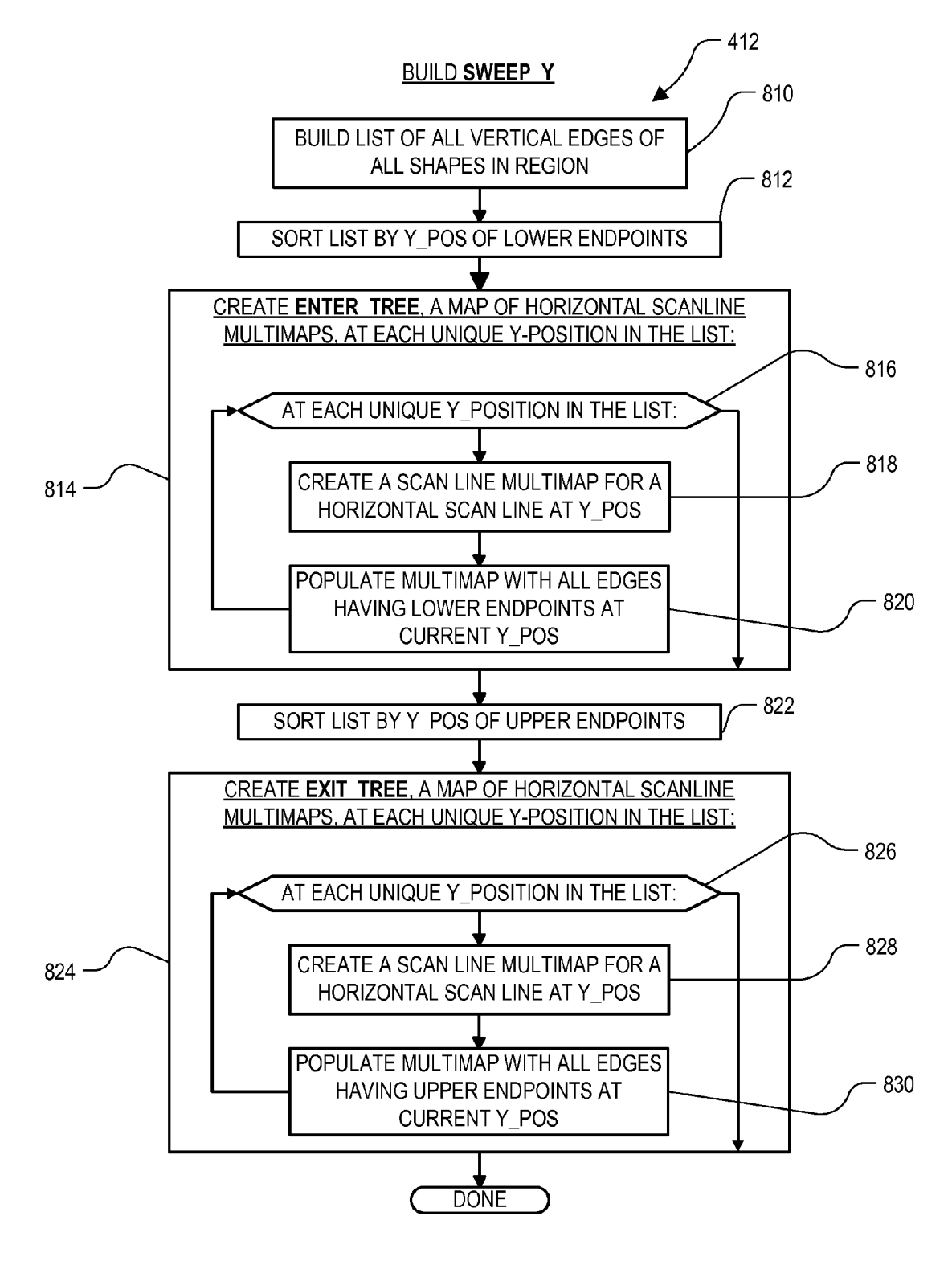

**FIG. 8** 

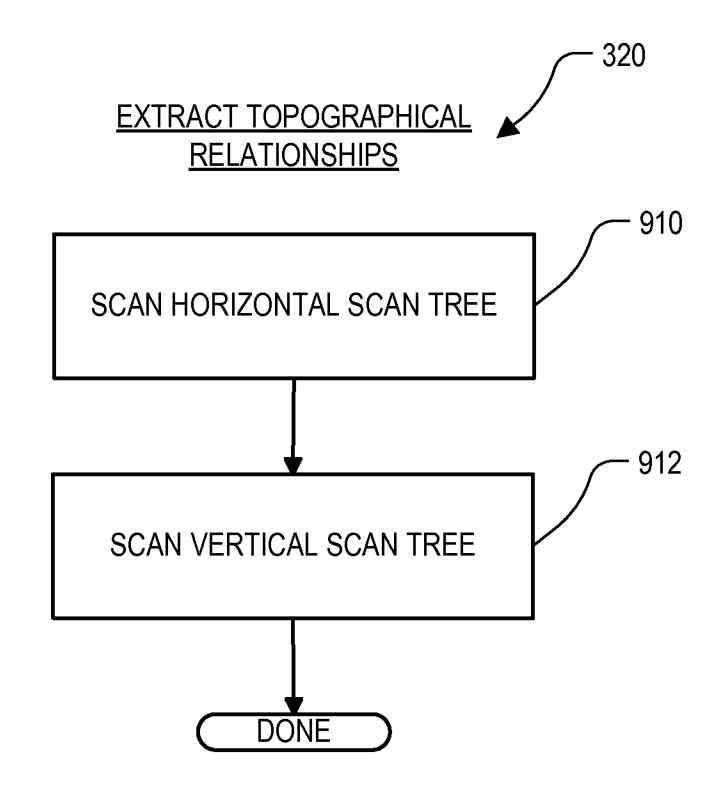

FIG. 9

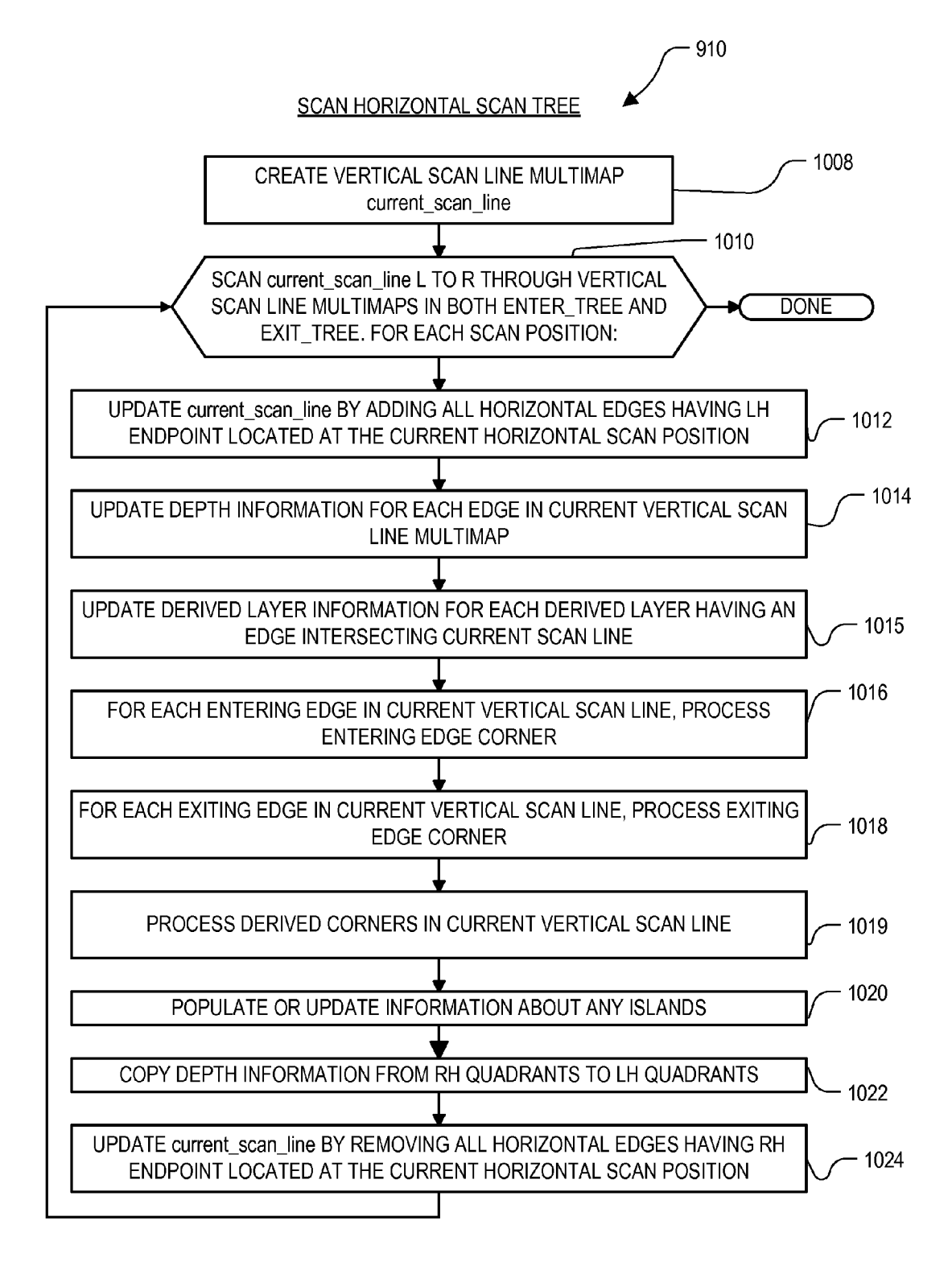

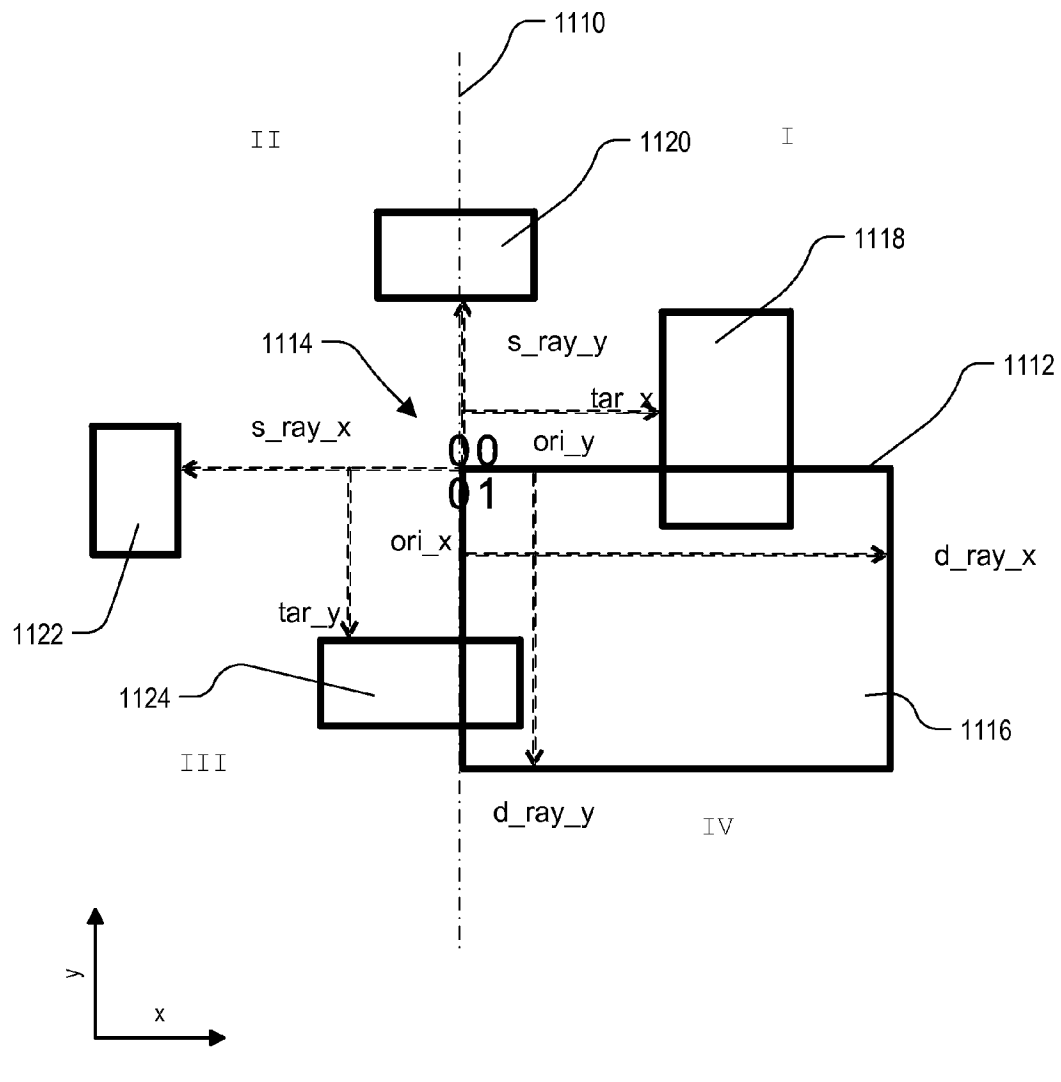

**FIG.11A** 

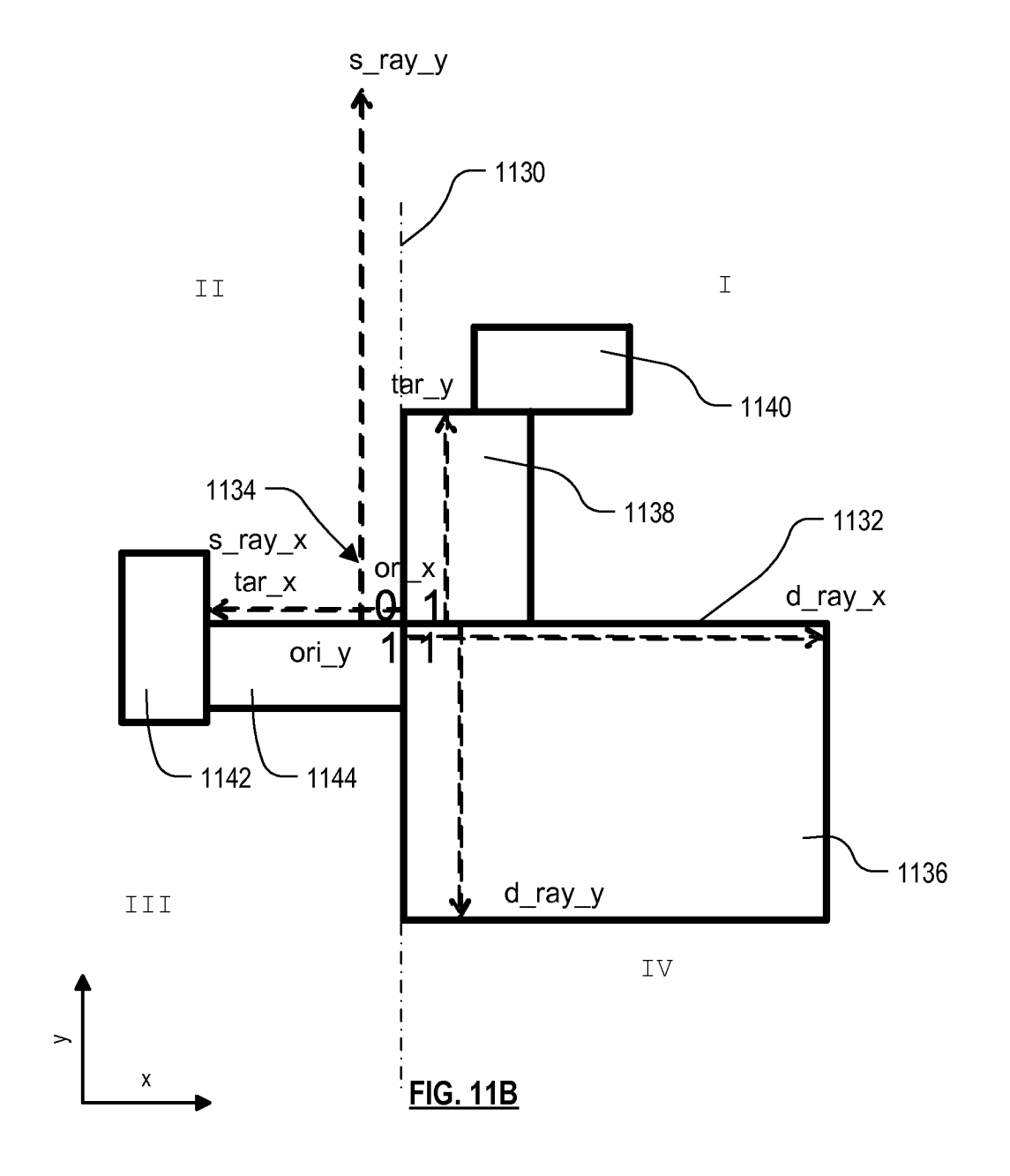

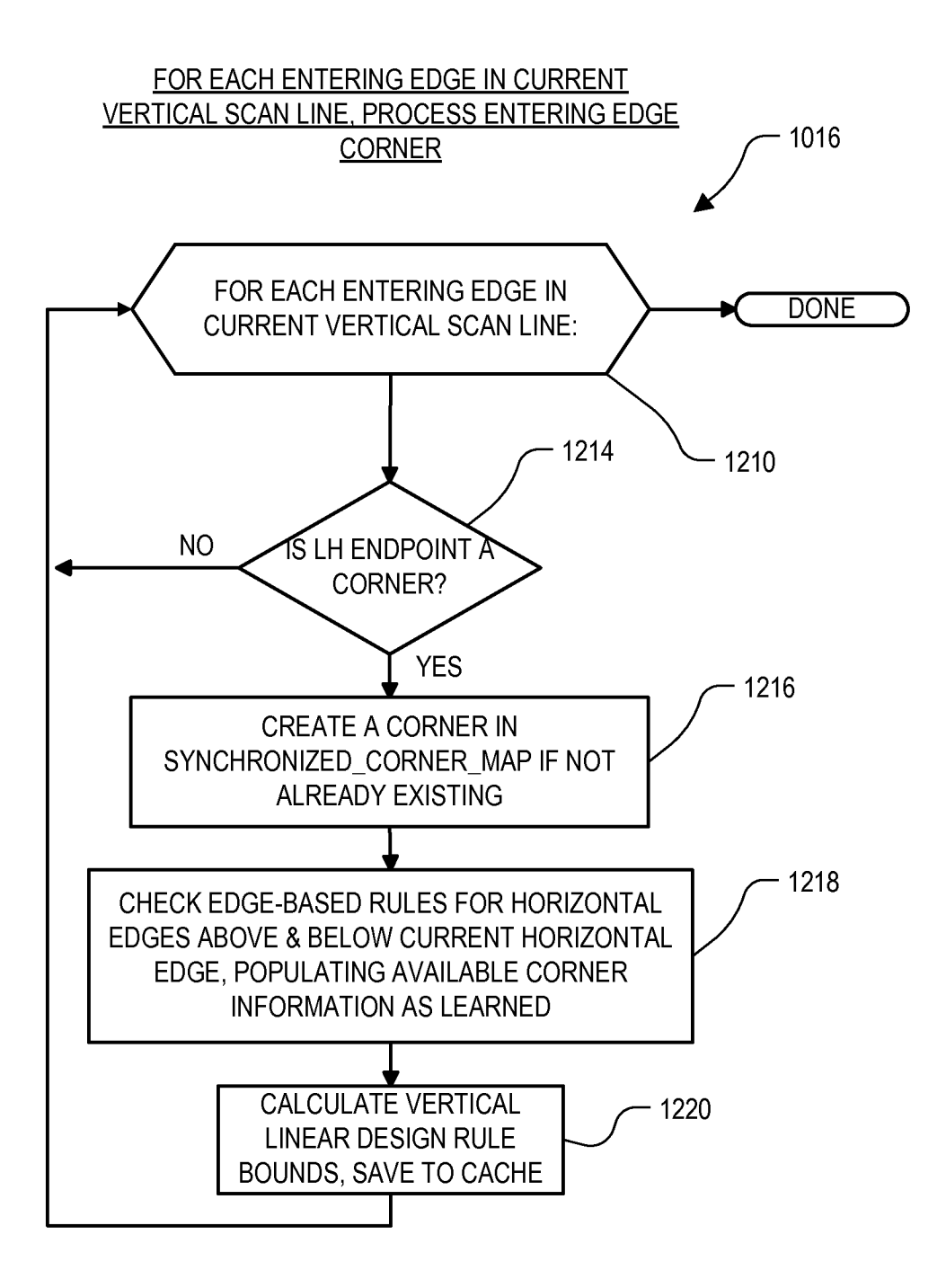

FIG. 12

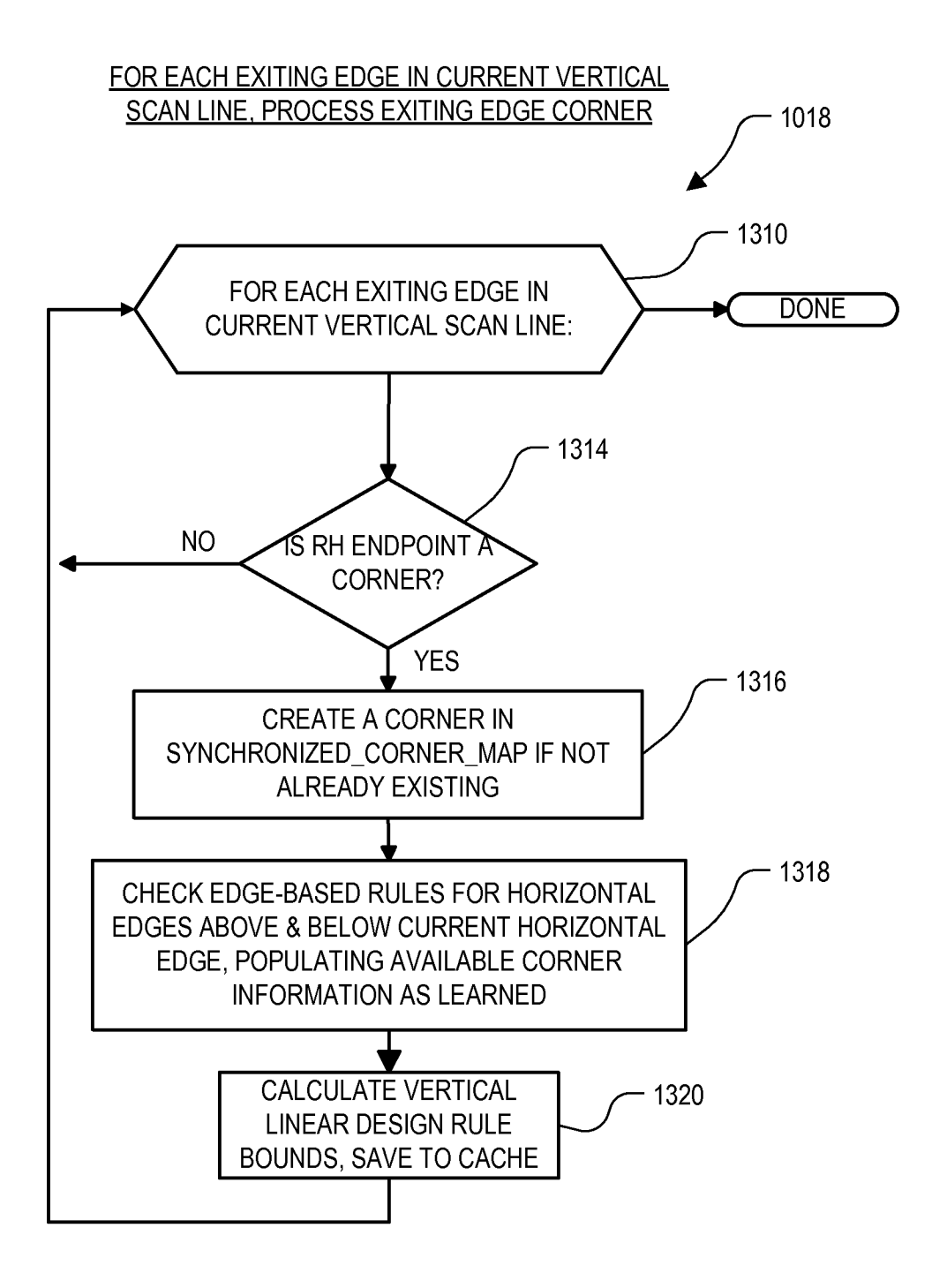

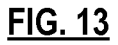

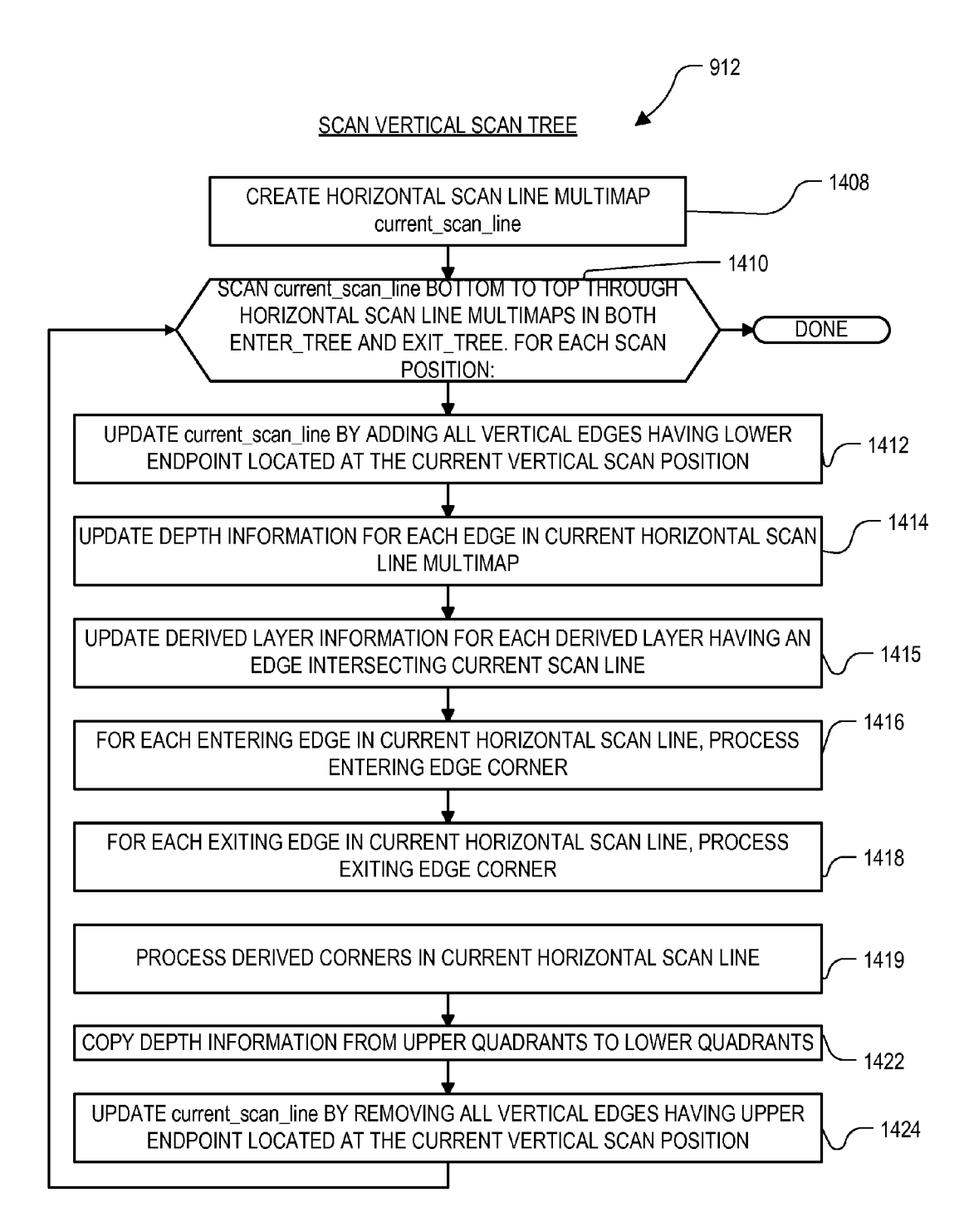

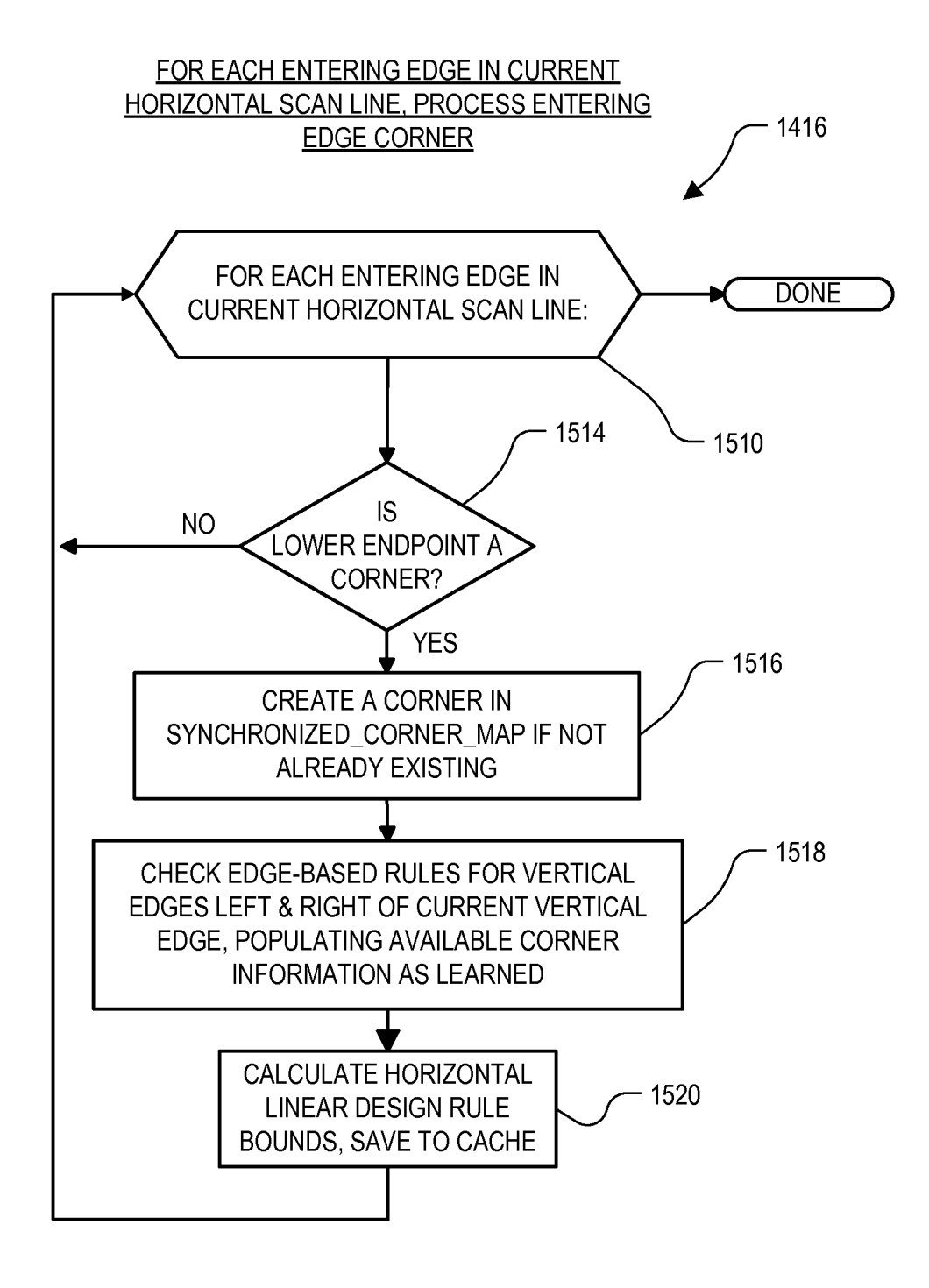

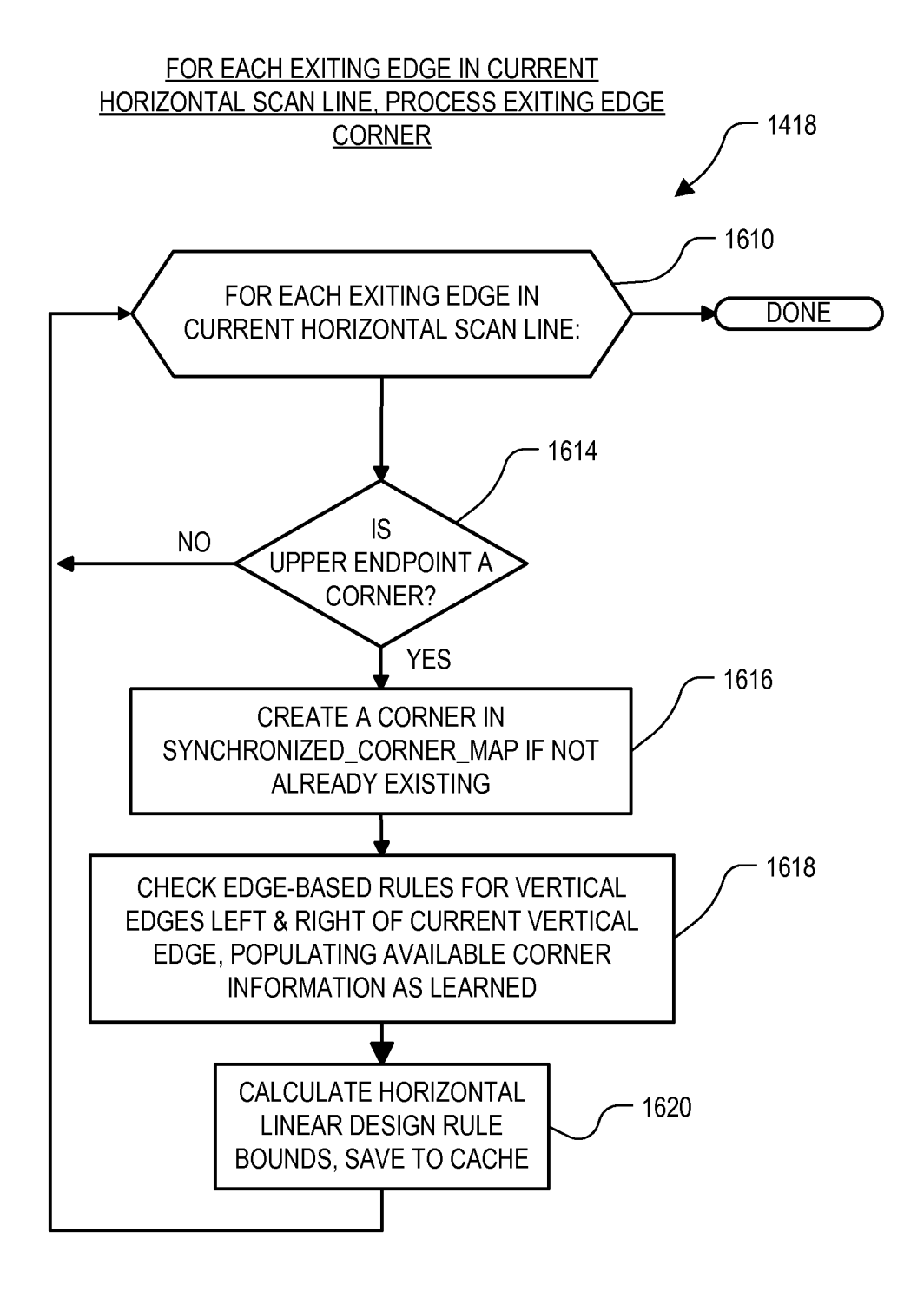

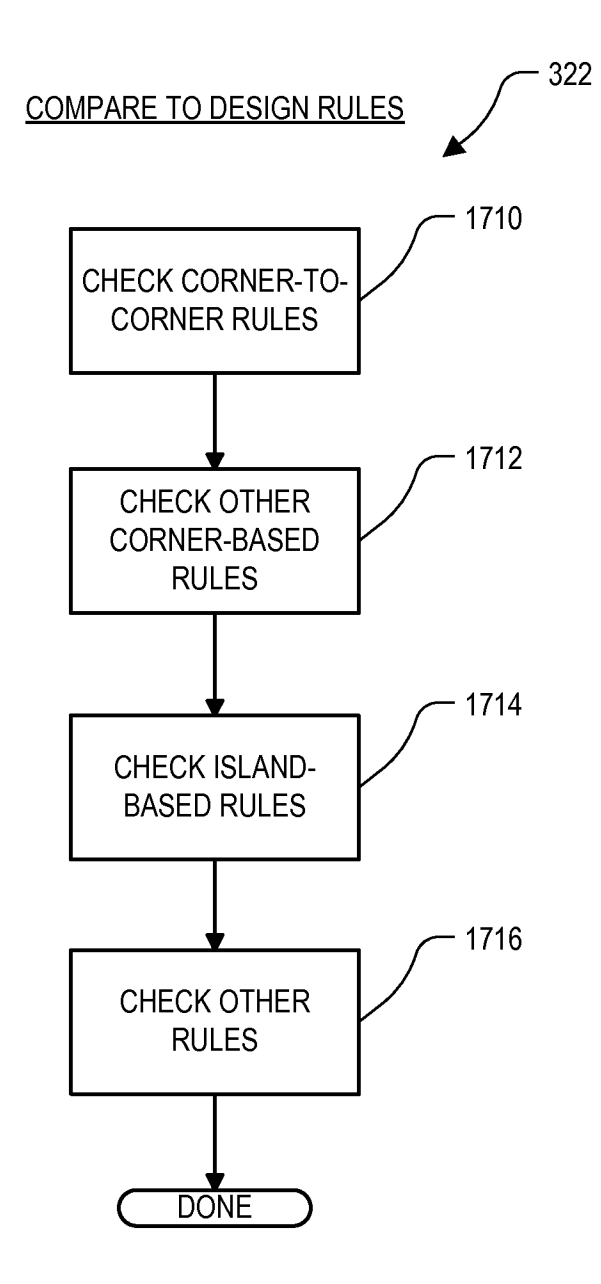

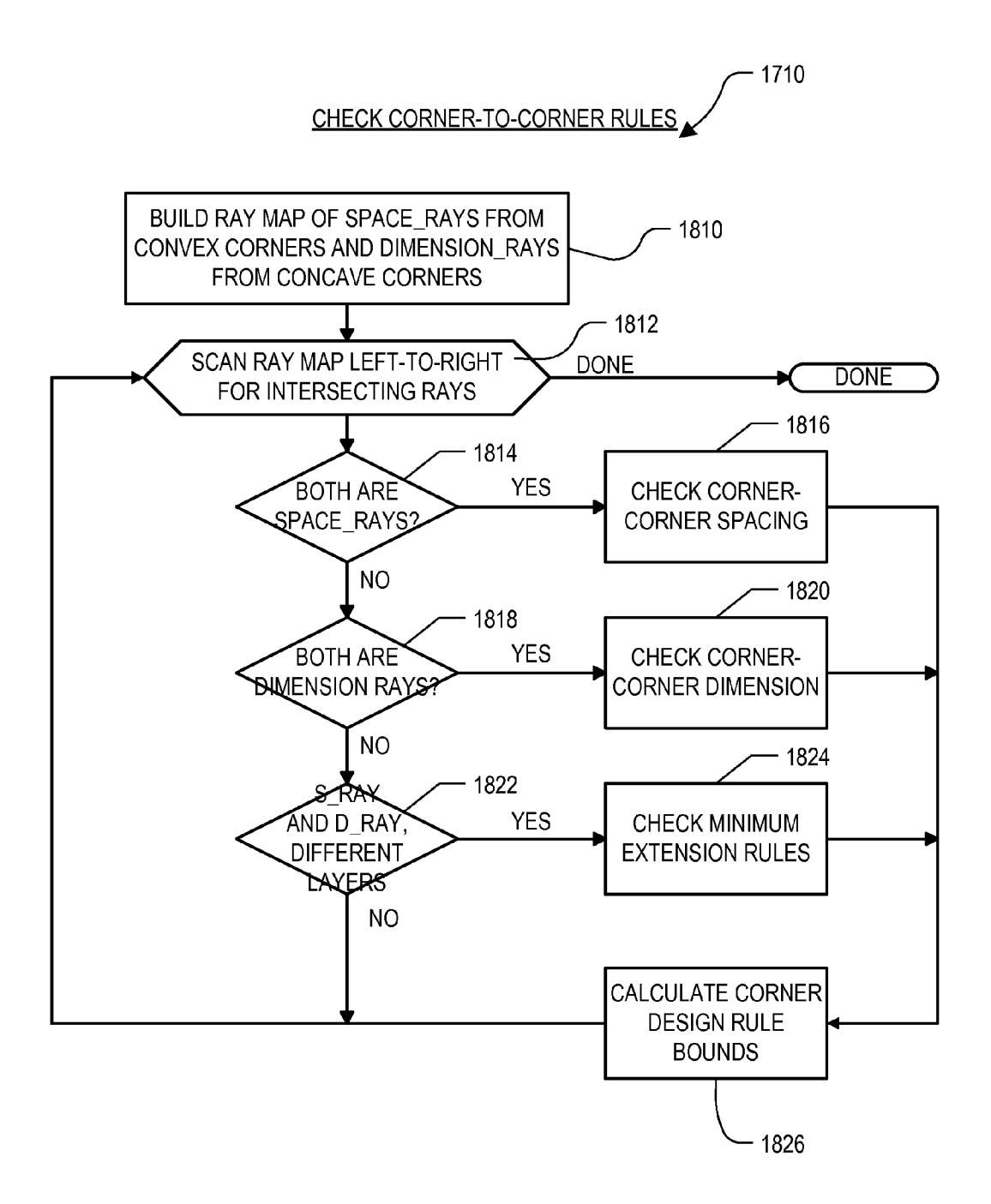

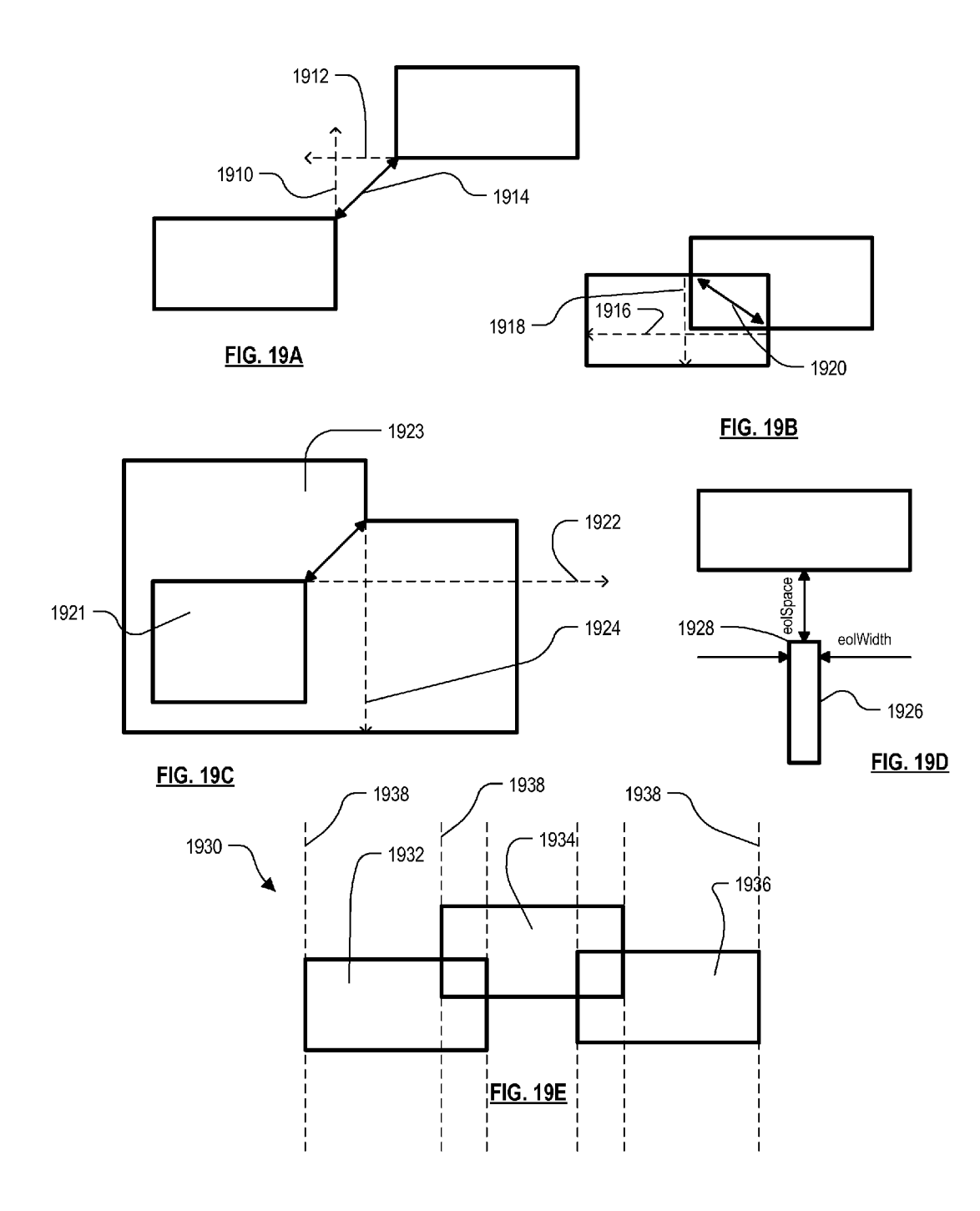

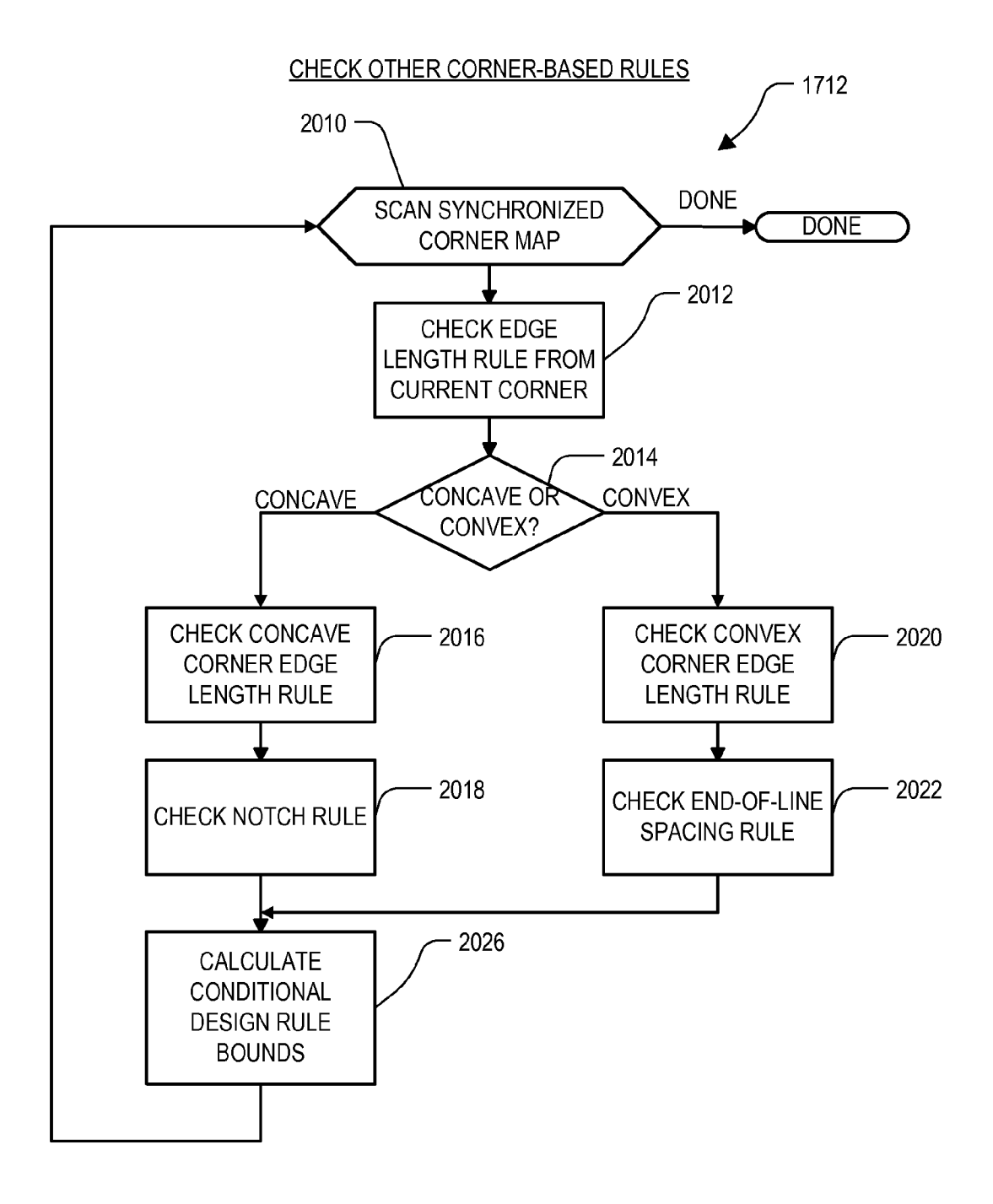

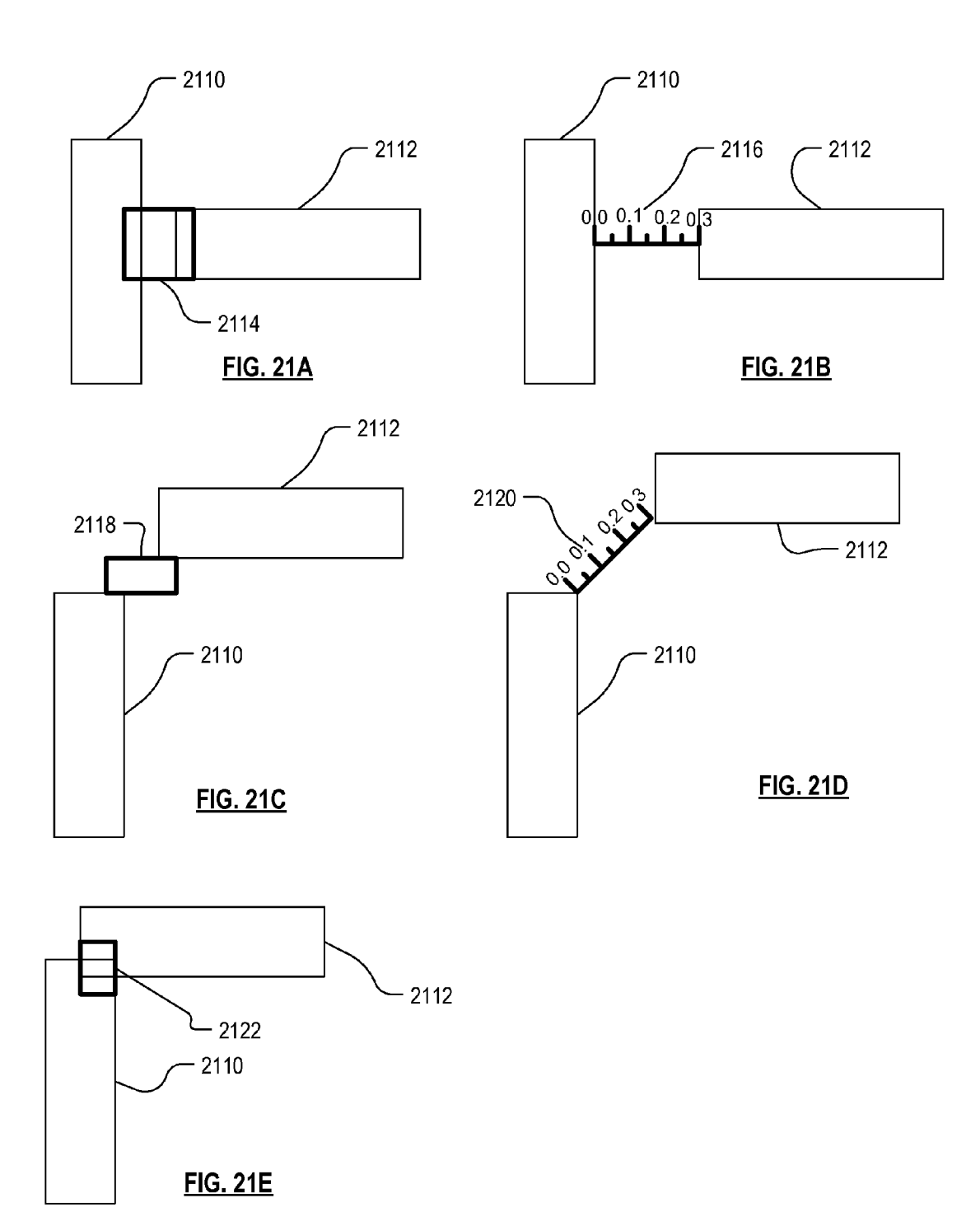

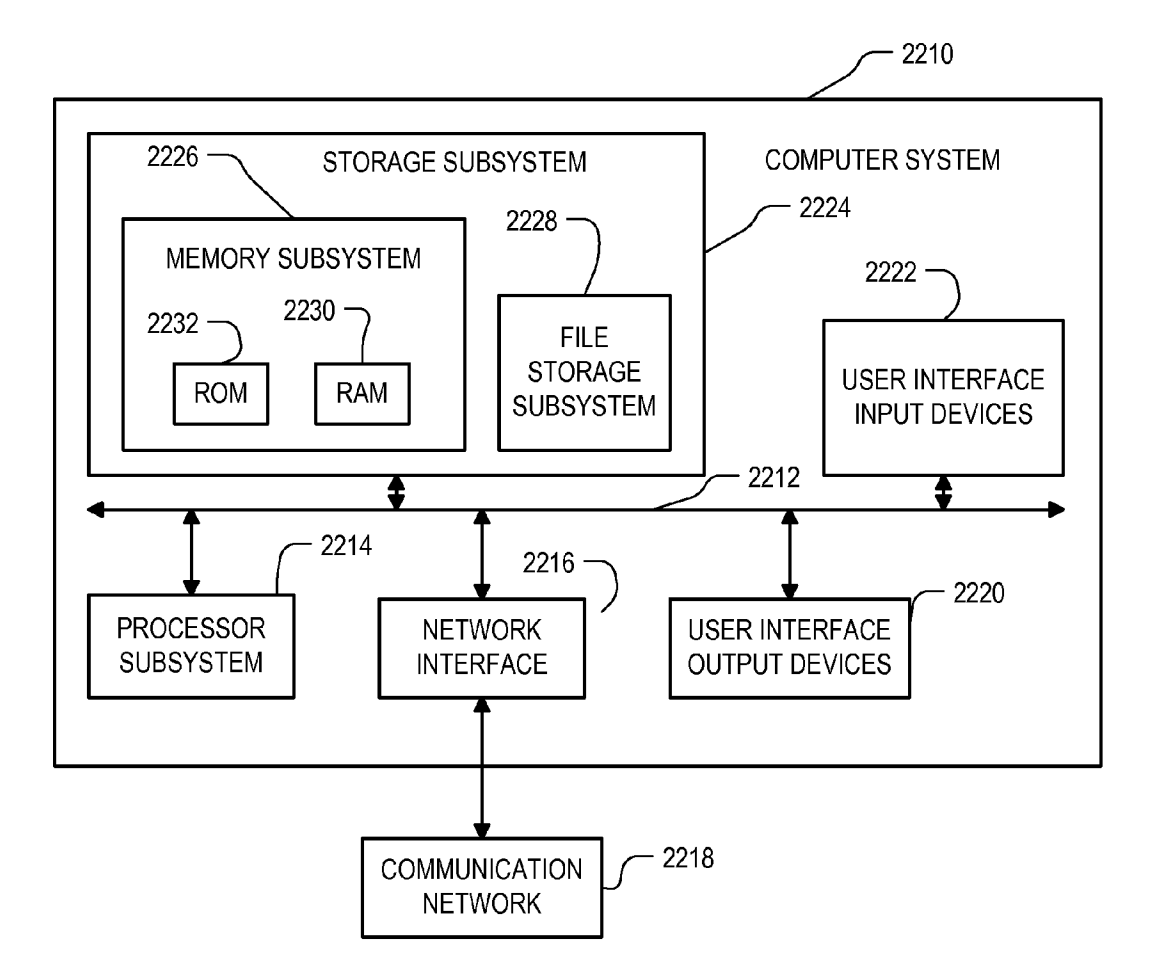

FIG. 22

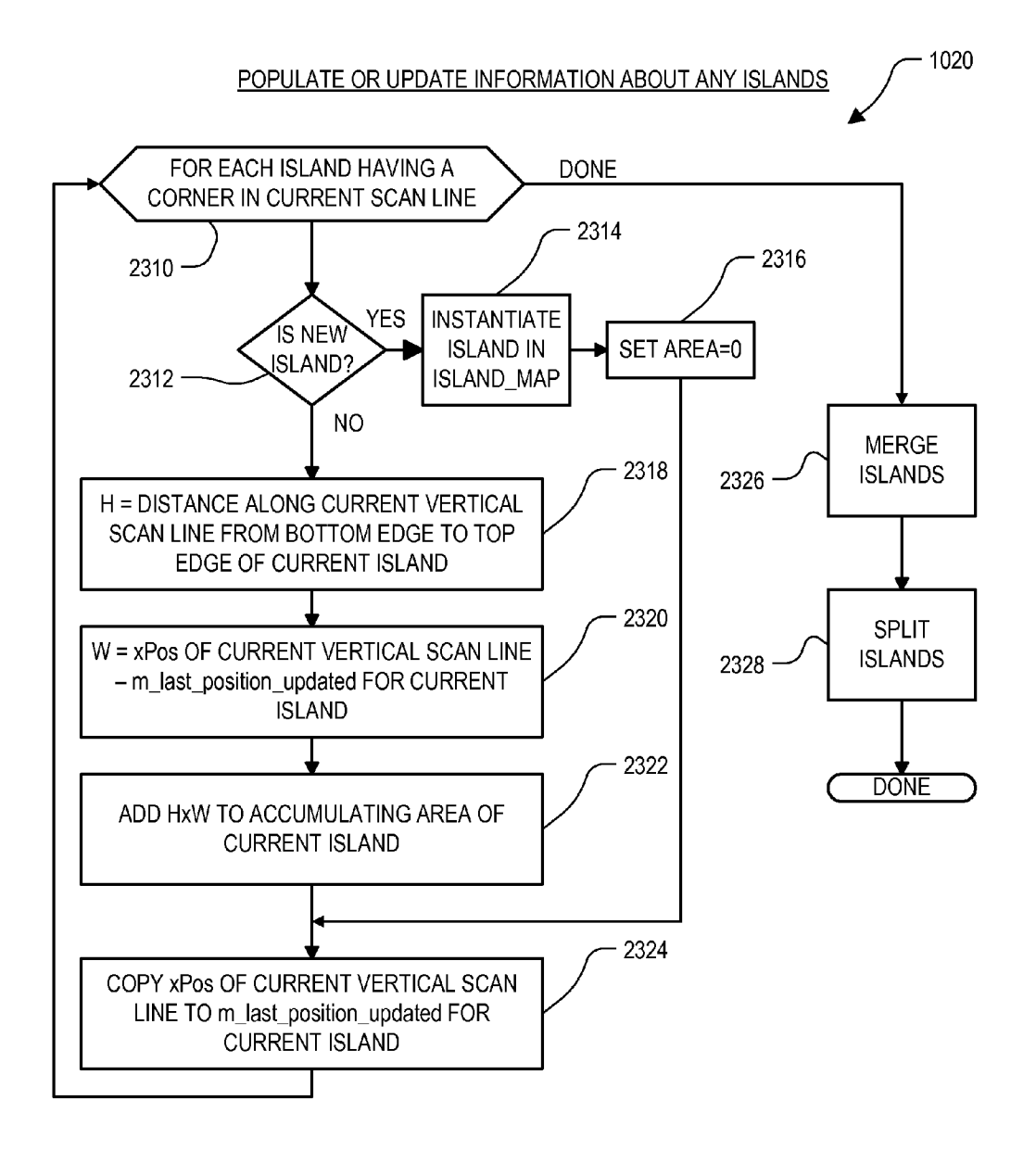

FIG. 23

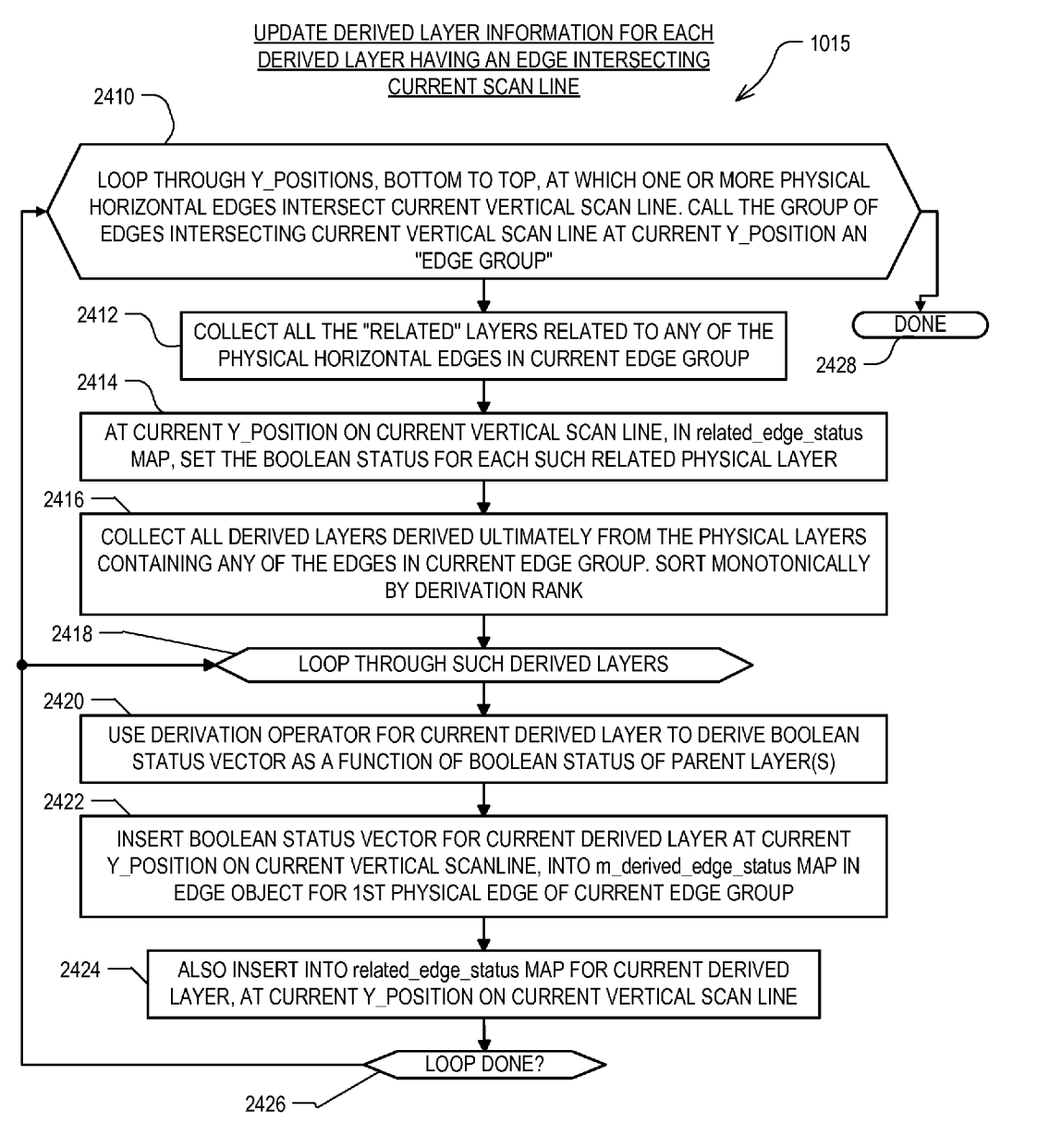

**FIG. 24** 

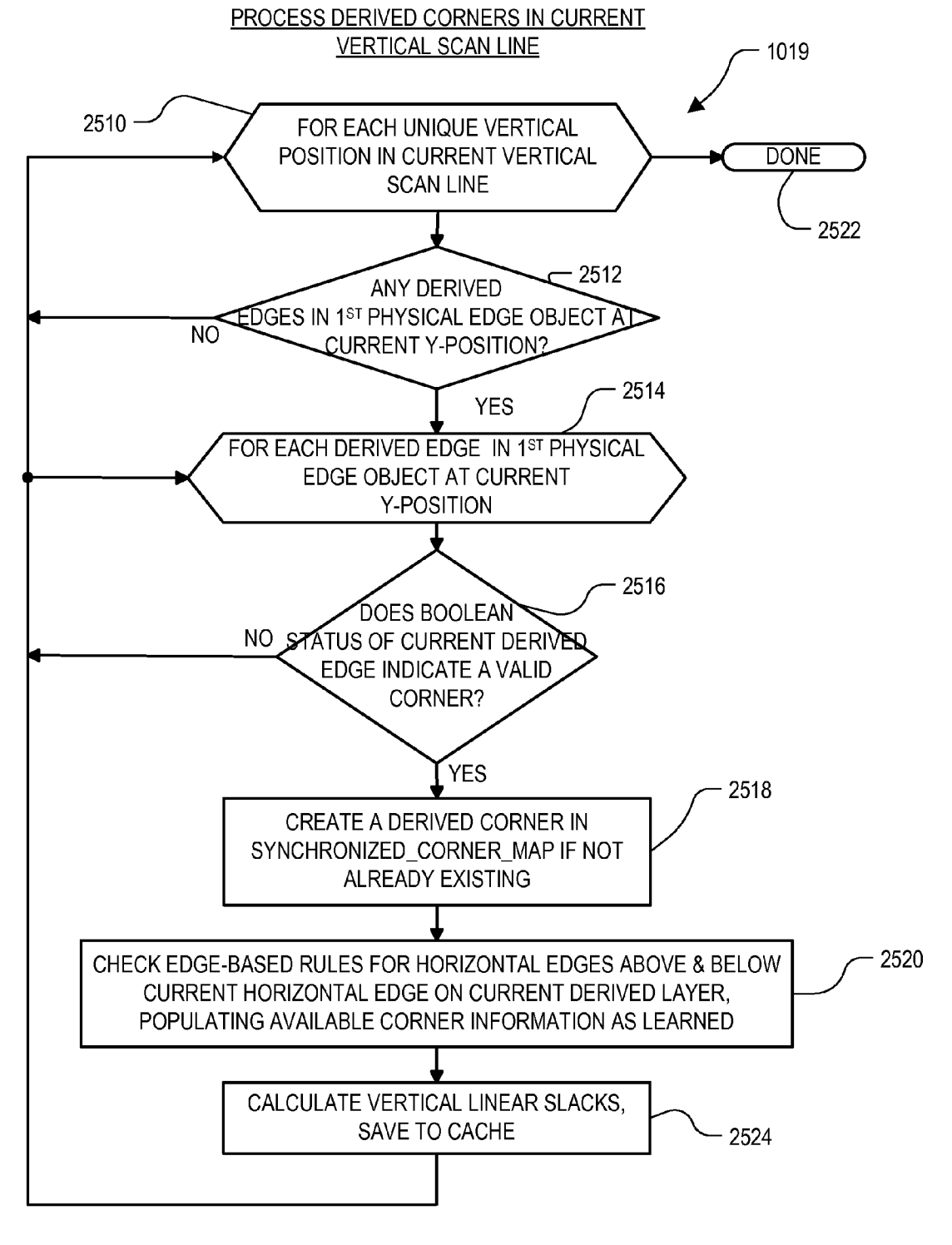

)

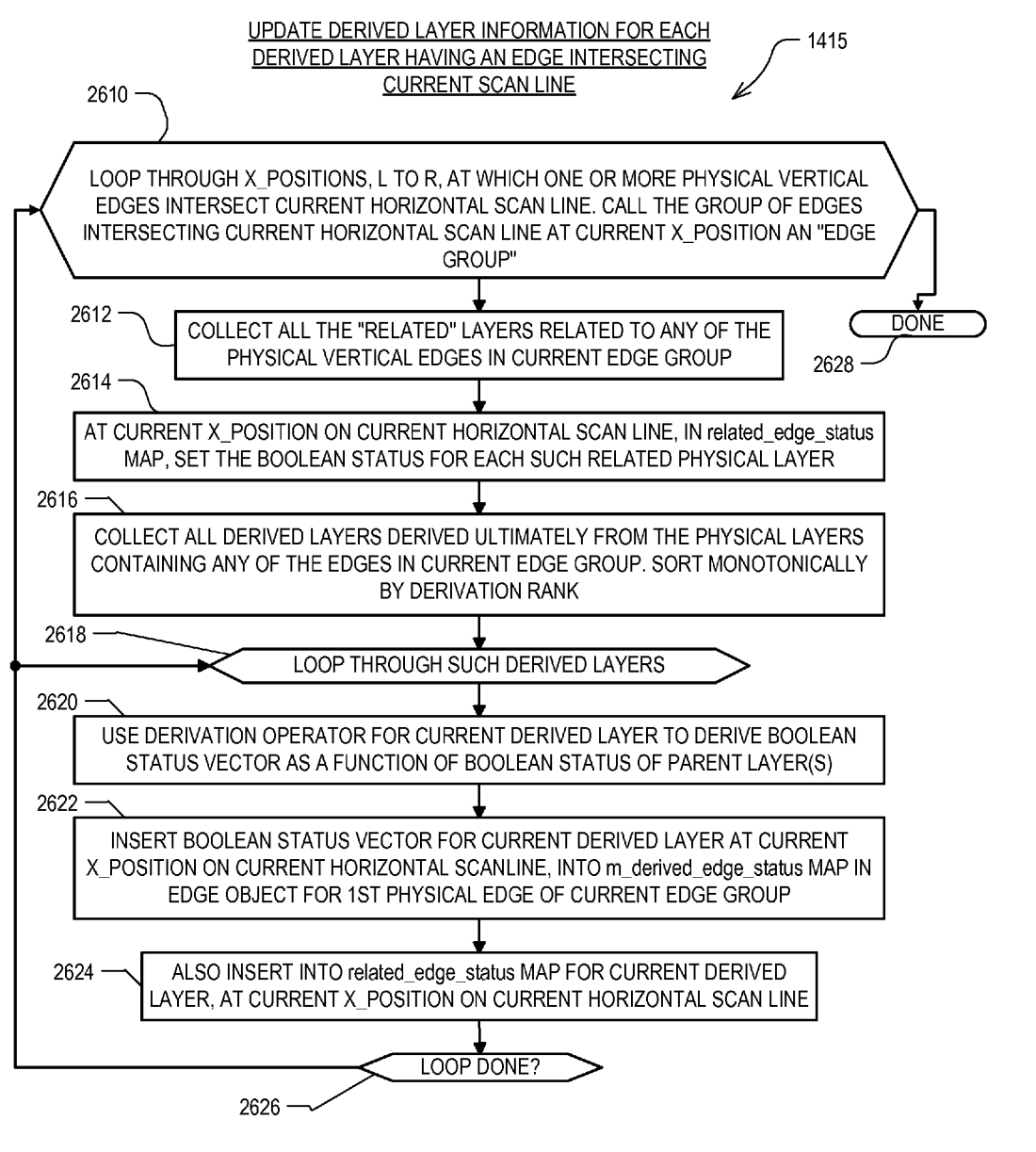

**FIG. 26** 

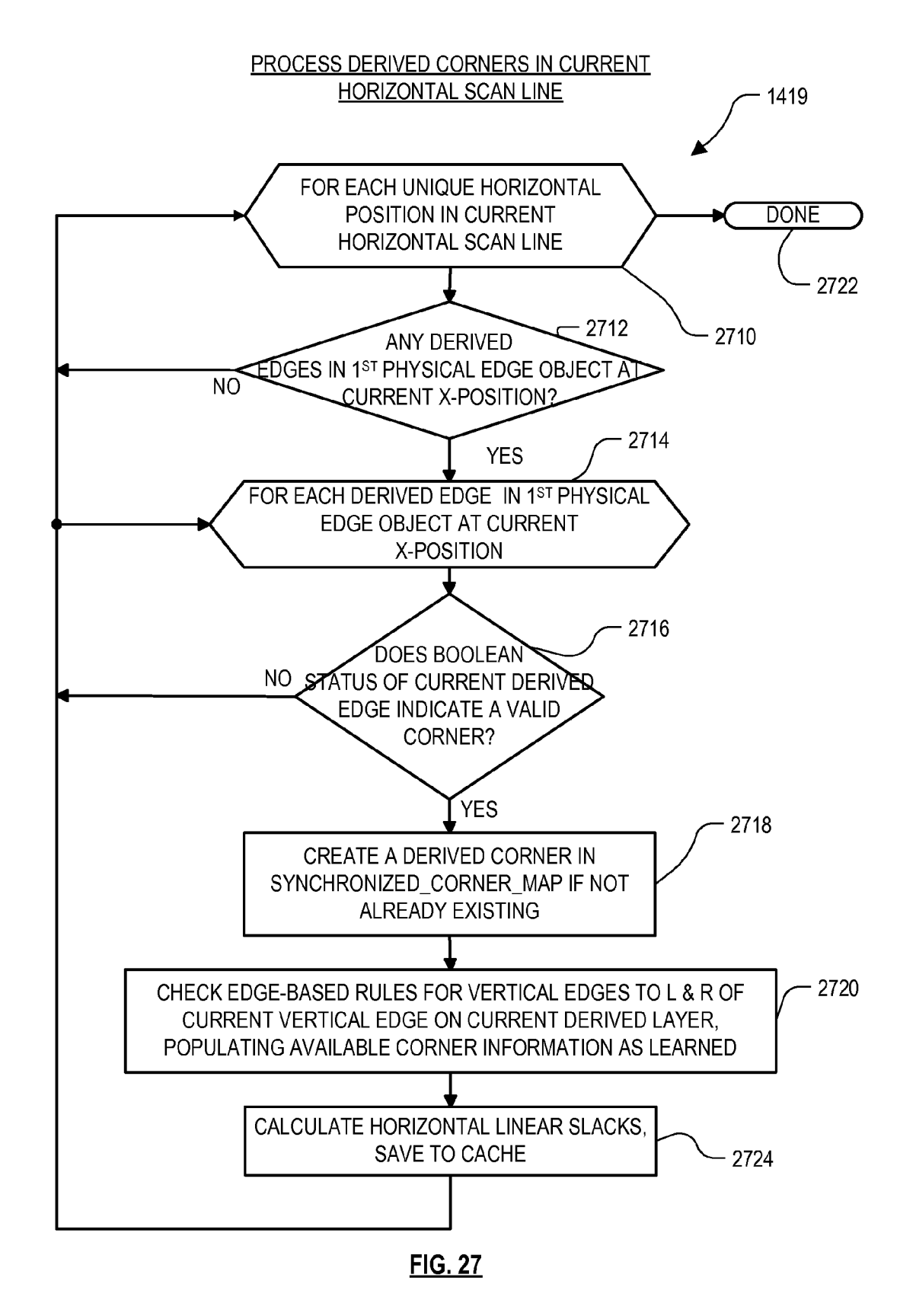

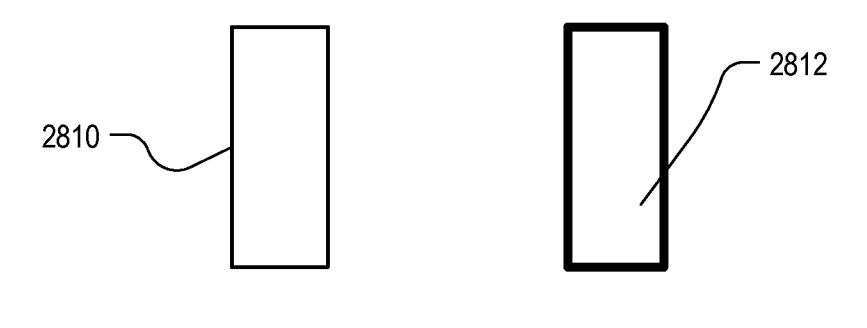

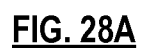

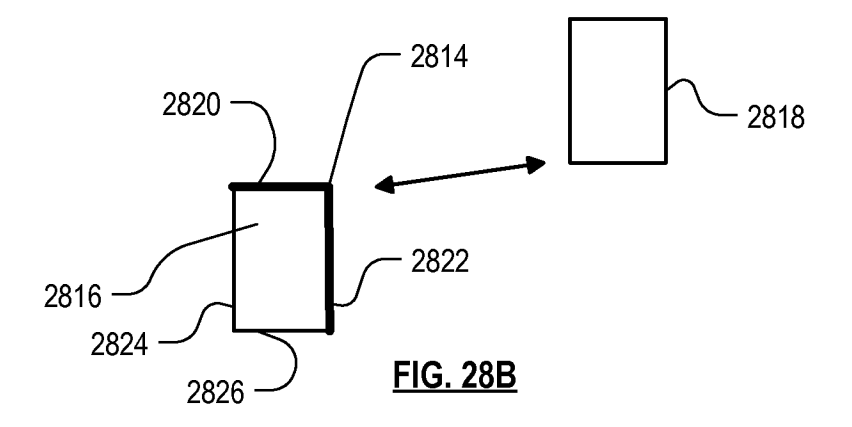

### **REAL TIME DRC ASSISTANCE FOR MANUAL LAYOUT EDITING**

#### CROSS-REFERENCE TO OTHER APPLICATIONS

This is a Continuation-in-Part of U.S. application Ser. No. 12/960,086, filed 3 Dec. 2010 now U.S. Pat. No. 8,352,887, entitled High Performance Design Rule Checking Technique. The parent application is incorporated herein by reference in <sup>10</sup> its entirety.

#### BACKGROUND

The invention relates to electronic design automation, and more particularly, to methods and apparatuses for rapid checking of design rules in a circuit layout.

Advancements in process technology have impacted integrated circuit manufacturing in at least two key ways. First,  $_{20}$ scaling of device geometry achieved through sub-wavelength lithography has facilitated packing more devices on a chip. Second, different process recipes have enabled manufacturing of heterogeneous devices with different threshold and supply voltages on the same die. A consequence of these 25 improvements, however, has been an explosion in the number of design rules that need to be obeyed in the layout. Instead of simple width and spacing rules, modern fabrication technologies prescribe complex contextual rules that have to be obeyed for manufacturability.

The increase in the number of rules has complicated the task of creating design rule clean layouts, i.e., layouts that do not have design rule violations. Creating design rule clean layouts for digital circuit designs can be facilitated by the use of standard cell layouts as building blocks, and placement and routing tools that are extended to address the design rules.

Unfortunately, this approach usually does not work for analog, RF and custom circuit designs. Layouts for such designs are typically created manually using layout editors,  $\Delta$ and because of the number and complexity of the design rules, checking them was a laborious process.

powerful two-dimensional geometry engine which supports geometric operations such as Boolean operations like AND, 45 OR, NOT, XOR; sizing operations like grow/shrink horizontal/vertical/diagonal; other operations like merge, shift, flip, cut, smooth; as well as all-angle geometry for true Euclidean distance calculations. Individual rules are typically checked individually over an entire layout region. This is also true of 50 individual rule values of same rule (e.g. a check against the minimum value for a rule, and another check against a preferred value for the same rule). Each check basically runs an independent sequence of geometry operations, and numerous passes through the layout region are required.

For example, a conventional series of operations to check a minimum spacing rule in a Manhattan only layout, might include steps of

Merge all same layer shapes into separate islands;

- Grow all islands by half the minimum spacing value; Perform an AND (intersection) operation among the islands; and
- Draw DRC violation markers based on the resulting shapes of the AND operation.

As another example, a conventional series of operations to 65 check a minimum width rule in a Manhattan only layout, might include steps of

Merge all same layer shapes into separate islands;

Shrink all islands by (half the minimum width value+ epsilon)

Eliminate all resulting islands of zero area;

- Grow back the resulting islands by (half the minimum width value+epsilon);
- Perform a NOT operation between the original merged islands and grown back islands; and
- Draw DRC violation markers based on the shapes resulting from the NOT operation.

So long as a good geometry engine is available, the conventional DRC techniques are simple to code, at least for simple rules. They are also flexible and powerful if the geometry engine has a scripting API for relevant geometry operations, and it is relatively straightforward to massively parallelize the DRC process among numerous CPUs.

On the other hand, it can be seen that checking even simple design rules like those above is extremely expensive computationally. Massive parallelization usually is possible only for offline checks, which typically are performed only between layout iterations. Even then they often can require hours to complete. The conventional approach also suffers from roughly linear growth of the total run time with respect to the number of rules to be checked, with multiple values for a rule counted as separate rules. This makes it very hard to reduce the total run time without turning off selected rules. The conventional approach also suffers from linear growth of run time for individual rule checks, with respect to the length of the geometry operation sequence, i.e., the complexity of the rule. The conventional approach also involves separate checks for Euclidean measurements, and also requires extensive education and training in order to optimize the performance of the customer scripts.

The conventional approach becomes even more difficult 35 when it is desired to position shapes at their minimum DRCclean positions without sacrificing precision, flexibility and productivity, especially in high altitude editing where thousands of shapes may be visible, and the mouse is super sensitive. The manual layout editing process could be drastically facilitated if it could enable the layout designer to work in a DRC-clean layout fashion in real time, at very high altitude, and still without interfering with normal editing processes. A conventional design rule check (DRC) system requires a

#### SUMMARY

A need therefore exists for a robust solution to the problem of real time manual layout editing, in a manner that assists the designer, also in real time, to position shapes at their minimum DRC-clean positions in a layout.

Roughly described, a system is described which enables interactive manual layout operations to work in a DRC clean fashion, in real time, and without interfering with normal manual editing process. The system blocks shape movements just before a DRC error is created, giving the user a chance to 55 commit the shape at the minimum DRC-clean position. The user can also move the cursor beyond a so called "push through value", in which case the blocked shapes will catch up with the cursor, giving user the freedom to drag objects anywhere without extra key strokes or mouse button presses. 60 The "push through value" can be adjusted manually or automatically anywhere from 0 to infinity, enabling very high altitude layout editing.

In an embodiment, still roughly described, the layout editing operations determine which edges of which shapes are moving at what speed ratios. Based on the edge information and the DRC rules, the system calculates and keeps track of the minimum of the maximum distance the edges are allowed

to move with the cursor without violating the specified DRC rules, in four linear directions (left, right, top, bottom) and all corner directions. In an embodiment, very little overhead is required to calculate these bounds. Once a next cursor destination point is known, a new DRC clean destination point is calculated based on the combination of linear bounds and corner bounds. If the next cursor destination point is more than the push-through distance ahead of the new DRC clean destination point, the next cursor destination point is fed back into the layout editing operations, which makes the corresponding geometry updates regardless of any design rule violations. Otherwise, the new DRC clean destination point is fed back to the layout editing operations, which makes the corresponding geometry updates, which are guaranteed DRC clean.

The above summary of the invention is provided in order to provide a basic understanding of some aspects of the invention. This summary is not intended to identify key or critical elements of the invention or to delineate the scope of the invention. Its sole purpose is to present some concepts of the <sup>20</sup> invention in a simplified form as a prelude to the more detailed description that is presented later. Particular aspects of the invention are described in the claims, specification and drawings.

#### BRIEF DESCRIPTION OF THE DRAWINGS

The invention will be described with respect to specific embodiments thereof, and reference will be made to the drawings, in which:

FIG. 1 shows a simplified representation of an illustrative digital integrated circuit design flow.

FIG. 2 is a flow chart illustrating an example user experience when using an embodiment of the system as described herein.

FIG. 3 is a flow chart of the overall system flow for an embodiment of the invention.

FIGS. 4, 7-10, 12-18, 20 and 23-27 are flow chart details of the overall system flow in FIG. 3.

FIG. 5 illustrates part of a sweep\_x data structure referred to in FIG. 4.

FIG. SA illustrates a simple portion of a layout.

FIG. 6 illustrates part of a sweep\_y data structure referred to in FIG. 4.

FIGS. 11A and 11B illustrate simple portions of a layout, 45 highlighting convex and concave corners of a layout shape, respectively.

FIGS. 19A, 19B and 19C illustrate certain corner relationships between layout shapes.

FIG. 19D illustrates two layout shapes for the purpose of a 50 particular design rule check.

FIG. 19E illustrates three layout shapes together forming an island.

FIGS. 21A-21E illustrate example visual indications of design rule violations and near-violations.

FIG. 22 is a simplified block diagram of a computer system that can be used to implement software incorporating aspects of the present invention.

FIGS. 28A and 28B illustrate examples of editing edges determined from a selection command.

#### DETAILED DESCRIPTION

The following description is presented to enable any person skilled in the art to make and use the invention, and is 65 provided in the context of a particular application and its requirements. Various modifications to the disclosed embodi4

ments will be readily apparent to those skilled in the art, and the general principles defined herein may be applied to other embodiments and applications without departing from the spirit and scope of the present invention. Thus, the present invention is not intended to be limited to the embodiments shown, but is to be accorded the widest scope consistent with the principles and features disclosed herein.

Overall Design Process Flow

FIG. 1 shows a simplified representation of an illustrative 10 digital integrated circuit design flow. At a high level, the process starts with the product idea (step 100) and is realized in an EDA (Electronic Design Automation) software design process (step 110). When the design is finalized, it can be taped-out (step 127). At some point after tape out, the fabrication process (step 150) and packaging and assembly processes (step 160) occur resulting, ultimately, in finished integrated circuit chips (result 170).

The EDA software design process (step 110) is itself composed of a number of steps 112-130, shown in linear fashion for simplicity. In an actual integrated circuit design process, the particular design might have to go back through steps until certain tests are passed. Similarly, in any actual design process, these steps may occur in different orders and combinations. This description is therefore provided by way of context 25 and general explanation rather than as a specific, or recommended, design flow for a particular integrated circuit.

A brief description of the component steps of the EDA software design process (step 110) will now be provided.

System design (step 112): The designers describe the func-30 tionality that they want to implement, they can perform whatif planning to refine functionality, check costs, etc. Hardwaresoftware architecture partitioning can occur at this stage. Example EDA software products from Synopsys, Inc. that can be used at this step include Model Architect, Saber, System Studio, and DesignWare® products.

Logic design and functional verification (step 114): At this stage, the VHDL or Verilog code for modules in the system is written and the design is checked for functional accuracy. More specifically, the design is checked to ensure that it 40 produces correct outputs in response to particular input stimuli. Example EDA software products from Synopsys, Inc. that can be used at this step include VCS, VERA, Design-Ware®, Magellan, Formality, ESP and LEDA products.

Synthesis and design for test (step 116): Here, the VHDL/ Verilog is translated to a netlist. The netlist can be optimized for the target technology. Additionally, the design and implementation of tests to permit checking of the finished chip occurs. Example EDA software products from Synopsys, Inc. that can be used at this step include Design Compiler®, 50 Physical Compiler, DFT Compiler, Power Compiler, FPGA Compiler, TetraMAX, and Design Ware® products.

Netlist verification (step 118): At this step, the netlist is checked for compliance with timing constraints and for correspondence with the VHDL/Verilog source code. Example 55 EDA software products from Synopsys, Inc. that can be used at this step include Formality, Prime Time, and VCS products.

Design planning (step 120): Here, an overall floor plan for the chip is constructed and analyzed for timing and top-level routing. Example EDA software products from Synopsys, 60 Inc. that can be used at this step include Astro and Custom Designer products.

Physical implementation (step 122): The placement (positioning of circuit elements) and routing (connection of the same) occurs at this step. Example EDA software products from Synopsys, Inc. that can be used at this step include the Astro, IC Compiler, and Custom Designer products. Aspects of the invention can be performed during this step 122.

Analysis and extraction (step 124): At this step, the circuit function is verified at a transistor level, this in turn permits what-if refinement. Example EDA software products from Synopsys, Inc. that can be used at this step includeAstroRail, PrimeRail, PrimeTime, and Star-RCXT products.

Physical verification (step 126): At this step various checking functions are performed to ensure correctness for: manufacturing, electrical issues, lithographic issues, and circuitry. Example EDA software products from Synopsys, Inc. that can be used at this step include the Hercules product. Aspects 10 of the invention can be performed during this step **126** as well.

Tape-out (step 127): This step provides the "tape-out" data depth or width of the derived layer graph. to be used (after lithographic enhancements are applied if appropriate) for production of masks for lithographic use to produce finished chips. Example EDA software products from Synopsys, Inc. that can be used at this step include the IC Compiler and Custom Designer families of products.

Resolution enhancement (step 128): This step involves geometric manipulations of the layout to improve manufacturability of the design. Example EDA software products from Synopsys, Inc. that can be used at this step include Proteus, ProteusAF, and PSMGen products.

making-ready "tape-out" data for production of masks for lithographic use to produce finished chips. Example EDA 25 software products from Synopsys, Inc. that can be used at this step include the CATS(R) family of products. Overview of the Technique

While DRC layout rules are becoming more and more complex at smaller and smaller technology nodes, most if not all of them still can be decomposed into a combination of the relationships among the edges, the comers, and the contours of shapes in the layout. Relationships "among" shapes as used herein includes relationships about a single shape as well. In embodiments herein, multiple perpendicular scan lines are used to collect all the required data in one pass, so that the combinatorial checking on the data is virtually free. The pass speed is improved even further by stopping the scan lines only at comer positions. Note that scans in multiple directions can

also be combined an a particular embodiment, so that the 40

algorithm effectively jumps from comer to comer, considering each comer only once. In a Manhattan layout, all edges of all shapes are oriented either horizontally or vertically. In this case two scan lines would be used, one vertical (scanning horizontally) and one 45 horizontal (scanning vertically). In each case the scan line stops only at endpoints that it encounters of the edges that are oriented perpendicularly to the scan line. The vertical scan line, for example, stops only at endpoints of horizontally oriented edges, and the horizontal scan line stops only at 50 endpoints of vertically oriented edges. In 45 degree layouts, edges can also be oriented at a 45 degree angle or a 135 degree angle. In this case four scan lines can be used, each scanning in a direction perpendicular to a respective one of the orien- circuit design. As used herein, the term "circuit design" refers tations in which edges are included in the layout. While scanning the layout region in each particular direction, "corner" data structures are populated for each comer, with whatever information is easily obtainable from the edge endpoints at the comer, and from other edges that intersect the same scan line. The combined information collected from all the scan lines as they encounter the comer, is sufficient to fully populate the comer data structure.

For most of the design rules defined on derived layers, the shapes in the derived layers never need to be explicitly derived in embodiments herein. Instead, information about 65 their shape edges is inserted into the comer data structures for physical corners that they intersect. While such information

can be said to "describe" the derived shapes, only infonnation at these physical comers need be calculated, since most of the derived layer rules are defined on comers of virtual shapes, and these comers all derive from at least one comer position of an ancestor (parent, grandparent, etc.) physical layer. The X,Y position of a derived comer might not coincide with a single physical comer, but if not, then the X position derives from one physical comer and the Y position derives from another physical comer.

Again, this can occur as part of the scan of the layout region in each particular direction. There need be no limitation on the

Other data structures are also populated during a scan, such as information about an island (such as its area), and information about vias.

Once all the data is collected into a layout topology database, design rule checking is accomplished merely by comparing the numeric values in the layout topology database with the constraint values in the design rule data set. Unlike 20 geometry engine approaches, the approach described herein can be perfonned extremely quickly, often within milliseconds, allowing for design rule checking in real time, imme-Mask data preparation (step 130): This step provides mask- diately as the layout designer makes each alteration in the layout.

> Moreover, since most if not all of the design rules can be framed in terms of topological relationships among edges and comers, including design rules defined on derived layers, it can be seen that the same basic information, collected during the scan, can be used in checking most if not all of the design rules, including design rules defined on derived layers. In most embodiments, there is no need to re-scan the layout region in order to check different design rules; one scan is sufficient for collecting all the needed data. Still further, since the number of topological relationships that can be involved in checking design rules is itself limited, there is little if any additional data collection needed during the scan in order to check new and ever more complex rules. The time required to perfonn DRC increases less than linearly with increasing numbers of rules, and tapers off to nearly zero.

> For example, if minSpacing is supported already, then min-SameNetSpacing and minNotchSpacing can be supported for free (no runtime overhead). If minArea is supported already, then minRectArea can be supported for free (no runtime overhead). If ID spacing is supported already, then ID extension can be supported easily regardless of whether they share the same "width". It can be seen that the more rules that are to be checked, the greater the likelihood that the next "new rule" can be supported for free or with a little extra overhead. Example Implementation

> FIG. 2 illustrates an example user experience when using an embodiment of the system as described herein. The flow chart of FIG. 2 occurs within step **122** (FIG. 1).

> In step **210,** the user develops a preliminary layout from a 55 to the gate or transistor level design, before layout. The circuit design is often represented internally to the system in a netlist file. The layout is represented internally to the system in a geometry file which defines, among other things, all the shapes to be fonned on each mask that will be used to expose the wafer during fabrication. The geometry file can have any of several standard formats, such as GDSII, OASIS, CREF, and so on, or it can have a non-standard fonnat. The file describes the layout of the circuit design in the form of a mask definition for each of the masks to be generated. Each mask definition defines a plurality of polygons. At the time if FIG. 2, no resolution enhancement (RET) has yet been perfonned. Thus the layout geometries with which the user is working in

FIG. 2 are in a sense idealized, since they do not yet take into account the imperfections of lithographic printing using optical wavelengths comparable or larger in size than the size of the geometries in the layout. For example, rectangles are rectangular, and are not yet pre-corrected for diffractive effects.

In step **212,** the user views the layout on a computer monitor. The user typically selects a region of the layout for magnified viewing, so that only that region is visible on the monitor.

In step **214,** the user, using a mouse or other pointing device, selects a group of one or more shapes from the visible layout region and drags them to a different location. In step **216,** as the user drags the shapes, the system shows on the monitor any design rule violations in real time. In step **218,**  the user continues to drag the selected shapes until a position is found at which all design rule violations disappear. The user then performs the next desired editing step, which could be another drag-and-drop as in steps **214-218.** 

It can be seen how useful real time immediate design rule 20 checking, enabled by the system herein, can be in manual layout or layout modification efforts. Relationship Master

Before discussing the methods used by an implementation of the system, it will be useful to discuss design rules in general, and how they can be represented within the system. Design rules are a set of rules that are provided by a semiconductor manufacturer, which specify minimum or maximum geometric relationships among the features of a layout. A semiconductor manufacturing process always has some vari- 30 ability, and the purpose of design rules is to ensure that sufficient margin is included in the layout geometries to minimize the likelihood that the variability will result in loss of yield. A set of design rules is specific to a particular semiconductor manufacturing process, so new rules are provided to 35 designers or EDA vendors for each new process or significant process change. Despite their specificity to a particular process, there are many design rules which are similar, except for one or more numeric values, across many processes.

Design rules range from very simple to very complex. Most, however, can be framed as a set of one or more constraint parameters, and a set of one or more constraint values for the constraint parameters. (As used herein, a "parameter" is merely a slot or container for one or more values. It is not itself a value.) For example, a simple design rule is minimum 45 edge-to-edge spacing (sometimes called minSpacing). This rule has one parameter (edge-to-edge spacing), and one value which is the minimum spacing allowed by the rule between edges in a single layer (physical or derived) of the layout. Many design rules specify more than one value for a particu- 50 example, a first derived layer **Dl** may be dependent upon lar parameter, such as an "absolute minimum" value and a "preferred minimum" value. As used herein, a "physical" layer is one for which geometries are specified in the geometry file.

More complex rules can have multiple parameters. An End-of-line spacing rule, for example, specifies the minimum spacing between the end of a line and its neighboring geometry. Again, this rule can be defined on any layer, including a derived layer. The constraint applies only if the width of the wire is less than a specified value, eolWidth. The constraint 60 applies when any geometry occurs within a region defined by the minimum spacing, where the region includes the distance from each side of the wire. This distance is referred to as a lateral verification distance eolWithin. The constraint applies only if one parallel edge is within a specified rectangular 65 region from the comers of the wire, or it applies only if two parallel edges are within a specified rectangular region from

the comers of the wire. These parameters are referred to as parWithin and parSpace. The constraint applies when no parallel edges occur within the region defined by the minimum spacing, or one parallel edge occurs within the region defined by the minimum spacing, or two parallel edges. This rule has the spacing parameter itself, eolSpacing, as well as the following parameters: eolWidth, eolWithin, parWithin and parSpace.

Design rules can also specify constraints on edges in dif-10 ferent layers. The MinDualExtension layer pair constraint, for example, specifies the minimum distance a shape on one layer must extend past a shape on a second layer. The first or second layer or both or neither can be derived layers. This rule has one parameter for extensions in the horizontal direction and another parameter for extensions in the vertical directions. This rule can also specify additional pairs of parameters, keyed by wire width. Other more complex parameters are also available for this rule, including optional parameters to qualify when the rule applies.

Design rule sets also often include area rules, such as the minimum area of an island or a hole in a layer. They can also include via rules, which specify constraints on geometric dimensions in the "cut" layer (also sometimes called the via layer), the island in the "cover" layer above the via, and the island in the "cover" layer below the via. These rules, too, can be defined on derived layers.

Derived layers are defined in the design rule sets. A derived layer can be defined by specifying a name for the derived layer, a layer number, the parent layers for the particular derived layer, and an operator for calculating the derived layer as a function of the parent layers. In one embodiment, only one or two parent layers can be specified, meaning a derived layer must have no more than two parent layers. In another embodiment, more than two parent layers can be specified. The derived layer operator can in one embodiment be a simple Boolean logic function (And, Or, XOR, or NOT). In another embodiment, the derived layer operator can be a more complex Boolean logic expression such as 'Layer! AND (Layer2 OR Layer3)'. Also, the parent(s) of a derived layer need not be physical (layout) layers; one or more of them can be other derived layers, thereby allowing a nesting of derived layers. As used herein, a "parent" layer refers to an immediate parent layer. Grandparents and other ancestors (including parents) are referred to herein as "ancestor" layers.

Ultimately, each derived layer has one or more ultimate ancestor which is a physical layer, though the number of derived layers in between the particular layer and the ancestor physical layer on one side of the family tree may be different from the number on another side of the family tree. For physical layers **PI** and P2, and a second derived layer D2 may be dependent upon **Dl** and physical layer P3. Then one ancestor physical layer P3 of derived layer D2 has zero derived layers in between, whereas ancestor physical layers **PI** and P2 each have one derived layer in between the layer D2 and the respective physical layer **PI** or P2. As used herein, the "rank" of a particular derived layer is equal to the maximum of the number of derived layers to and including the particular derived layer from each of its ancestor physical layers. The rank of a physical layer is considered to be zero, and the rank of a particular derived layer can be calculated as one plus the maximum rank of all its parent layers.

The design rules that reference derived layers are of many of the same kinds as those that reference only physical layers, and are expressed in the design rule set in the same way. For example, they can be framed as a set of one or more constraint parameters and one or more constraint values for the con-

straint parameters. They can include rules that apply to shapes on the particular derived layer (such as minimum edge-toedge spacing and end-of-line spacing), as well as rules that specify constraints among different layers (such as MinDualExtension). Rules that reference more than one layer are not 5 restricted to referencing only physical layers or only derived layers; then can also reference layers of both kinds, such as the minimum extension of a shape in a derived layer relative to a shape in a physical layer.

As a simplified example, a design rule set may include a 10 rule that sets a minimum longitudinal spacing between transistor gate conductors. In many fabrication processes, a transistor gate conductor can be identified as the geometric intersection where a polysilicon line crosses a diffusion region. In order to establish this design rule, the design rule set may 15 specify a derived layer G defined as L1 AND L2, where L1 is layer defining the polysilicon lines, and L2 is the layer defining the diffusion implants. In this case the derivation operator for derived layer G is "Ll AND L2". The design rule set then specifies a design rule that references layer G, recites a 20 parameter for specifying the minimum spacing between shapes on layer G, and recites a value for that parameter.

As used herein, a design rule "references" a particular derived layer typically by identifying the derived layer. For example, a minimum extension rule, which specifies the 25 minimum distance by which a shape in a derived layer must extend beyond the edge of a shape in a physical layer, or vice-versa, references both layers that the rule constrains (including the derived layer) by explicitly identifying both layers (including the derived layer). Also as used herein, a 30 derivation operator "references" a particular layer by identifying it as one of its parent layers. In the simplified example above, the derivation operator for layer G "references" both layers Ll and L2.

In an embodiment of the invention, all of the values speci- <sup>35</sup> fied by the design rules are provided to the system in the form of a design rule data set. As used herein, the term "data set" does not imply any particular organization. For example, it includes maps, multimaps, trees, as well as ordinary tables, and other data organizations as well. The term also does not 40 necessarily imply any unity or regularity of structure. For example, two or more separate data sets, when considered together, still constitute a "data set" as that term is used herein. The terms "database" and "data structure" are also intended to have the same meaning as "data set".

In the present embodiment, the design rule data set is sometimes referred to herein as the relationship master. A class definition for an example relationship master, in pseudo-C++, is as follows. In order to simplify the discussion, only some of the parameters are shown. A relationship\_master 50 object exists for each layer on which design rules are defined, including derived layers.

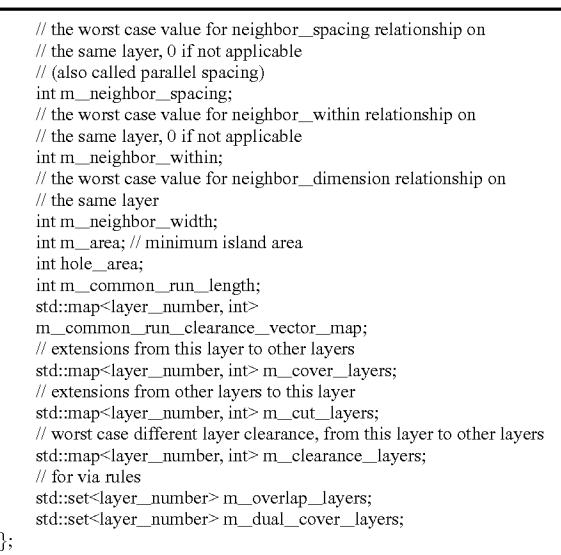

Design Rule Checking Flow with DRC Assist

FIG. 3 is a flow chart of the overall system flow for real time visual layout design rule checking. The reader will recognize that the flow can be easily modified for use as a batch job instead. As with all flowcharts herein, it will be appreciated that many of the steps in FIG. 3 can be combined, performed in parallel or performed in a different sequence without affecting the functions achieved. In some cases a re-arrangement of steps will achieve the same results only if certain other changes are made as well, and in other cases a rearrangement of steps will achieve the same results only if certain conditions are satisfied. However, as described in detail hereinafter, there are certain steps which are performed prior to other steps, in order to obtain benefits of the invention.

In step 310, the relationship master data set is built from a set of design rules for the target fabrication process. This can be done manually, or in some embodiments it can be automated. It is provided to the DRC system either electronically or via a computer readable medium, and it is stored accessibly to the system on a computer readable medium. As used 45 herein, a computer readable medium is one on which information can be stored and read by a computer system. Examples include a floppy disk, a hard disk drive, a RAM, a CD, a DVD, flash memory, a USB drive, and so on. The computer readable medium may store information in coded formats that are decoded for actual use in a particular data processing system. A single computer readable medium, as the term is used herein, may also include more than one physical item, such as a plurality of CD ROMs or a plurality of segments of RAM, or a combination of several different 55 kinds of media.

In step 312, the system displays on a monitor the layout or layout region selected by the user. As used herein, the term "region" refers to a portion as viewed from above, including whatever layers are pertinent. As a degenerate case, the entire 60 layout is also a "region". The user can manipulate (edit) objects in the layout using familiar editing commands, such as keyboard- or mouse-based behaviors recognized by the system. For example, the user can select a group of objects by clicking and dragging the mouse pointer to form a rectangle 65 around them. Only objects on physical layers can be selected;

derived layers are created only to facilitate the specification of certain error checking rules and are not visible to the user

class relationship\_master

<sup>{</sup>  layer\_number m\_layer; // layer number for this instantiation std::set<layer\_number> m\_layers\_above; // identification of layers above current layer

std::set<layer\_number> m\_layers\_below; // identification of layers below current layer

 $\prime\prime$  the worst case value for spacing relationship on the

same layer, 0 if there is no design rule asking for

 $// min\_spacing$  relationship

int m\_spacing;

 $II$  the worst case value for dimension relationship on the  $1/$  same layer,  $0$  if not applicable (minimum line width)

int m\_dimension;

35

editing a layout. The user can then move the objects as a group by clicking within the rectangle and dragging it. Editing commands are recognized by the operating system and delivered to the application program by way of events in a well known manner. For example, user dragging of a group of objects might cause a series of events to be delivered to the application program, one after each movement by some number of pixels, or some number of milliseconds. The application program receives these events and determines for itself what the event represents. Step 312 can include a conven- 10 tional event loop, whereby the application program repeatedly checks for new events. When it receives an event, step 312 determines that it represents a layout editing command such as user dragging of a group of shapes across the layout.

In step 313, the system determines the type of the editing 15 command. Typically for a drag operation, the dragging behavior is preceded by one or more predecessor behaviors which indicate a predecessor command which indicates what to do in response to the dragging behavior. One predecessor command, for example, can involve selection of a group of 20 one or more editing shapes to be moved to a different position in response to dragging behavior. Another command can involve selection of an edge or a corner, so that shape(s) will be stretched or contracted in response to dragging behavior. Yet another command, known sometimes as an array copy, 25 can involve selection of one or more shapes to be copied, with ever increasing spacing among the copies, in response to dragging behavior. At a minimum, all of the predecessor commands relevant to the embodiment of FIG. 3 include an aspect of object selection, where the object(s) can include 30 shapes, edges or corners or other geometries in the layout.

Initially in step 313, if the current editing command includes neither object selection nor dragging, then it is handled in a step 330. The operation of step 330 is not important for an understanding of the invention.

If the current editing command includes an object selection, then the system takes advantage of such a selection event in order to pre-calculate design rule bounds, which indicate the distance that the shapes can move before a design rule is violated. Flow passes to step 314, in which the system collects  $40$ all the editing shapes, which are the ones that are being edited by the user. For a click-and-drag behavior, the editing shapes are the ones that are being moved to a different position in the layout. For a shape re-sizing command, the editing shapes are the ones being resized. 45 representation is sometimes referred to herein as a 'slack'

In step 315, the system populates edge speed ratios for each edge of each selected shape based on the editing command. The edge speed ratio is the ratio of edge movement distance per unit of cursor movement distance, as appropriate for the current selection command. Typically this ratio is 0 or 1, but 50 could be anything from negative infinity to positive infinity, and need not necessarily be integral in all embodiments. Speed ratios can be better understood by reference to the illustrations in FIGS. 28A and 28B (collectively FIG. 28). FIG. 28A illustrates two shapes 2810 and 2812. Shape 2812 55 has been selected for a simple drag operation. For a simple drag, all edges of the shape move in the layout by the same distance that the cursor moves during the drag. Thus the speed ratio for all edges on shape 2812 is 1. In FIG. 28B, corner 2814 of shape 2816 has been selected. The subsequent drag 60 operation will either stretch or contract shape 2816. Edge 2820, a horizontal edge, will move vertically in the layout by the same distance that the cursor moves vertically during the drag (upward or downward), so the speed ratio for edge 2820 is 1. Similarly, edge 2822, a vertical edge, will move horizon- 65 tally in the layout by the same distance that the cursor moves horizontally during the drag (leftward or rightward), so the

speed ratio for edge 2822, too, is 1. Edges 2824 and 2826 will not move during the drag, so their speed ratio is O. Other command are more complicated, but can still be modeled with edge speed ratios. For example, for a 3x4 array copy of a source shape, all the edges of three copies of the shape will remain stationary during the drag and therefore have speed ratio O.All the edges of the next three copies of the shape have a speed ratio of 1. All the edges of the next three copies have a speed ratio of 2, and all the edges of the final three copies have a speed ratio of 3. It is noteworthy that all the speed ratios are determinable from the command itself. The direction and extent of all the movements, which will not be known until the drag behavior commences, are not necessary to determine the speed ratios.

For a derived edge, its speed ratio is determined from its ancestor physical edge(s). If all the physical ancestor edges having the same speed ratio A, then the derived edge will have the same speed ratio A. If some of the physical ancestor edges having different speed ratios, that implies that the derived geometries are about to experience a sudden change. In this case the system forces the speed ratio to zero for the derived edge. In practice, most derived edges have only a single ancestor physical edge, so these kinds of sudden derived geometry changes are infrequent. In addition, derived layers are mostly defined on lower physical layers, practically all encapsulated inside a P-CELL, so they tend to move together. That is, all the ancestor physical edges tend to have the same speed ratios. This further decreases the likelihood of sudden derived geometry changes. The ancestor physical edges are obtained from the 'current edge group' as described in conjunction with steps 2422 of FIGS. 24 and 2622 of FIG. 26. In addition to the Boolean status vector of derived edges, the system also caches the derived speed ratio (a single float value) for this purpose.

In a later step, the system will use the edge speed ratios to pre-calculate values indicating bounds imposed by the design rules on the distance in various directions that the selected objects can be moved. In one embodiment these design rule bounds are indicated by left, right, upward, downward and radial distances that the selected objects can be moved before one of the design rules will be violated. In another embodiment they are represented by a distance in each direction that the cursor can be moved before one of the design rules will be violated during a drag of the selected objects. This latter distance, and is the one used in the embodiment described herein. In yet another embodiment the bounds are represented by the final bounding position in the layout to which the selected objects can be moved before one of the design rules will be violated. Other ways of indicating these bounds will be apparent. Also, in an embodiment, the set of design rules enabled to impose bounds in DRC assist mode need not include all the design rules. Fewer than all can be included in such a set in a particular embodiment.

Three types of bounds are calculated in the present embodiment: linear bounds (in the four linear directions), corner bounds and conditional bounds. Roughly described, the linear design rule bounds are calculated in the present embodiment by calculating them for each edge and successively and retaining only the most restrictive bound in each direction at each iteration. The corner and conditional bounds are applied later to further restrict the overall bounds to avoid violating any of the enabled design rules by any of the objects in the selection. Linear bounds and corner bounds need not be calculated immediately sequentially, and in present embodiment they are not. Rather, each type of bound is calculated where most cost-effective to calculate it. In fact, the calcula-

tion of vertical linear bounds is spread out during the horizontal scan to populate the comer data structures, and the calculation of horizontal linear bounds is spread out during the vertical scan to populate the comer data structures. Similarly, calculation of comer bounds is performed during the scan of comers to check comer-to-comer design rules, and the calculation for conditional bounds is performed during the check of other comer-based design rules such as the end-of-line spacing rule.

In step  $316$ , the system collects all the surrounding shapes, which in a click-and-drag command, are the shapes near the new position of the editing shapes. Again, only real shapes, not those on derived layers, are included. A selection algorithm is used here which errs on the side of collecting more  $_{15}$ shapes than necessary, since while inclusion of additional shapes could impact performance, the exclusion of relevant shapes will impact accuracy. One efficient way to collect appropriate shapes is to create a bounding box around the editing shapes in their new position, then extend the box in all  $_{20}$ four directions by 1.5 times the worst case minimum spacing or the worst case minimum inter-layer clearance, whichever is larger. All shapes at least partially overlapping with the expanded bounding box, in any layer, are then included in the result. A conventional range search engine can be used for this 25 step. Geometry processing is not needed.

In step 318, horizontal and vertical scan line trees sweep\_x and sweep\_yare built from all of the collected shapes, including both the editing shapes and the static shapes. The horizontal scan line tree sweep\_ $x$  is a map of particular vertical scan lines, and will be scanned horizontally across the selected layout region, from left to right. The vertical scan line tree sweep-y is a map of particular horizontal scan lines, and will be scanned vertically across the selected layout region,  $35$ from bottom to top.

FIG. 4 is a flow chart of step 318, and as can be seen, it includes a step 410 of building sweep\_x and another step 412 of building sweep-y.

FIG. 5 illustrates pertinent parts of the sweep\_x data struc-  $_{40}$ ture 510. It contains two tree data structures, called enter tree 512 and exit\_tree 514. Enter-tree is a map of the vertical scan lines, and the vertical position on such scan lines, of the left-hand endpoints of the horizontal edges. Exit\_tree is a map of the vertical scan lines, and the vertical position on such 45 scan lines, of the right-hand endpoints of the horizontal edges. No additional entries are provided in the map to account for endpoints of edges on derived layers, because the great majority of the derived layer rules operate on comers of shapes on the derived layers whose *xly* positions coincide 50 with at least one comer position of ancestor physical layers, and information regarding the derived edges can be stored in conjunction with the coincident comer position(s) on the ancestor physical layers. Any rules that require additional information are handled separately. (As used herein, the "cor- 55 ner position", or the "location" of a corner, refers to the  $(x,y)$ location of the comer and is not specific to layer number or depth within the ultimate integrated circuit chip.)

Map  $516$  is an expansion of exit\_tree  $514$ ; enter\_tree  $512$ has the same structure and is therefore not shown in FIG. 5. It 60 comprises key-value pairs, in which all the keys indicate horizontal positions and all the values are structures of class 'edge-tree', and represent vertical scan lines. A "map" is a standard structure which allows only one entry for each unique key. Thus exit\_tree organizes all the vertical scan 65 lines, and there is one vertical scan line for each horizontal position included. Note that by representing only specific

vertical scan lines, the horizontal scanning algorithm will be able to jump over all horizontal positions that do not contain any corners.

Multimap 518 is an expansion of one of the edge\_tree structures 520. The other edge trees have the same structure and therefore are not shown in FIG. 5. Edge\_tree 520 also comprises key-value pairs, except that as a "multimap", multiple entries are allowed having the same key. In edge\_tree 520 the keys indicate vertical positions, and all the values are structures of class 'edge', representing an edge having an endpoint on the current vertical scan line. Since this is part of the exit\_tree 514, only those horizontal edges having righthand endpoints at this horizontal position are included in edge\_tree  $520$ . (In the enter\_tree  $512$ , only edges having left-hand endpoints at a given horizontal position are included in the edge\_tree for the vertical scan line at the given horizontal position.) A multimap is used here rather than a map, in order to accommodate multiple edges having a right-hand endpoint at the same x and y position in the layout region. Multiple edges are possible because some could be on different layers in the layout, or some could even be superimposed on each other in a single layer. Again, these are physical edges only; edges located in derived layers do not have their own entries. In another embodiment, however, derived layer edges can be given their own edge entries in multimap 518.

Block 522 is an expansion of one of the edge structures 524. The other edges have the same structure and therefore are not shown in FIG. 5. Edge 524 contains information about a particular horizontal edge of one of the shapes in the layout region, and also acts as a holding area for certain information developed during the scan as described hereinafter. At least the following information is included:

edge ID: an identifying value for the edge;

- layer ID: an indication of the layer number on which the edge lies;
- edge start (x,y): the x and y coordinates of the left-hand endpoint of the edge;
- edge end (x,y): the x and y coordinates of the right-hand endpoint of the edge;
- edge against scan line? *(T/F):* a Boolean indicating whether the edge is the bottom edge of a shape (True if it is a bottom edge, False otherwise);
- quadrant depth vector: four slots indicating how many shapes overlap each other in the current layer at the right-hand endpoint of the edge (for exiting edges) or the left-hand endpoint (for entering edges) or the intersection point of the edge and the vertical scan line (for all other edges in the current scan line), in each of the four quadrants centered at that point (for an embodiment that supports 45 degree geometries, this is an octant depth vector containing eight slots);

neighbor map: a map of neighboring edges;

derived edge status map 526: a map of edge status at the current X\_pos, y \_pos for various derived layers.

Block 528 is an expansion of derived edge status map 526. It contains information about horizontal edges in some of the derived layers, which edges terminate at or pass through the current vertical scan line at the current vertical position on that scan line. Each entry contains the derived layer ID, in association with a status vector for the edge. The status vector for a derived edge is similar to a quadrant depth vector (discussed later), in that it contains four values indicating status in the four respective quadrants centered at the current x- and y-position. It differs from a quadrant depth vector in that each entry of the vector can contain only a 1 or a 0: a 1 indicates that the current derived layer does have an island in that quadrant, and a 0 indicates that it does not (or vice-versa). There is no

need to indicate the number of superimposed shapes in the quadrant within a derived layer, because the shapes are defined in a Boolean operation: in a given location a shape is either present or absent.

FIG. 5A illustrates the functioning of a derived layer status 5 vector. The figure illustrates a vertical scan line 530 and three vertical positions numbered, from bottom to top, 532, 534 and 536. A derived shape 538 has its right-hand edge aligned with vertical scan line 530, and its bottom and top edges located at vertical positions 532 and 536, respectively. As with quadrant 10 depth vectors, the quadrants in a derived layer status vector are numbered counter-clockwise beginning in the top-right quadrant. The status vector at vertical position  $532$  is  $(0,1,0,1)$ 0), indicating that the y-position 532 on the vertical scan line 530 is the lower-right comer of a shape. Similarly, the status vector at vertical position 536 is  $(0,0,1,0)$ , indicating that the y-position 536 on the vertical scan line 530 is the upper-right comer of a shape. The status vector at vertical position 534 is  $(0,1,1,0)$ , indicating that the shape extends to the left and above and below the y-position 532 on the vertical scan line 20 530.

It can be seen that a status vector having one '1 ' and three 'O's indicates a convex comer of the derived shape, whereas a status vector having one '0' and three' 1 's indicates a concave corner of a derived shape. A status vector of  $(0,0,1,1)$ ,  $(0,1,1,25)$ 0),  $(1,1,0,0)$  or  $(1,0,0,1)$  indicates a non-corner edge of a derived shape. A status vector of  $(0,1,0,1)$  or  $(1,0,1,0)$  indicates two derived shapes meeting at a common comer; a situation that will usually violate design rules. Note that only edges and comers of a derived shape appear in derived edge status maps. If the status vector at a particular *x/y* position for a derived layer is  $(0,0,0,0)$ , then this derived layer has no the following information is included: shape at that position. If it is (1,1,1,1), then the current *x/y*  position is inside a derived shape. In either case, no entry is made for the current derived layer in the derived edge status 35 map 526.

It will be appreciated that each *x/y* position of comers on physical layers may be represented numerous times in the Sweep\_x data structure. It may be represented in both Enter\_ tree  $512$  and Exit\_tree  $514$ . It might also be represented at 40 multiple physical layers (multiple entries in block 518 all having a common y\_pos key). Because many of the derived edges at a particular x/y position can be stored in a single map 526, there may be multiple edge data structures 522 which would serve as an appropriate place to store each derived edge 45 status map 526. Different embodiments can implement different conventions on this point. In one embodiment, the status vectors for all the derived edges on a particular derived layer are inserted into an edge data structure for the "first" physical layer that is one of its physical ancestors. Preferably 50 the "first" physical layer is defined as whichever layer is used to break a tie when vertical positions of edges are the same in the current vertical scan line. In the embodiment of FIG. 5, it is the physical layer with the smallest layer number.

FIG. 6 illustrates pertinent parts of the sweep\_y data struc- 55 ture 610. Like sweep\_x, sweep\_y contains two tree data structures, called enter\_tree  $612$  and exit\_tree  $614$ . In sweep\_y, enter-tree is a map of the horizontal scan lines, and the horizontal position on such scan lines, of the lower endpoints of the vertical edges. Exit\_tree is a map of the horizontal scan 60 lines, and the horizontal position on such scan lines, of the upper endpoints of the vertical edges. Like sweep\_x, no additional entries are provided in the map to account for endpoints

Map  $616$  is an expansion of exit\_tree  $614$ ; enter\_tree  $612$  65 has the same structure and is therefore not shown in FIG. 6. It comprises key-value pairs, in which all the keys indicate

vertical positions and all the values are structures of class 'edge-tree', and represent horizontal scan lines. Thus exit tree organizes all the vertical scan lines, and since exit\_tree is a map, there is only one horizontal scan line for each vertical position included. Note that by representing only specific horizontal scan lines, the vertical scanning algorithm, like the horizontal scanning algorithm, will be able to jump over all vertical positions that do not contain any comers.

Multimap 618 is an expansion of one of the edge\_tree structures 620. The other edge\_trees have the same structure and therefore are not shown in FIG. 6. Edge tree 620 also comprises key-value pairs, except that as a "multimap", multiple entries are allowed having the same key. In edge\_tree 620 the keys indicate horizontal positions, and all the values 15 are structures of class 'edge', representing an edge having an endpoint on the current horizontal scan line. Since this is part of the exit\_tree 614, only those vertical edges having upper endpoints at this vertical position are included in edge\_tree 620. (In the enter\_tree 612, only edges having lower endpoints at a given vertical position are included in the edge\_ tree for the horizontal scan line at the given vertical position.) Again, these are physical edges only; edges located in derived layers do not have their own entries. In another embodiment, however, derived layer edges can be given their own edge entries in multimap 618.

Block 622 is an expansion of one of the edge structures 624. The other edges have the same structure and therefore are not shown in FIG. 6. Edge 624 contains information about a particular vertical edge of one of the shapes in the layout region, and also acts as a holding area for certain information developed during the scan as described hereinafter. At least

edge ID: an identifying value for the edge;

- layer ID: an indication of the layer number on which the edge lies;
- edge start (x,y): the x and y coordinates of the lower endpoint of the edge;
- edge end (x,y): the x and y coordinates of the upper endpoint of the edge;
- edge against scan line? *(T/F):* a Boolean indicating whether the edge is the left edge of a shape (it will be True if it is a left edge, False otherwise);
- quadrant depth vector: four slots indicating how many shapes overlap each other in the current layer at the lower endpoint of the edge (for exiting edges) or the upper endpoint (for entering edges) or the intersection point of the edge and the horizontal scan line (for all other edges in the current scan line), in each of the four quadrants centered at that point (for an embodiment that supports 45 degree geometries, this is an octant depth vector containing eight slots);

neighbor map: a map of neighboring edges;

derived edge status map 626: a map of edge status at the current X\_pos, y \_pos for various derived layers.

Block 628 is an expansion of derived edge status map 626. It contains information about vertical edges in some of the derived layers, which edges terminate at or pass through the current horizontal scan line at the current horizontal position on that scan line. Each entry contains the derived layer ID, in association with a status vector for the edge. Like for derived edge information stored in the Sweep\_x data structure, the status vectors for all the vertical derived edges on a particular derived layer are inserted into an edge data structure 624 for the smallest numbered physical layer that is one of the ancestors of the particular derived layer.

As can be seen, sweep\_x contains only horizontal edges (physical and derived) and sweep-y contains only vertical

edges (physical and derived). Thus the scan lines in each data structure are perpendicular to the edges that will be encountered during a traversal of the structure. In an embodiment supporting diagonal edges as well, two more sweep data structures are present as well: one containing scan lines oriented parallel to one diagonal and the other containing scan lines oriented parallel to the other diagonal. Each data structure includes only edges oriented perpendicularly to its scan lines, so again, a scan line sweep of the scan lines in each structure will encounter only those edges oriented perpen- 10 dicularly to the scan line.

FIG. 7 is a flow chart detail of a method 410 for building the horizontal scan line tree sweep\_x. In step 710, a list is formed of all the horizontal edges of all shapes in the selected region, including editing shapes. Only shapes on physical layers are 15 considered in FIG. 7; derived layer information is not yet inserted. In step 712, the list is sorted by the horizontal position of all the left-hand endpoints of the edges. There may be multiple edges whose left-hand endpoints have the same horizontal position, and these would be grouped together in the 20 sort.

In step 714, enter\_tree is created for sweep\_x. This is accomplished by, at each unique horizontal position represented in the sorted list (step 716), creating a scan line multimap (of class 'edge\_tree') for a vertical scan line at that 25 horizontal position (step 718). In step 720, the scan line multimap at that horizontal position is populated with all the edges (structures of class 'edge') in the list having left-hand endpoints at the current horizontal position.

After enter\_tree has been created and populated for 30 sweep  $x$ , the list from step 710 is re-sorted by horizontal position of all the right-hand endpoints of the edges. Again, there may be multiple edges whose right-hand endpoints have the same horizontal position. In step 724, exit tree is created for sweep\_x. Similarly to the creation of enter\_tree, this is  $35$ accomplished by, at each unique horizontal position represented in the sorted list (step 726), creating a scan line multimap (of class 'edge\_tree') for a vertical scan line at that horizontal position (step 718). In step 720, the scan line multimap at that horizontal position is populated with all the 40 edges (structures of class' edge') in the list having right-hand endpoints at the current horizontal position.

FIG. 8 is a flow chart detail of a method 412 for building the horizontal scan line tree sweep\_y. In step 810, a list is formed of all the vertical edges of all shapes in the selected region, 45 including editing shapes. In step 812, the list is sorted by the vertical position of all the lower endpoints of the edges. Again, there may be multiple edges whose lower endpoints have the same vertical position, and these would be grouped together in the sort.  $50\frac{522}{100}$  for each horizontal edge that intersects a vertical line at

In step 814, enter\_tree is created for sweep\_y. This is the current horizontal scanning position. accomplished by, at each unique vertical position represented in the sorted list (step 812), creating a scan line multimap (of class 'edge\_tree') for a horizontal scan line at that vertical position (step 818). In step 820, the scan line multimap at that 55 vertical position is populated with all the edges (structures of class 'edge') in the list having lower endpoints at the current vertical position.

After enter\_tree has been created and populated for sweep\_y, the list from step 810 is re-sorted by horizontal 60 position of all the upper endpoints of the edges. Again, there may be multiple edges whose upper endpoints have the same vertical position. In step 824, exit\_tree is created for sweep\_y. As before, this is accomplished by, at each unique vertical position represented in the sorted list (step 822), creating a 65 scan line multimap (of class 'edge\_tree') for a horizontal scan line at that vertical position (step 818). In step 820, the scan

line multimap at that vertical position is populated with all the edges (structures of class 'edge') in the list having upper endpoints at the current vertical position.

Returning now to FIG. 3, after the horizontal and vertical scan line trees have been built (step 318), all of the required topographical relationships among the shapes in the layout region are now extracted (step 320). The linear design rule bounds are calculated during this step as well.

FIG. 9 is a flow chart of step 320, and as can be seen, it includes a step 910 of scanning the horizontal scan tree sweep x and another step 912 of scanning the vertical scan tree sweep-y. Vertical linear design rule bounds for DRC assist are calculated during step 910, and horizontal linear design rule bounds are calculated during step 912. Note that in another embodiment the vertical scan can be performed first and the horizontal scan thereafter. In yet another embodiment, the two scans can be performed in an alternating manner. In a particularly advantageous embodiment, since the two scans are independent of each other, and discover different items of information for populating the comer data structures, the two scans are performed simultaneously on two different processor cores. In yet another embodiment, the two scans are coordinated with each other so that they proceed from comer to comer, with all data for a given comer populated before jumping to the next comer. As used herein, the two scans are said to be performed "concurrently" with each other if they overlap in time in such a way that comer data is extracted from at least one endpoint of at least one horizontal edge before comer data is extracted from at least one endpoint of at least one vertical edge, and comer data is extracted from at least one endpoint of at least one vertical edge before comer data is extracted from at least one endpoint of at least one horizontal edge.

FIG. 10 is a flow chart of step 910, for scanning the horizontal scan tree sweep\_x. In step 1008, the vertical scan line edge-tree multimap object current\_scan\_line is created. In step 1010, current\_scan\_line traverses both enter\_tree and the exit\_tree together so that the vertical scan lines from both trees are considered in monotonically varying sequence, left to right. Since these two trees contain only those vertical scan lines on which an endpoint of a horizontal physical edge lies, intervening vertical scan lines are skipped during this scan. The existence of derived edges does not alter this plan since it is assumed for this part of the algorithm that all derived edge endpoints are co-located with (coincident with) at least one physical edge endpoint. The current vertical scan line is maintained in a multimap object of class edge\_tree, having the structure of edge\_tree 520 (FIG. 5). It has a current horizontal scanning position, and stores the information shown in block

In step 1012, current scan line is updated by adding all horizontal edges having a left-hand endpoint located at the current horizontal scan position. In step 1014, the quadrant depth vector (FIG. 5) for each edge in the current vertical scan line multimap is updated. In order to illustrate this step, reference is made to FIGS.11A and 11B, which illustrate simple portions of a layout. FIG. 11A highlights a convex comer 1114, whereas FIG.11B highlights a concave comer 1134. In FIG. 11A, 1110 is the current vertical scan line and 1112 is a particular edge being considered. Edge 1112 is represented in the enter\_tree and in current\_scan\_line, and has a left-hand endpoint 1114 located on vertical scan line 1110. Edge 1112 also forms the upper edge of a rectangle 1116. Four other rectangles are also shown in the figure, 1118, 1120, 1122 and 1124. Four quadrants, centered at endpoint 1114 and numbered I, II, III and IV for purposes of the present discussion,

are also shown in FIG. 11A. Similarly, in FIG. 11B, 1130 is the current vertical scan line and 1132 is a particular edge being considered. Edge 1132 is represented in the enter\_tree, and has a left-hand endpoint 1134 located on vertical scan line 1110. Edge 1132 also forms the upper edge of a rectangle 5 1136. Four other rectangles are also shown in the figure, 1138, 1140, 1142 and 1144. The four quadrants I, II, III and IV, centered at endpoint 1134, are also shown in FIG. 11B.

The quadrant depth vector indicates the number of shapes in a particular layer that border a particular edge endpoint in each of the four quadrants centered at that endpoint. In FIG. 11A, quadrants I, II and III contain no shapes that border endpoint 1114, and quadrant IV contains one such shape 1116. Thus the quadrant depth vector at endpoint 1114 is  $(0,0,0,1)$ . On the other hand, in FIG. 11B, quadrant II contains 15 no shapes that border endpoint 1134, whereas quadrants I, III and IV each contain one such shape. Thus the quadrant depth vector at endpoint  $1134$  is  $(1,0,1,1)$ . It can be seen that if exactly one quadrant depth is zero, then the point represents a concave corner of an island, as in FIG. 11B. If exactly two values are zero, and they are in adjacent quadrants, then the endpoint is not on a corner of an island. If the two zeros are in diagonally opposite quadrants, then the endpoint is a corner of two diagonally adjacent islands, sharing the one corner. If exactly three values are zero, as in FIG. 11A, then the end- 25 point represents a convex corner of an island, island 1116 in FIG. 11A. If none of the values are zero, then the endpoint is inside an island and does not represent a corner of an island. The quadrant depth vector is used in later steps, as described hereinafter.

In step 1014, the updating of the quadrant depth vector for an edge in the enter\_tree (i.e. an edge whose left-hand endpoint lies on the current vertical scan line), involves incrementing the value for either quadrant I or quadrant IV by one. The value for quadrant I is incremented if the "edge against 35" scan line?" Boolean for the edge 1112 indicates True (i.e. the edge is the bottom edge of a shape), or the value for quadrant IV is incremented if the "edge against scan line?" Boolean for the edge 1112 indicates False (i.e. the edge is the top edge of a shape). Similarly, the updating of the quadrant depth vector for an edge in the exit\_tree (i.e. an edge whose right-hand endpoint lies on the current vertical scan line), involves decrementing the value for either quadrant I or quadrant IV by one. The value for quadrant I is decremented if the "edge against scan line?" Boolean for the exiting edge indicates 45 True (i.e. the edge is the bottom edge of a shape), or the value for quadrant IV is decremented if the "edge against scan line?" Boolean for the exiting edge indicates False (i.e. the edge is the top edge of a shape). It can be seen that the quadrant depth vector increments quantities as the vertical 50 scan line encounters shapes while moving left-to-right across the region. It decrements quantities as the scan line moves past shapes.

In step 1015, the derived layer information is populated for each derived layer having an edge intersecting the current  $55$ scan line. FIG. 24 is a flow chart detail of step 1015. Referring to FIG. 24, in step 2410, a loop is begun to traverse through all the y\_positions, bottom to top, at which one or more physical horizontal edges intersect the current vertical scan line. These edges are collinear with each other, in plan view. Some may be on different layers, and some may occupy the same layer and be superimposed on each other. This group of collinear edges intersecting the current vertical scan line at current y \_position is sometimes referred to herein as an "edge group".

In step 2412, the system collects all the "related" physical layers related to any of the physical horizontal edges in current edge group. As used in FIG. 24, two physical layers are considered "related" if they are both ancestors of a common derived layer. Preferably, the collections of "related" layers have been precompiled and cached for easy retrieval in this step 2412.

In step 2414, at the current y\_position on current vertical scan line, the Boolean status vector for each related physical layer is determined and written into a map object referred to herein as a related\_edge\_status map. At this step, the related\_ edge\_status map is populated only for physical layers.

In step 2416, all the derived layers derived ultimately from physical layers containing any of the edges in current edge group are collected. The system sorts these monotonically according to their rank. Thus derived layers that involve fewer derivation steps appear earlier in this collection than those that involve more derivation steps. This arrangement ensures that during a traversal of the collection in sorted order to calculate derived layer information, those derived layers which are ancestors of a child derived layer will already have been calculated by the time the child derived layer is reached.

In step 2418, a loop is begun through the derived layers in the collection, in sorted order. In step 2420, the derivation operator for the current derived layer is used to derive the Boolean status vector for the derived edge on the current derived layer at the current x/y position. The four elements of the Boolean status vector are calculated simply by applying the derivation operator for the current derived layer separately to each of the four elements of the Boolean status of the parent layer(s) referred to by the derivation operator for the current derived layer. For example, if the derivation operator for derived layer D1 is "PI AND P2", where PI and P2 are physical layers, and the Boolean status vectors for PI and P2 at the current x/y position are (a,b,c,d) and (e,f,g,h), respectively, then the Boolean status vector for the derived edge on the current derived layer at the current  $x/y$  position is calculated as (a.e, b.f, c.g, d $\cdot$ h).

In step 2422, the Boolean status vector just calculated for current derived layer at current y position on current vertical scan line is inserted into the m\_derived\_edge status map in the edge object 524 for the first physical edge of current edge group. In step 2424, the Boolean status vector just calculated is also inserted into the related\_edge\_status map for the current derived layer, at the current y\_position on the current vertical scan line. This prepares the related\_edge\_status map in case a subsequent derived layer of higher rank refers to the current derived layer in its derivation operator.

In step 2426, it is determined whether there are any more derived layers in the collection prepared in step 2416. If so, then the system returns to step 2418 to derive the Boolean status vector for the next such derived layer. If not, then the system returns to step 2410 to address the edge group intersecting the current vertical scan line at the next y-position. If there are no more such y-positions, then step 1015 for populating the derived layer information for derived layers having 55 an edge intersecting the current vertical scan line is complete (step 2428). It can be seen that in the embodiment of FIG. 24, no shapes are actually calculated for the derived layers. Only certain information about the derived edges are calculated and stored at positions where they intersect the specific vertical scan lines that correspond to endpoints of horizontal physical edges in the layout. As used herein, any information about the location or shape of derived shapes is considered to constitute "shape information". In addition, it will be seen that the shape information that the system derives in step 1015 65 about derived shapes includes, among other things, sufficient information to indicate the locations of the corners of the derived shape.

};

25

Returning to FIG. 10, in step 1016, each of the edges whose left-hand endpoint lies on the current scan line are processed. These are the edges represented in enter\_tree. As they are processed, a "corner" data structure for the endpoint is populated. The vertical linear design rule bounds imposed by these <sup>5</sup> particular edges are calculated here as well. The corner data structure, which is used for both physical and derived corners, stores the information illustrated in FIGS. 11A and 11B. It can be described in a  $C_{++}$  like pseudocode class definition as can be described in a C++ like pseudocode class definition as  $\frac{10}{10}$  Note that for derived corners, the edge\* objects in the follows:

class corner Ł edge\* m\_origin\_x; II ori\_x vertical edge meeting at the comer. Of the edge endpoints, only the xcoordinates are populated. edge\* m\_origin\_y;  $1/1$  ori $\_\ y$  horizontal edge meeting at the comer. Of the edge endpoints, only the ycoordinates are populated. edge\* m\_target\_x;  $1$  tar\_x nearest vertical edge, walking horizontally along shape contour from corner edge\* m\_target\_y;  $11$  tar\_y nearest horizontal edge, walking vertically along shape contour from corner edge\* // s\_ray\_x nearest vertical facing edge, walking horizontally from corner, away from m space ray x; shape *lis\_ray* \_y nearest horizontal facing edge, edge\* walking vertically from corner, away from m\_space\_ray\_y; shape edge\* *lid\_ray* \_x last vertical edge walking m\_dimension\_ray\_x; horizontally into shape, before exiting shape edge\* *lid\_ray* y last horizontal edge walking m\_dimension\_ray\_y; vertically into shape, before exiting shape std::list<corner\*>m\_neighbor\_list; // list of nearest neighbor corners bool m\_is\_convex; // whether the corner is convex or concave ray\* create\_space\_ray\_x() {  $ray* p_{ray} = new ray(this);$  $\mathcal I$  the first point is the corner position, i.e., the tail of the arrow  $p_{ray}\rightarrow m_{pl}x = m_{origin_x} - m_{point}1.x;$  $p_{ray}\rightarrow m_{pl}y = m_{origin\_y}\rightarrow m_{point1.y};$ II the second point is the x position of the m\_space\_ray\_x, i.e., the head of the arrow  $p_{ray}\rightarrow m_{p2.x} = m_{space\_ray_x} \rightarrow m_{point1.x};$  $p_{ray}\rightarrow m_{p2.y} = m_{origin\_y}\rightarrow m_{point1.y};$ return p\_ray; }; ray\* create\_space\_ray\_y() { ray\*  $p_{\text{max}} = new ray(this);$  $II$  the first point is the corner position, i.e., the tail of the arrow  $p_{ray-} > m_p1.x = m_{origin-x-} > m_{point1.x}$  $p_{ary} > m_{pl}$ .y = m\_origin\_y- $>m_{pol}$ tl.y;  $II$  the second point is the y position of the m\_space\_ray\_y, i.e., the head of the arrow  $p_{ray}\rightarrow m_{p2}x = m_{origin}x\rightarrow m_{point1}x;$  $p_{ray}$ ->m\_p2.y = m\_space\_ray\_y->m\_point1.y; return p\_ray; }; ray\* create\_dimension\_ray\_x() { ray\*  $p$ \_ray = new ray(this);  $II$  the first point is the corner position, i.e., the tail of the arrow  $p_{ray}\rightarrow m_{pl.x} = m_{origin_x} \rightarrow m_{point1.x};$  $p_{ray-} > m_{pl}$ .y = m\_origin\_y- $>m_{pol}$ tl.y;  $1$ I the second point is the x position of the m\_dimension\_ray\_x, i.e., the head of the arrow  $p_{ray}\rightarrow m_{p2.x} = m_{space\_dimension_x} \rightarrow m_{point1.x};$  $p_{ray}\rightarrow m_{p2.y} = m_{origin\_y}\rightarrow m_{point1.y};$ return p\_ray; }; ray\* create\_dimension\_ray  $y()$  { ray\*  $p_{\text{av}} = new ray(this);$  $II$  the first point is the corner position, i.e., the tail of the arrow  $p_{ray}\rightarrow m_{pl.x} = m_{origin_x} \rightarrow m_{point1.x};$ 

 $p_{ray}$ ->m\_p1.y = m\_origin\_y->m\_point1.y;

```
22
```

```
-continued
```
 $1$ II the second point is the y position of the m\_dimension\_ray\_y, i.e., the head of the arrow

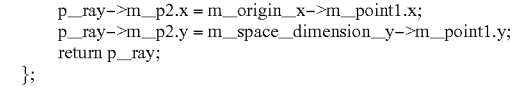

above class all represent physical edges. Only the position of the edge\* are useful (borrowed) for derived edges.

A ray object represents essentially an arrow with a head point and tail point. All the tail points coincide with the 15 current comer. For Manhattan layouts the rays are either horizontal or vertical, though in 45 degree layouts it can also have either of the two diagonal orientations. The 'ray' class is described in a c++ like pseudocode class definition as follows:

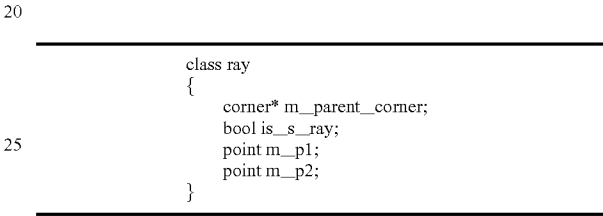

The corner data structures developed during the scan are 30 maintained as entries in a synchronized\_corner\_map structure. This structure is a map, in which the keys identify a physical or derived layer number and an x and y position on that layer, and the values are objects of class 'comer'. Only edges on physical layers are handled in this step 1016; derived 35 layer edges are processed in step 1019.

FIG. 12 is a flow chart detail of step 1016, for processing the entering edges. In step 1210, each of the physical entering edges represented in the current vertical scan line are considered. In FIG. 11A, this will be only edge 1112. In FIG. 11B, 40 this will be edge 1132, as well as the top and bottom edges of rectangle 1138. In step 1214, it is determined whether the left-hand endpoint of the current edge is a comer of an island. This is determined by reference to the current quadrant vector, as described previously. If it is not a corner of an island, 45 then the edge is skipped.

In step 1216, a corner data structure for the left-hand endpoint of the current edge is instantiated in synchronized\_corner\_map if it does not already exist. The corner data structure might already exist in synchronized\_corner\_map if, for 50 example, the corner had already been encountered because of a different horizontal edge on the same layer that starts at the same point (such as the bottom edge of rectangle 1138 in FIG. 11B), or as part of the vertical scan in an embodiment in which the vertical scan precedes or operates concurrently 55 with the horizontal scan. In step 1218, the system walks upward and downward along the current vertical scan line from the current horizontal edge, populating the available corner information as it is learned. In particular, referring to the comer data structure definition above and the illustrations 60 in FIGS. 11A and 11B, the edges s\_ray\_y, tar\_y and d\_ray\_y, as well as any others required by the design rules, are populated. Note that these values identify the shape edges at the head of the respective ray. The ray itself is identified separately in the corner data structure, as previously mentioned.

65 In one embodiment, all design rule checks are performed only after all scans are complete. However, the present embodiment incorporates a feature in which the system per-

forms certain simple edge-based rule checks as part of step 1218. For example, if the current edge is a top edge and the walk upwards along the current vertical scan line meets the bottom edge of a shape in the same layer, then  $s$ <sub>ray</sub> y is populated in the comer data structure and the minimum spacing rule is checked as well. This check involves comparing the length of  $s$ \_ray\_y with the minimum spacing value in the relationship\_master. If the current edge is a top edge and the walk upwards along the current vertical scan line meets the top edge of a shape in a different layer, then the minimum 10 extension rule is checked by comparing the distance walked to the minimum extension value for the appropriate layer pair in the relationship\_master. If the current edge is a bottom edge and the walk upwards along the current vertical scan line meets the top edge of a shape in the same layer, then d ray  $y_1$  15 is populated, and also the minimum dimension rule is checked. This check involves comparing the value of d\_ray\_y with the minimum dimension value in the relationship\_master. If the current edge is a bottom edge and the walk upwards along the current vertical scan line meets the top edge of a 20 shape in a different layer, then the minimum overlap rule is checked. Similar checks are performed during the walk downward from the current edge. If during the walks up and down the current vertical scan line, the distance walked exceeds the worst case limit from the relationship master, 25 there is no design rule violation encountered and it is not necessary to populate further items in the comer data structure that would be encountered in the current walking direction.

After the available comer structure information items have 30 been populated, the system then calculates the vertical linear design rule bounds for the current entering edge in the current vertical scan line (step 1220). In order to best understand this calculation, call the current horizontal edge e1 and call the next lower horizontal entering edge in the current vertical scan line e2. Assume the current distance between them is d, and the minimum rule value is r. Depending on the particular design rule being evaluated, r could be a minimum spacing value, minimum width, minimum extension, minimum overlap, and so on. Further assume that e1 has a speed ratio 40 (determined in step 315) of sl and e2 has a speed ratio of s2. According to the calculation, if  $s1=s2$ , then the two edges will remain the same distance from each other vertically during the drag operation. Thus no vertical linear design rule bound is created. If  $s1 \leq s2$ , that means e1 will move more slowly than 45 s2 during the drag operation. If the drag has a vertically to step 1218 for entering edges. downward vector component, then the spacing between the two edges will increase during the drag and no minimum distance rule will be violated. Again, therefore, no vertical linear design rule bound is created for downward linear move- 50 ment. But if the drag has a vertically upward vector component, then the spacing between the two edges will decrease during the drag and eventually violate the design rule. The maximum distance that edge e1 can be allowed to move upward is then given by (d-r), which corresponds to a maxi- 55 mum allowable upward cursor movement (i.e. the linear upward slack distance) of d/ls2-s11-r. Thus a linear upward slack distance is cached for the current horizontal edge el.

Note that vertical movement of e1 relative to the next higher horizontal entering edge in the current vertical scan 60 line must be considered as well, and that might result in a linear downward slack distance and/or a further restriction on the linear upward slack distance. Subsequent calculations (in step 1018 for example, for exiting edges) might further restrict the distance that edge e1 can move upward or down- 65 ward, thereby further restricting the linear upward or downward slack. Furthermore, slack calculations for other hori**24** 

zontal edges intersecting the current vertical scan line or any other vertical scan line in the vertical scan line multimap can still further restrict the distance that the cursor should be allowed to move vertically upward or downward during the drag. Since only the one most restrictive slack distance need be stored for the upward direction and one for the downward direction, each new calculation of a slack distance overwrites the previous slack distance if the new slack distance is more restrictive (smaller). This procedure also occurs for each design rule in the set of design rules enabled for DRC assist, including design rules setting a maximum rule value r rather than a minimum rule value, with always the most restrictive slack distance overwriting a less restrictive slack distance in the same direction.

After the available comer structure information items have been populated, then the system returns to step 1210 to consider the next entering edge in the current vertical scan line.

FIG. 13 is a flow chart detail of step 1018 for processing exiting edge comers. Again, only physical edges are addressed in step 1018. In step 1310, each of the exiting physical edges represented in the current vertical scan line are considered. In step 1314, it is determined whether the righthand endpoint of the current edge is a comer of an island. This is determined by reference to the current quadrant vector, as described previously. If it is not a comer of an island, then the edge is skipped.

In step 1316, a comer data structure for the right-hand endpoint of the current edge is instantiated in synchronized\_ corner\_map if it does not already exist. Again, the corner data structure might already exist in synchronized\_corner\_map if, for example, the comer had already been encountered because of a different horizontal edge on the same layer that ends at the same point, or as part of the vertical scan in an embodiment in which the vertical scan precedes or operates concurrently with the horizontal scan. In step 1318, the system walks upward and downward along the current vertical scan line from the current horizontal edge, populating the available comer information as it is learned. In particular, referring to the comer data structure definition above and the illustration in FIGS. 11A and 11B, the edges s\_ray\_y, tar\_y and d\_ray\_y, as well as any others required by the design rules, are populated.

In addition, preferably but not essentially, the system also in step 1318 performs the same edge-based rule checks for the exiting edges as performed and described above with respect

After the available comer structure information items have been populated, the system then calculates additional vertical linear design rule bounds for the current exiting edge in the current vertical scan line (step 1320). These bounds are calculated similarly as set forth above with respect to step 1220, and again, only the most restrictive upward and downward vertical slack distances are retained.

After the available comer structure information items have been populated, then the system returns to step 1310 to consider the next exiting edge in the current vertical scan line.

Returning to FIG. 10, after both the entering and exiting physical edges having an endpoint on the current vertical scan line are processed, the system processes all the derived corners in the current vertical scan line (step 1019). FIG. 25 is a flow chart detail of step 1019. Because derived edge status vectors are by convention kept on the first physical edge of each unique position in the current scan line in the present embodiment, it is not useful to loop separately through edges in Enter\_tree separately from edges in Exit\_tree. Instead, one loop is performed vertically along the current vertical scan line, from bottom to top, stopping at each unique vertical

position at which there is an edge object. Thus referring to FIG. 25, in step 2510, the current vertical scan line is walked from bottom to top, stopping at each unique vertical position at which an edge object exists. In step 2512, it is determined whether the first physical edge object at the current vertical 5 position contains any derived edge status vectors. Only the first physical edge object need be checked at each vertical position, because by convention in the present embodiment, that is where the derived edge status map for all horizontal derived edges at the current x/y position are kept. If it is 10 determined that there are no derived edges in the first physical edge object at the current vertical position, then the system returns to step 2510 to consider the next unique vertical position in the current vertical scan line.

If there are derived edges, then in step 2514 the system 15 begins another loop through all the derived edges in the derived edge status map in the first physical edge object at the current vertical position. In step 2516, it is determined whether the Boolean status of the current derived edge indicates a valid corner. As previously explained, so long as the 20 Boolean status is neither all zeros nor all ones, the corner is valid. If the current derived edge is not a corner, then the edge is skipped.

If the current derived edge is a valid corner, then in step 2518, a corner data structure for the current derived edge is 25 instantiated in synchronized\_corner\_map if it does not already exist. In step 2520, the system walks upward and downward along the current vertical scan line from the current derived edge, populating the available derived corner information as it is learned. In particular, as for physical layer 30 edges,  $s$ <sub>ray</sub>  $y$ ,  $tar_y$  and  $d$ <sub>ray</sub>  $y$ , as well as any others required by the design rules, are populated. Also in step 2520, like in step 1218 for physical layer edges, the system performs certain simple edge-based rule checks such as minimum spacing and minimum dimension on the current derived 35 layer, and minimum extension and minimum overlap relative to other layers (physical or derived). All the same design rule checks are performed on the derived layers as set forth above with respect to step 1218. Additionally, like in step 1218, if during the walks up and down the current vertical scan line on 40 the current derived layer, the distance walked exceeds the worst case limit from the relationship master, there is no design rule violation encountered and it is not necessary to populate further items in the corner data structure that would be encountered in the current walking direction.

In step 2524, the system then calculates additional vertical linear design rule bounds for the current derived edge. These bounds are calculated similarly as set forth above with respect to step 1220, and again, only the most restrictive upward and downward vertical slack distances are retained.

After the available derived corner structure information items have been populated, and the vertical design rule bounds imposed by the current derived edge have been taken into account, then the system returns to step 2514 to consider the next derived edge in the current physical edge object. If there are no more derived edges in the current physical edge object, then the system returns to step 2510 to move to the next unique vertical position in the current vertical scan line. If there are no more vertical positions represented in the current vertical scan line, then step 1019 concludes (step 60 2522).

Returning to FIG. 10, after both the physical and derived layer edges at the current vertical scan line are processed, the system populates or updates information about islands (step 1020). Islands are represented in objects of class 'island', and 65 maintained in a map of class 'island\_map'. They are instantiated as the vertical scan line encounters them as it scans

horizontally, and are updated as the vertical scan line moves across them horizontally, corner to corner. Islands are determined and checked on both physical layers and derived layers. Pertinent parts of the 'island' data structure are described in a c++ like pseudocode class definition as follows:

class island

};

 $\prime\prime$  For horizontal scan, this is the iterator in  $\frac{1}{2}$  current scan line of the bottom most edge of the island edge\_tree::iterator m\_start\_iterator;  $//$  For horizontal scan, this is the iterator in // current\_scan\_line of the top\_most\_edge of the island edge\_tree::iterator m\_end\_iterator;  $\mathcal U$  the unique id of the island.  $1/$  Islands are split or merged during the horizontal scan.  $1/$  When an island is split, the island id is not split  $\frac{1}{16}$  (i.e., multiple islands will share same id), so we know  $\frac{1}{10}$  these islands are actually sub-islands of a larger island;  $II$  When multiple islands merge together, the smallest island  $\hspace{0.1em}\rule{0.7pt}{0.8em}\hspace{0.1em}$  id is used as the shared id for all the islands merged together. int m\_island\_id;  $\prime\prime$  accumulating the common run length against the same layer. // For efficiency, 2D spacing rules are checked during scan,  $\mathcal I\mathcal I$  not after. In another embodiment they could be checked afterwards. int m\_last\_valid\_common\_run\_position;  $\#$  accumulating the common run length against different layers std::map<layer\_number, int> m\_last\_valid\_top\_position\_vector; std::map<layer\_number, int> m\_last\_valid\_bottom\_position\_vector;  $\#$  accumulating the area of this island so far intm\_area;  $II$  accumulating the area of the potential hole right above this island. int m\_hole\_area; / / Horizontal position that current\_sean\_line stopped last time int m\_Iast\_position\_updated;

Among other things, the island data structure accumulates the following information about a particular island during the process of the horizontal scan: area of the island, area of a hole just above the island, common run lengths against other islands in the same layer and islands in other layers. For clarity of illustration, the present description will concentrate primarily on the island area as an example of island-based rule checking. Reference will be made to FIG. 19E, which illustrates a sample layout region having three overlapping rectangles 1932, 1934 and 1936, all on a single physical layer. 45 Because they overlap on a single layer, they form a single island 1930.

Roughly described, island area is accumulated during the horizontal scan by using the shape corners to divide the island into non-overlapping "island rectangles", the area of which are easily determined from the horizontal edges represented in the current vertical scan line. In the example of FIG. 19E, the method divides the island 1930 into five island rectangles bounded horizontally by the broken vertical lines 1938. Like for the extraction of corner data, the updating of island data takes place only at those vertical scan lines containing a corner of the island. Horizontal scanning does not stop anywhere between corners. A rectangle (not shown) disposed entirely within rectangle 1932, for example, will not bear on any island design rule and does not become a stopping place during the scan. A high level description of the process is illustrated in the flow chart of FIG. 23.

Referring to FIG. 23, as mentioned, the islands are stored in a map called island\_map. The keys of island\_map identify the lower left corner of a respective island. In step 2310, each island having a corner lying on the current vertical scan line is considered. In step 2312, if the corner represents an island being encountered for the first time during the scan, a new

island data structure is instantiated in island\_map (step 2314). The area is set to zero (step 2316), and in step 2324, the value of m\_last\_position updated for the new island is set equal to the x-position of the current vertical scan line.

If the current island is already represented in island\_map, 5 then effectively a vertical slice is made through the current island at the current vertical scan line; and the area of the left-adjacent rectangle is added to the area being accumulated. Accordingly, in step 2318, the height H of the leftadjacent rectangle is calculated as the distance along the current vertical scan line from the bottom edge of the current island to the top edge of the current island. This information is available in current\_sean\_line, because at least one of the top and bottom edges is a comer, and the y-position of the corner is available as the left- or right-hand endpoint of a 15 horizontal edge in the current vertical scan line. The other of the top and bottom edges may also be a comer, or may be an edge that merely intersects the current vertical scan line. In either case its y-position is available as well in current\_scan\_ line. In step 2320, the width W of the left-adjacent rectangle 20 is calculated as the horizontal position of the current scan line minus the last scan line position at which island information was updated, which is the value in m\_Iast\_position updated. In step 2322 the product of H and W is added to the area value for the current island.

In step 2324, as mentioned above, the value of m\_Iast\_position updated for the new island is set equal to the x-position of the current vertical scan line. The method then returns to step 2310 for consideration of the next island having a comer on the current vertical scan line.

Once all islands having a comer on the current vertical scan line have been considered, then any two or more of such islands that are now vertically-adjacent are merged into a single island in step 2326 and their area values summed. In step 2328, any island that is now split into two, perhaps 35 separated vertically by a newly encountered hole or notch, are split. The details of the merging and splitting operations are not important for an understanding of the invention. Note that whereas island area information is captured during the horizontal scan, it is not compared to the design rule values in the 40 present embodiment until later. Note also that whereas FIG. 19E and the flow chart of FIG. 23 have been described with respect to an island on a physical layer, the process is the same for islands on a derived layer.

Returning to FIG. 10, after the island data has been updated 45 based on the current scan line, in step 1022, as a time saving technique, the quadrant depth vectors for each of the entering horizontal edges in the current vertical scan line are copied from the right-hand quadrants to the corresponding left-hand quadrants. In this manner the left-hand quadrant depth values can be incremented or decremented as the vertical scan line moves rightward, and will contain accurate values when the scan line reaches the right hand endpoint of the edge. No such updating is required for the status vectors for edges on derived layers. In step 1024, all the exiting edges are removed from 55 the current vertical scan line. The routine then returns to step 1010 for the next horizontal scan position.

Returning to FIG. 9, after the horizontal scan tree has been scanned, the vertical scan tree is scanned (step 912). FIG. 14 is a flow chart of step 912, for scanning the vertical scan tree 60 sweep y.

FIG. 14 is a flow chart of step 912, for scanning the vertical scan tree sweep\_y. In step 1408, the horizontal scan line edge-tree multimap object current\_sean\_line is created. In step 1410, current\_scan\_line traverses both enter\_tree and the 65 exit\_tree together so that the horizontal scan lines from both trees are considered in monotonically varying sequence, bot-

tom to top. Since these two trees contain only those horizontal scan lines on which an endpoint of a vertical edge lies, intervening horizontal scan lines are skipped during this scan. Again, the existence of derived edges does not alter this plan since it is assumed for this part of the algorithm that all derived edge endpoints are co-located with at least one physical edge endpoint. The current horizontal scan line is maintained in a multimap object of class edge\_tree, having the structure of edge\_tree 620 (FIG. 6). It has a current horizontal scanning position, and stores the information shown in block 622 for each vertical edge that intersects a horizontal line at the current vertical scanning position.

In step 1412, current\_scan\_line is updated by adding all vertical edges having a lower endpoint located at the current horizontal scan position. In step 1414, the quadrant depth vector (FIG. 6) for each edge in the current horizontal scan line multimap is updated. This step involves, for an edge in the enter\_tree (i.e. a vertical edge whose lower endpoint lies on the current horizontal scan line), incrementing the value for either quadrant I or quadrant II by one. The value for quadrant I is incremented if the "edge against scan line?" Boolean for the edge 1112 indicates True (i.e. the edge is the left-hand edge of a shape), or the value for quadrant II is incremented if the "edge against scan line?" Boolean for the edge 1112 25 indicates False (i.e. the edge is the right-hand edge of a shape). Similarly, the updating of the quadrant depth vector for an edge in the exit\_tree (i.e. an edge whose upper endpoint lies on the current horizontal scan line), involves decrementing the value for either quadrant I or quadrant II by one. The value for quadrant I is decremented if the "edge against scan line?" Boolean for the exiting edge indicates True (i.e. the edge is the left-hand edge of a shape), or the value for quadrant II is decremented if the "edge against scan line?" Boolean for the exiting edge indicates False (i.e. the edge is the righthand edge of a shape). It can be seen that the quadrant depth vector increments quantities as the horizontal scan line encounters shapes while moving upward across the region. It decrements quantities as the scan line moves past shapes.

In step 1415, the derived layer information is populated for each derived layer having an edge intersecting the current scan line. FIG. 26 is a flow chart detail of step 1415. Referring to FIG. 26, in step 2610, a loop is begun to traverse through all the x\_positions, left-to-right, at which one or more physical vertical edges intersect the current horizontal scan line. These edges are collinear with each other, in plan view. Some may be on different layers, and some may occupy the same layer and be superimposed on each other. Like in FIG. 24, this group of collinear edges intersecting the current horizontal scan line at current x\_position is sometimes referred to herein as an "edge group".

In step 2612, the system collects all the "related" physical layers related to any of the physical vertical edges in current edge group. Again, as used in FIG. 26, two physical layers are considered "related" if they are both ancestors of a common derived layer. Preferably, the collections of "related" layers have been precompiled and cached for easy retrieval in this step 2612.

In step 2614, at the current x\_position on current horizontal scan line, the Boolean status vector for each related physical layer is determined and written into a related\_edge\_status map. At this step, the related\_edge\_status map is populated only for physical layers.

In step 2616, all the derived layers derived ultimately from physical layers containing any of the edges in current edge group are collected. The system sort these monotonically according to their rank, for the same reason as set forth above with respect to step 2416.

In step 2618, a loop is begun through the derived layers in the collection, in sorted order. In step 2620, the derivation operator for the current derived layer is used to derive the Boolean status vector for the derived edge on the current derived layer at the current x/y position. The four elements of 5 the Boolean status vector are calculated by applying the derivation operator for the current derived layer separately to each of the four elements of the Boolean status of the parent layer(s) referred to by the derivation operator for the current derived layer.

In step 2622, the Boolean status vector just calculated for current derived layer at current x\_position on current horizontal scan line is inserted into the m\_derived\_edge status map in the edge object 524 for the first physical edge of current edge group. In step 2624, the Boolean status vector just calculated is also inserted into the related\_edge\_status map for the current derived layer, at the current x\_position on the current horizontal scan line. This prepares the related\_ edge\_status map in case a subsequent derived layer of higher  $_{20}$ rank refers to the current derived layer in its derivation operator.

In step 2626, it is determined whether there are any more derived layers in the collection prepared in step 2616. If so, then the system returns to step 2618 to derive the Boolean 25 status vector for the next such derived layer. If not, then the system returns to step 2610 to address the edge group intersecting the current horizontal scan line at the next x-position. If there are no more such x-positions, then step 1415 for necessary to populate further items in the corner data strucpopulating the derived layer information for derived layers having an edge intersecting the current horizontal scan line is complete (step 2628). It can be seen again that in the embodiment of FIG. 26, no shapes are actually calculated for the derived layers. Only certain information about the derived edges are calculated and stored at positions where they inter- 35 sect the specific horizontal scan lines that correspond to endpoints of vertical physical edges in the layout.

Returning to FIG. 14, in step 1416, each of the physical edges whose lower endpoint lies on the current scan line are processed. These are the edges represented in enter\_tree. As 40 they are processed, the "comer" data structure for the endpoint is populated in synchronized\_corner\_map. As mentioned, the relevant comer data structure may already exist from a previously encountered different vertical edge on the same layer that starts at the same point, or as part of the 45 horizontal scan in an embodiment in which the horizontal vertical scan precedes or operates concurrently with the vertical scan. The horizontal linear design rule bounds imposed by these particular edges are calculated here as well.

FIG. 15 is a flow chart detail of step 1416, for processing 50 the entering edges. In step 1510, each of the entering physical edges represented in the current horizontal scan line are considered. In step 1514, it is determined whether the lower endpoint of the current edge is a comer of an island. This is determined by reference to the current quadrant vector, as 55 described previously. If it is not a comer of an island, then the edge is skipped.

In step 1516, a comer data structure for the left-hand endpoint of the current edge is instantiated in synchronized\_corner\_map if it does not already exist. In step 1518, the system 60 walks leftward and rightward along the current horizontal scan line from the current vertical edge, populating the available comer information as it is learned. In particular, referring to the comer data structure definition above and the illustrations in FIGS. 11A and 11B, the edges  $s$ -ray-x, tar-x and 65  $d_{ray_x}$ , as well as any others required by the design rules, are populated.

30

In an embodiment, certain edge-based rule checks are also performed as part of step 1518, similar to those performed in step 1218. For example, if the current edge is a right-hand edge and the walk rightward along the current horizontal scan line meets the left-hand edge of a shape in the same layer, then s\_ray\_x is populated in the corner data structure and the minimum spacing rule is checked as well. This check involves comparing the length of  $s$ \_ray\_x with the minimum spacing value in the relationship\_master. If the current edge is a righthand edge and the walk rightwards along the current horizontal scan line meets the right-hand edge of a shape in a different layer, then the minimum extension rule is checked by comparing the distance walked to the minimum extension value for the appropriate layer pair in the relationship \_master. If the current edge is a left-hand edge and thewalkrightwards along the current horizontal scan line meets the right-hand edge of a shape in the same layer, then d\_ray\_x is populated, and also the minimum dimension rule is checked. This check involves comparing the value of  $d_{ray_x}$  with the minimum dimension value in the relationship\_master. If the current edge is a left-hand edge and the walk rightwards along the current horizontal scan line meets the right-hand edge of a shape in a different layer, then the minimum overlap rule is checked. Similar checks are performed during the walk leftward from 25 the current edge. If during the walks leftward and rightward along the current horizontal scan line, the distance walked exceeds the worst case limit from the relationship master, there is no design rule violation encountered and it is not ture that would be encountered in the current walking direction.

After the available comer structure information items have been populated, the system then calculates the horizontal linear design rule bounds for the current entering edge in the current horizontal scan line (step 1520). This calculation is similar to that set forth above with respect to step 1220, but will be adapted here for clarity. Call the current vertical edge e1 and call the next lower vertical entering edge in the current horizontal scan line e2. Assume the current distance between them is d, and the minimum rule value is r. Further assume that e1 has a speed ratio (determined in step 315) of s1 and e2 has a speed ratio of  $s2$ . If  $s1=s2$ , then the two edges will remain the same distance from each other horizontally during the drag operation and no horizontal linear design rule bound is created. If s1 < s2, that means e1 will move more slowly than s2 during the drag operation. If the drag has a horizontally leftward vector component, then the spacing between the two edges will increase during the drag and no minimum distance rule will be violated. Again, therefore, no horizontal linear design rule bound is created for leftward linear movement. But if the drag has a horizontally rightward vector component, then the spacing between the two edges will decrease during the drag and eventually violate the design rule. The maximum distance that edge e1 can be allowed to move rightward is then given by  $(d-r)$ , which corresponds to a maximum allowable rightward cursor movement (i.e. the right linear slack distance) of  $\frac{d}{s^2-s1}$  -r. Thus a right linear slack distance is cached for the current vertical edge el.

Again, horizontal movement will also be restricted by left and right linear slacks calculated for the same and other edges of the selected objects, as well as for satisfaction of other design rules. Since only the one most restrictive linear slack distances need be stored for drag vector components in each of the leftward and rightward directions, each new calculation of a slack distance overwrites the previous slack distance if the new slack distance is more restrictive (smaller). Only one linear slack distance in each direction remains.

After the available comer structure information items have been populated, then the system returns to step 1510 to consider the next entering edge in the current horizontal scan line.

FIG. 16 is a flow chart detail of step 1418 for processing exiting edge corners. Again, only physical edges are 5 addressed in step 1418. In step 1610, each of the exiting edges represented in the current horizontal scan line are considered. In step 1614, it is determined whether the upper endpoint of the current edge is a comer of an island. This is determined by reference to the current quadrant vector, as described previ- 10 ously. If it is not a comer of an island, then the edge is skipped.

In step 1616, a comer data structure for the upper endpoint of the current edge is instantiated in synchronized\_comec map if it does not already exist. Again, the comer data structure might already exist in synchronized corner map. In step 15 1618, the system walks leftward and rightward along the current horizontal scan line from the current vertical edge, populating the available comer information as it is learned. In particular, referring to the comer data structure definition above and the illustration in FIGS. 11A and 11B, the edges s\_ray\_x, tar\_x and d\_ray\_x, as well as any others required by the design rules, are populated.

In addition, preferably but not essentially, the system also in step 1618 performs similar edge-based rule checks for the exiting edges as performed and described above with respect 25 to step 1318.

After the available comer structure information items have been populated, the system then calculates additional horizontal linear design rule bounds for the current exiting edge in the current horizontal scan line (step 1620). These bounds are 30 calculated similarly as set forth above with respect to step 1520, and again, only the most restrictive left and right linear

slacks are retained.<br>After the available corner structure information items have been populated, then the system returns to step 1610 to con- 35 sider the next exiting edge in the current horizontal scan line.

Returning to FIG. 14, after both the entering and exiting physical edges having an endpoint on the current horizontal scan line are processed, the system processes all the derived comers in the current horizontal scan line (step 1419). FIG. 27 40 is a flow chart detail of step 1419. Because derived edge status vectors are by convention kept on the first physical edge of each unique position in the current scan line in the present embodiment, it is not useful to loop separately through edges in Enter\_tree separately from edges in Exit\_tree. Instead, one 45 loop is performed horizontally along the current horizontal scan line, from left to right, stopping at each unique horizontal position at which there is an edge object. Thus referring to FIG. 27, in step 2710, the current horizontal scan line is walked from left to right, stopping at each unique horizontal 50 position at which an edge object exists. In step 2712, it is determined whether the first physical edge object at the current horizontal position contains any derived edge status vectors. Only the first physical edge object need be checked at each horizontal position, because by convention in the present embodiment, that is where the derived edge status map for all vertical derived edges at the current x/y position are kept. If it is detennined that there are no derived edges in the first physical edge object at the current horizontal position, then the system returns to step 2710 to consider the next unique 60 horizontal position in the current horizontal scan line.

If there are derived edges, then in step 2714 the system begins another loop through all the derived edges in the derived edge status map in the first physical edge object at the current horizontal position. In step 2716, it is determined whether the Boolean status of the current derived edge indicates a valid comer. As previously explained, so long as the

Boolean status is neither all zeros nor all ones, the comer is valid. If the current derived edge is not a comer, then the edge is skipped.

If the current derived edge is a valid comer, then in step 2718, a comer data structure for the current derived edge is instantiated in synchronized\_corner\_map if it does not already exist. In step 2720, the system walks left and right along the current horizontal scan line from the current derived edge, populating the available derived comer information as it is learned. Also in step 2720, like in step 1218 for physical layer edges, the system performs certain simple edge-based rule checks such as minimum spacing and minimum dimension on the current derived layer, and minimum extension and minimum overlap relative to other layers (physical or derived). All the same design rule checks are performed on the derived layers as set forth above with respect to step 1218. Additionally, like in step 1218, if during the walks to the left and right along the current horizontal scan line on the current derived layer, the distance walked exceeds the worst case limit from the relationship master, there is no design rule violation encountered and it is not necessary to populate further items in the comer data structure that would be encountered in the current walking direction.

In step 2724, the system then calculates additional horizontal linear design rule bounds for the current derived edge in the current horizontal scan line. These bounds are calculated similarly as set forth above with respect to step 1520, and again, only the most restrictive left and right linear slacks are retained.

After the available derived corner structure information items have been populated and horizontal linear slacks have been updated, then the system returns to step 2714 to consider the next derived edge in the current physical edge object. If there are no more derived edges in the current physical edge object, then the system returns to step 2710 to move to the next unique horizontal position in the current horizontal scan line. If there are no more horizontal positions represented in the current horizontal scan line, then step 1419 concludes (step 2722).

Returning to FIG. 14, after both the physical and derived layer edges at the current horizontal scan line are processed, it is not necessary to populate or update information about islands. This was done during the horizontal scan (step 1020 in FIG. 10), and no additional information will be determined during the vertical scan. For example, the area of an island, determined as a vertical scan line scans across the island horizontally, will not be any different than the area determined as a horizontal scan line scans across the island vertically.

In step 1422, as a time saving technique, the quadrant depth vectors for each of the entering vertical edges in the current horizontal scan line are copied from the upper quadrants to the corresponding lower quadrants. In this manner the lower quadrant depth values can be incremented or decremented as the horizontal scan line moves upward, and will contain accurate values when the scan line reaches the upper endpoint of the edge. It is not necessary to update status vectors for derived edges in the same manner. In step 1424, all the exiting edges are removed from the current horizontal scan line. The routine then returns to step 1410 for the next vertical scan position.

Returning to FIG. 3, after step 320, all the topographical relationships needed to perform the checks in the design rule set have been collected into a layout topology database. This includes all the needed relationships on both physical and derived layers. As mentioned, the term 'database' as used herein does not imply any unity or regularity of structure, and

in the present embodiment the layout topology database includes synchronized\_corner\_map, island\_map and via\_map, and other collections of data as well. In step 322, the values in the layout topology database are compared to those in the relationship master, in order to check all the design rules. In one embodiment, all design rule violations are reported, whereas in another embodiment, only those violations involving editing shapes are reported. The corner and conditional design rule bounds are calculated during this step as well.

FIG. 17 is a flow chart detail of step 322. These are illustrative examples of design rules that are checked in the present embodiment only after the scans across the layout region have been completed. The grouping of these checks as shown in FIG. 17 is only for convenience of the present description; it may or may not correspond to any grouping in any particular embodiment. For purposes of the present description, the design rules that are checked in FIG. 17 are grouped as follows. Corner-to-corner rules are checked in 20 step 1710, and other corner-based rules are checked in step 1712. Island-based rules are checked in step 1714, and other rules (such as via-based rules) are checked in step 1716. Details are provided herein regarding some of the corner-tocorner rules, some other corner-based rules, and some island- 25 based rules. All of the design rule checks described below with respect to steps 1710-1716 are checked for both physical and derived layer features if they are identified in the design rule set. Design rules that reference derived layers are checked in the steps of FIG. 17, as well as those that reference 30 only physical layers.

Corner design rule bounds are calculated as part of the check of corner-to-corner rules in step 1710. Conditional design rule bounds are calculated as part of the check of other corner-based rules in step 1712.

FIG. 18 is a flow chart detail of step 1710, for checking the corner-to-corner rules. In step 1810, the system builds a map of space and dimension rays from the ray information previously populated into the synchronized corner map. Rays from all layers are included, from both physical and derived layers, 40 but only those space\_rays that extend from convex corners, and only those dimension\_rays that extend from concave corners, are included in this ray map. In addition, instead of the rays representing the shape edges encountered when walking away from the corner, the rays in the ray map formed 45 in step 1810 represent true rays from the corner to the encountered edge.

In step 1812, the ray map is scanned left-to-right to identify intersections of the rays. A conventional scan line algorithm

In step 1814, it is determined whether the current ray intersection is an intersection of two space rays. The two corners from which these space\_rays extend both have to be convex, so the situation is as illustrated in FIG. 19A, where s\_rays 1910 and 1912 intersect. In this case the corner-to- 55 corner Euclidean spacing 1914 is calculated. If the two shapes are located on the same layer, the spacing 1914 is compared to the minimum corner-to-corner spacing value in relationship\_ master. If they are on different layers, it is compared to the minimum corner-to-corner clearance in relationship\_master 60 (step 1816).

If the intersecting rays are not both space\_rays, then in step 1818 it is determined whether they are both dimension rays in the same layer. The two corners from which these dimension rays extend both have to be concave, so the situation is 65 as illustrated in FIG. 19B, where d\_rays 1916 and 1918 intersect. In this case the corner-to-corner Euclidean dimension

1920 is again calculated and compared to the minimum dimension rule value in relationship master (step 1820).

If the intersecting rays are not both dimension\_rays, then in step 1822 it is determined whether one is a space ray on one layer, and the other is a dimension\_ray on a different layer. Since the corner from which the space\_ray extends is convex, and the corner from which the dimension ray extends in concave, the situation is as illustrated in FIG. 19C. In this figure, s\_ray 1922 from a corner of shape 1921 intersects d\_ray 1924 from a corner of shape 1923, and the two shapes are on different layers. In this case the distance that the shape on one layer extends past the edge of the shape the other layer is calculated in both dimensions, and compared to the min-Extension or minDualExtension value in relationship\_master  $(\text{step } 1824).$ 

Various other corner-based design rule checks can be performed within this loop as well, not shown in FIG. 18. Corner slacks are then calculated in step 1826, and the routine then loops back to step 1812 to continue scanning for more intersecting rays.

A corner slack is the slack between two corners, i.e. one pair of horizontal and one pair of vertical edges. A corner slack has two linear slack values, one horizontal (either left or right) and one vertical (either up or down). These horizontal and vertical linear slack components of the corner slack are calculated in the same way that the horizontal and vertical linear slack values are calculated within step 320. However, the values calculated for corner slacks are cached separately and not merged with those calculated for the linear slacks.

FIG. 20 is a flow chart detail of step 1712, for checking certain other corner-based rules. These rules are checked inside a loop 2010 which traverses the synchronized\_cornec map. In step 2012, the edge length rule is checked from the current corner. For the horizontal edge meeting at this corner, this involves subtracting the x-position of the corner (ori $\lfloor x \rfloor$ ) from the x-position of the nearest vertical edge, walking horizontally along the shape contour  $(\tan x)$  and comparing the absolute value of the difference to the minimum edge length value in the relationship\_master. For the vertical edge meeting at this corner, this involves subtracting the y-position of the corner (ori\_y) from the y-position of the nearest horizontal edge, walking vertically along the shape contour (tar\_y) and comparing the absolute value of the difference to the minimum edge length value in the relationship\_master.

In step 2014, it is determined whether the current corner is concave or convex. If it is concave, then in step 2016 the concave corner edge length rule is checked. This rule requires that at least one of the two adjacent edges forming a concave corner have at least a minimum length. This test can be can be used for this purpose. 50 perfonned using the same values from the corner data structure as used in step  $2012$  (ori\_x, tar\_x, ori\_y and tar\_y). The lengths determined for the two edges are compared to the minimum concave corner edge length value in the relationship\_master.

> In step 2018, the notch rule is checked. This rule requires that a 'notch' in an island have at least a specified minimum width. Framed in terms of corners, the rule requires that two adj acent concave corners be at least a specified distance apart. This rule need be checked for a horizontally-adjacent corner only of the horizontally-adjacent corner is concave, and need be checked for a vertically-adjacent corner only of the vertically-adjacent corner is concave. For example, in the illustration of FIG. 11B, only the horizontally-adjacent corner need be checked for violation of the notch rule. The notch rule can be tested by subtracting the x-position of the current corner (ori\_x) from the x-position of the nearest vertical facing edge, walking horizontally from corner, away from the shape,

which is already available in the current comer data structure as space ray x. The absolute value of the difference is then compared to the minimum notch width value in the relationship\_master. For a notch formed with a vertically-adjacent concave corner, the y-position of the current corner (ori\_y) is 5 subtracted from the y-positionofthe nearest horizontal facing edge, walking vertically from the current comer, away from the shape, which is already available in the current comer data structure as space\_ray\_y. The absolute value of the difference is then compared to the minimum notch width value in the 10 relationship\_master.

If in step **2014,** it is determined that the current comer is convex, then in step **2020** the convex comer edge length rule is checked. This rule requires that at least one of the two ment, during the horizontal scan, accumulation of island area adjacent edges forming a convex comer have at least a minimum length. This test can be performed using the same values from the comer data structure as used in step **2012** (ori\_x,  $tar_x$ , ori $_y$  and  $tar_y$ ). The lengths determined for the two edges are compared to the minimum convex comer edge length value in the relationship\_master.

In step **2022,** an end-of-line spacing rule is checked. In its simplest form, this rule requires that at the end of a line, a specified minimum spacing is required to the neighboring geometry. Referring to FIG. 19D, where the line in question is eolWidth less than one specified value, the end-of-line spacing eolSpace must be at least another specified value. If the current comer is convex comer **1828,** then the width of the line **1926** in the horizontal dimension is easily determined by subtracting the x-position of the current corner (ori\_x) from 30 the x-position of the last vertical edge walking horizontally into shape, before exiting shape, which is already available in the current corner data structure as d\_ray\_x. The spacing to the next neighboring geometry is available in the current corner data structure as s\_ray\_y. Thus the absolute value of 35 the subtraction is compared to the value for eolWidth in the relationship\_master, and if small enough to invoke the rule, s\_ray\_y is then compared to the value for eolSpace in the relationship\_master. For a horizontally-oriented line, the width of the line in the vertical dimension is determined by 40 subtracting the y-position of the current comer (ori\_y) from the y-position of the last horizontal edge walking vertically into shape, before exiting shape, which is already available in the current corner data structure as  $d_{ray_y}$ . The spacing to the next neighboring geometry is available in the current 45 corner data structure as s\_ray\_x. Thus the absolute value of the subtraction is compared to the value for eolWidth in the relationship\_master, and if small enough to invoke the rule, s\_ray\_x is then compared to the value for eolSpace in the

After all the desired rules are checked for the current cor-<br>than the minimum. ner, conditional design rule bounds are calculated in step **2026.** The routine then returns to step **2010** to consider the next corner in synchronized\_corner\_map.

A conditional slack is the slack for a general conditional rule context. Complex design rules with multiple sub-rules, such as for example some of the design rules checked in FIG. **20,** can be handled with such a slack. Multiple groups of pairs of edges are considered, with a conjunctive relationship of conditions inside each group and a disjunctive relationship 60 among groups. A conditional slack has multiple groups of horizontal and linear slack values, each of which is calculated in the same way that the horizontal and vertical linear slack values are calculated within step **320.** 

Returning to FIG. 17, after the corner-based rules have 65 been checked in steps **1710 and 1712,** island-based rules are then checked in step **1714.** Example island-based design rules

that can be checked here include the minimum island area rule, the minimum hole area rule, minimum common run dependent separation against other islands in the same layer, and minimum common run dependent separation against islands in other layers. In an embodiment, these are all checked within a single traversal of island\_map, where the values for all required topological relationships in the layout region have already been populated. For example, the area of each island in island\_map has already been populated during the horizontal scan. The step of checking the minimum island area rule, therefore, is accomplished simply by comparing the stored island area for the current island with the minimum area value in the relationship master. Note that in an embodiis aborted once the accumulated area exceeds the worst case minimum required in the relationship master. The stored area values will still be determined in this step 1714 to satisfy the minimum island area rule.

Other rules, such as via-based rules, are checked in step 20 **1716.** 

Returning to FIG. 3, after step **322,** in step **326,** the system saves the design rule bounds calculated in steps **320** and **322**  to a cache.

Also after step **322,** in step **324** the system reports any line 1926, the rule requires that for an end-of-line width 25 design rule violations to the user or to another entity. In one embodiment, if the current editing command did not involve any movement of shapes, then nothing is output in this step. It will be seen however that another iteration through steps **314-322** occurs when the user begins dragging behavior, in which case any design rule violations can be reported. If reported to the user, the report can take place promptly (e.g. for real time feedback) or later (e.g. if performed as a batch job). Where the violations are reported to the user promptly, this enables the user to modify the layout to correct for the design rule violations. Whereas any form of reporting can be used, preferably the design rule violations are reported by way of visual indications on the user's monitor, as markers on the layout region itself. In an embodiment, near violations are also indicated. Marker information can be anything that can be used to render a visual indicator of the violation, but preferably it identifies a rectangle for designating the location of the violation within the layout region. In an embodiment, the rectangle is shown in a size which indicates the magnitude of the primary value of the rule being violated. This information can be very useful as it indicates graphically how much is needed to correct the violation. For near-violations, it can be a ruler indicating the current spacing. For example, if the violation is a minimum spacing violation, a rectangle might encompass the (too-small) spacing area, or a ruler disposed relationship\_master. The space might indicate actual spacing if it is larger

> All of the design rule checks output marker information for any violation. The marker information is collected in a map structure. In step **324,** the marker information is converted to visible form on the user's monitor or provided to another entity.

> As shown in FIG. 3, once design rule bounds have been saved to cache and any markers have been output, the system returns to step **312** to await the next editing command. Sig-60 nificantly, since design rule bounds calculated in steps **314- 322** do not depend on the knowing the direction or distance of the subsequent drag operation, they are performed prior to receipt by the system of the next user command. There is no need to await the next drag operation before performing these calculations. Since knowing the design rule bounds greatly simplifies the determination of whether the drag violates a design rule, or what is the best DRC-clean position if it does,

the pre-calculation of such bounds before receipt of such next user command can enable immediate user feedback and true real-time rapid manual editing of the layout with optimum DRC-clean placement of geometries.

Returning to step 313, if the current editing command 5 involves dragging selected objects, then the design rule bounds that were pre-calculated during a previous traversal through steps 314-322 are used to assist the placement of the objects at the design rule boundary nearest the user's desired destination point. Note that the current drag operation may be 10 just the next increment of a longer drag, in which case the most recent traversal through steps 314-322 (and therefore the most recent pre-calculation of design rule bounds) will have been in response to a previous drag command rather than the selection command just described. Either way, in step 328 15 the system determines whether the destination position of the drag event exceeds the pre-calculated design rule bounds. If not, then the system merely moves the editing objects to the target position. If so, then the system adjusts the target position to the position nearest the user's target position, but which does not violate any of the design rules in the set of design rules enabled for DRC-assist. Push-through is also performed here.

Note further that the present embodiment is intended to assist in continuous geometry changes associated with mouse drag. In the case of sudden geometry changes associated with the drag, which is possible for some of the user commands, step 328 will not do anything to block them. The operation is treated the same as push-through.

The following pseudocode describes the pertinent aspects 30 of step 328. The starting position of the objects selected for editing is  $p1(x,y)$ , and the user's destination or target position is  $p2(x,y)$ :

If  $p2(x) > p1(x)$ , that means the mouse movement has a rightward vector component. Set horizontal slack Hs=Rs. Otherwise, if  $p2(x) \leq p1(x)$ , that means the mouse movement has a leftward vector component. Set horizontal slack Hs~Ls.

If  $p2(y)$  >  $p1(y)$ , that means the mouse movement has an upward vector component. Set vertical slack Vs=Us. Otherwise, if  $p2(y) \le p1(y)$ , that means the mouse movement has a downward vector component. Set vertical slack Vs=Ds. Set  $\Delta x = |p2(x) - p1(x)|$ 

- Set  $\Delta y = |p2(y) p1(y)|$
- If( $\Delta x$  Hs >= a push\_through\_threshold OR  $\Delta y$  Vs >=

push\_through\_threshold), this means the user has pushed through. Continue to step 314 without adjusting p2. Objects will appear to jump to destination position if they had been stopped and a DRC-clean position earlier in the drag behavior. Note that push-through can be disabled by setting the

push\_through\_threshold to infinity.

If  $(\Delta x \leq$  Hs), then no horizontal DRC bound has been reached. Do not adjust  $p2(x)$ 

Else if  $\Delta x$  > Hs, then the horizontal slack distance has been exceeded.

If p2 is moving downward, adjust  $p2(y) = p2(y) + (\Delta y - Vs)$ .

38

of those. This latter process involves adjusting the destination point in two separate monotonic sequences. The first sequence is X\_first, and the second sequence is Y \_first. Each sequence is monotonic in the sense that no step in the sequence backtracks either horizontally or vertically. For example, for an adjustment toward the upper right, the X\_first sequence is to the right, then upward, then to the right, and so on until either the destination point is reached, or both the right and upward directions are blocked. The corresponding Y\_first sequence is the same, except that it begins with an adjustment upward. At each step inside the sequence, the destination point is adjusted by a small amount, and the four linear slacks (Ls, Rs, Bs, Ts) are recalculated based on adjusted positions and all the corner and conditional slacks.

Whether or not step 328 results in any adjustment of the destination position p2 as signaled by the user's drag command, the system next traverses steps 314-326 again to check the new position against the design rules and output markers if appropriate, and to pre-calculate, in advance of the next editing command, a new set of design rule bounds based on the new position p2 of the selected objects. The system then returns to step 312 to await the next editing command. This may be as simple as another slight movement of the current editing shapes being dragged across the layout region, which would result in another traversal through steps 314-326 of FIG. 3, thus causing a change in the visual indicator as seen by the user and yet another pre-calculation of design rule bounds in preparation for yet another editing command. Because of the efficiency of the design rule checking techniques and the DRC assistance techniques described herein, in the embodiment herein the new markings will appear nearly immediately with each drag of the editing shapes and a movement which exceeds a design rule bound will be immediately stopped.

The above pseudocode blocks the user's drag operation from exceeding any of the linear slacks, and operates by adjusting the destination position p2 to the nearest position that prevents any such violation. Next, the system checks the corner and conditional slacks, based on the adjusted destination position p2, and further adjusts p2 to avoid violating any

FIG. 21A is an example visual indication of a violation of a minimum spacing rule. In this drawing, editing rectangle 2112 has been moved too close to static rectangle 2110, and a box 2114 appears indicating how much end-of-line spacing is required by the rule. If the minimum spacing value that is being violated is an absolute value, then the box 2114 might

Let the pre-calculated left, right, up and down linear slacks be called Ls, Rs, Us and Ds, respectively.

If any ofLs, Rs, Us and Ds is negative, this means there is already DRC violation. Continue to step 314 without adjusting p2.

If p2 is moving to the right, adjust  $p2(x) = p2(x) - (\Delta x - Hs)$ .

If p2 is moving to the left, adjust  $p2(x) = p2(x) + (\Delta x - Hs)$ .

If ( $\Delta y \leq$  Vs), then no horizontal DRC bound has been reached. Do not adjust  $p2(y)$ 

Else if  $\Delta y$  > Vs, then the vertical slack distance has been exceeded. If p2 is moving upward, adjust  $p2(y) = p2(y) - (\Delta y - Vs)$ .

appear in one color, whereas if it is a preferred value that is being violated, then the box 2114 might appear in another color. A third color can be used to indicate a most preferred value, and so on. As the user pulls the editing shape 2112 apart from static shape 2110, the box 2114 disappears and a ruler appears, such as ruler 2116 in FIG. 21B. Ruler 2116 indicates the actual distance between the end of editing shape 2112 and the nearest edge of static shape 2110, and thereby indicates how much closer shape 2112 can be brought to shape 2110 before the minimum spacing rule will be violated.

FIG. 21C is an example visual indication of a violation of a corner-to-corner spacing rule. In this drawing, editing rectangle 2112 has been moved too close to a corner of static rectangle 2110, and a box 2118 appears indicating the violation. Again, the box 2118 can appear in either of two colors to 15 indicate violation of an absolute or preferred value for this design rule. As the user pulls the editing shape 2112 apart from static shape 2110, the box 2114 disappears and a ruler appears, such as corner-to-corner ruler 2120 in FIG. 21D. Ruler 2120 indicates the actual corner-to-corner distance 20 between the end of editing shape 2112 and the nearest edge of static shape 2110.

FIG. 21E is an example visual indication of a violation of a corner-to-corner minimum dimension rule. In this drawing, a corner of editing rectangle 2112 overlaps a corner of a same 25 layer static rectangle 2110, but the overlap is too small to satisfy the minimum dimension rule. A box 2122 appears indicating the violation.

Similar visual indicators to indicate violations of other design rules will be apparent to the reader. In addition, note 30 that all of the design rule checks indicated in FIGS. 21A-21E can reference derived layers or physical layers or both. It can be seen that the markings provide nearly immediate feedback to the user as the layout is edited, thereby greatly facilitating the manual layout effort. It should be noted that the absence of 35 any visual indication to the user also constitutes a notification to the user that no design rule violation has been detected.

In the embodiments described herein, all the corner data structures are completely populated before the corner-based rules are checked. This is the most advantageous arrange- 40 ment, but some benefits of the invention can be obtained even if only some (i.e. more than one; preferably more than two) of the corner data structures are completely populated before the corner-based rules are checked. Similarly, all island data structures are completely populated before the island-based 45 rules are checked. Again, while this is the most advantageous arrangement, some benefits of the invention can be obtained even if only some (i.e. more than one; preferably more than two) of the island data structures are completely populated before the island-based rules are checked. 50 drive, or removable media cartridges. The databases and Hardware

FIG. 22 is a simplified block diagram of a computer system 2210 that can be used to implement software incorporating aspects of the present invention. Computer system 2210 includes a processor subsystem 2214 which communicates with a number of peripheral devices via bus subsystem 2212. These peripheral devices may include a storage subsystem 2224, comprising a memory subsystem 2226 and a file storage subsystem 2228, user interface input devices 2222, user interface output devices 2220, and a network interface subsystem 2216. The input and output devices allow user interaction with computer system 2210. Network interface subsystem 2216 provides an interface to outside networks, including an interface to communication network 2218, and is coupled via communication network 2218 to corresponding interface devices in other computer systems. Communication network 2218 may comprise many interconnected

computer systems and communication links. These communication links may be wireline links, optical links, wireless links, or any other mechanisms for communication of information. While in one embodiment, communication network 2218 is the Internet, in other embodiments, communication network 2218 may be any suitable computer network.

The physical hardware component of network interfaces are sometimes referred to as network interface cards (NICs), although they need not be in the form of cards: for instance 10 they could be in the form of integrated circuits (ICs) and connectors fitted directly onto a motherboard, or in the form of macrocells fabricated on a single integrated circuit chip with other components of the computer system.

User interface input devices 2222 may include a keyboard, pointing devices such as a mouse, trackball, touchpad, or graphics tablet, a scanner, a touch screen incorporated into the display, audio input devices such as voice recognition systems, microphones, and other types of input devices. In general, use of the term "input device" is intended to include all 20 possible types of devices and ways to input information into computer system 2210 or onto computer network 2218.

User interface output devices 2220 may include a display subsystem, a printer, a fax machine, or non-visual displays such as audio output devices. The display subsystem may include a cathode ray tube (CRT), a flat-panel device such as a liquid crystal display (LCD), a projection device, or some other mechanism for creating a visible image. The display subsystem produces the images illustrated in FIGS. 21A-21E, for example. The display subsystem may also provide nonvisual display such as via audio output devices. In general, use of the term "output device" is intended to include all possible types of devices and ways to output information from computer system 2210 to the user or to another machine or computer system.

Storage subsystem 2224 stores the basic programming and data constructs that provide the functionality of certain embodiments of the present invention. For example, the various modules implementing the functionality of certain embodiments of the invention may be stored in storage subsystem 2224. These software modules are generally executed by processor subsystem 2214.

Memory subsystem 2226 typically includes a number of memories including a main random access memory (RAM) 2230 for storage of instructions and data during program execution and a read only memory (ROM) 2232 in which fixed instructions are stored. File storage subsystem 2228 provides persistent storage for program and data files, and may include a hard disk drive, a floppy disk drive along with associated removable media, a CD-ROM drive, an optical modules implementing the functionality of certain embodiments of the invention may be stored by file storage subsystem 2228. The host memory 2226 contains, among other things, computer instructions which, when executed by the processor subsystem 2214, cause the computer system to operate or perform functions as described herein. As used herein, processes and software that are said to run in or on "the host" or "the computer system", execute on the processor subsystem 2214 in response to computer instructions and data in the host memory subsystem 2226 including any other local or remote storage for such instructions and data.

Bus subsystem 2212 provides a mechanism for letting the various components and subsystems of computer system 2210 communicate with each other as intended. Although bus 65 subsystem 2212 is shown schematically as a single bus, alternative embodiments of the bus subsystem may use multiple busses.

Computer system 2210 itself can be of varying types including a personal computer, a portable computer, a workstation, a computer terminal, a network computer, a television, a mainframe, or any other data processing system or user device. Due to the ever-changing nature of computers and 5 networks, the description of computer system 2210 depicted in FIG. 22 is intended only as a specific example for purposes of illustrating certain embodiments of the present invention. In another embodiment, the invention can be implemented using multiple computer systems, such as in a server farm. 10 Many other configurations of computer system 2210 are possible having more or less components than the computer system depicted in FIG. 22.

In an embodiment, the steps set forth in the flow charts and descriptions herein are performed by a computer system hav- 15 ing a processor such as processor subsystem 2214 and a memory such as storage subsystem 2224, under the control of software which includes instructions which are executable by the processor subsystem 2214 to perform the steps shown. The software also includes data on which the processor oper- 20 ates. The software is stored on a computer readable medium, which as mentioned above and as used herein, is one on which information can be stored and read by a computer system. Examples include a floppy disk, a hard disk drive, a RAM, a CD, a DVD, flash memory, a USB drive, and so on. The 25 computer readable medium may store information in coded formats that are decoded for actual use in a particular data processing system. A single computer readable medium, as the term is used herein, may also include more than one physical item, such as a plurality of CD-ROMs or a plurality 30 of segments of RAM, or a combination of several different kinds of media. When the computer readable medium storing the software is combined with the computer system of FIG. 22, the combination is a machine which performs the steps set forth herein. Means for performing each step consists of the 35 computer system (or only those parts of it that are needed for the step) in combination with software modules for performing the step. The computer readable medium storing the software is also capable of being distributed separately from the computer system, and forms its own article of manufacture. 40

Additionally, the geometry file or files storing the layout, the relationship master dataset, and the layout topology database are themselves stored on computer readable media. Such media can be distributable separately from the computer system, and form their own respective articles of manufacture. 45 When combined with a computer system programmed with software for reading, revising, and writing the geometry files, and for design rule checking, they form yet another machine which performs the steps set forth herein.

As used herein, the "identification" of an item of informa- <sup>50</sup> steps of: tion does not necessarily require the direct specification of that item of information. Information can be "identified" in a field by simply referring to the actual information through one or more layers of indirection, or by identifying one or more items of different information which are together suffi- <sup>55</sup> cient to determine the actual item of information. In addition, the term "indicate" is used herein to mean the same as "identifY".

As used herein, a given signal, event or value is "responsive" to a predecessor signal, event or value if the predecessor 60 signal, event or value influenced the given signal, event or value. If there is an intervening processing element, step or time period, the given signal, event or value can still be "responsive" to the predecessor signal, event or value. If the intervening processing element or step combines more than 65 steps of: one signal, event or value, the signal output of the processing element or step is considered "responsive" to each of the

signal, event or value inputs. If the given signal, event or value is the same as the predecessor signal, event or value, this is merely a degenerate case in which the given signal, event or value is still considered to be "responsive" to the predecessor signal, event or value. "Dependency" of a given signal, event or value upon another signal, event or value is defined similarly.

The foregoing description of preferred embodiments of the present invention has been provided for the purposes of illustration and description. It is not intended to be exhaustive or to limit the invention to the precise forms disclosed. Obviously, many modifications and variations will be apparent to practitioners skilled in this art. In particular, and without limitation, any and all variations described, suggested or incorporated by reference in the Background section of this patent application are specifically incorporated by reference into the description herein of embodiments of the invention. The embodiments described herein were chosen and described in order to best explain the principles of the invention and its practical application, thereby enabling others skilled in the art to understand the invention for various embodiments and with various modifications as are suited to the particular use contemplated. It is intended that the scope of the invention be defined by the following claims and their equivalents.

The invention claimed is:

1. A method for assisting a user editing a region of an integrated circuit layout, the layout including a plurality of objects,

- for use by a computer system having access to a design rule data set indicating constraint values of design rules in the data set, the method comprising the steps of:
- in response to a first user command indicating movement of a selected set of editing objects to a destination position in the layout, the computer system moving the editing objects to a first updated starting position in the layout;
- the computer system, in conjunction with the moving step and prior to receipt by the computer system of any subsequent user command indicating further movement of the editing objects, pre-calculating a first bound indicating a maximum distance by which the editing objects can be moved from the first updated starting position in a first direction in the layout before violating any of the design rules in the data set; and
- the computer system storing the first bound and displaying the editing objects perceptibly to the user in the first updated starting position in the layout.

2. A method according to claim 1, further comprising the

prior to receipt by the computer system of the first user command, the computer system pre-calculating a prior bound indicating a maximum distance by which the editing objects can be moved from a prior starting position in a second direction in the layout before any of the design rules in the data set; and

the computer system storing the prior bound.

3. A method according to claim 2, wherein the computer system performs the step of pre-calculating a prior bound in response to a user command selecting the set of editing objects from the plurality of objects.

4. A method according to claim 2, wherein the second direction is the same as the first direction.

5. A method according to claim 1, further comprising the

in response to a second user command indicating further movement of the selected set of editing objects to a

second destination position in the layout, where the second destination position is beyond the first bound in the first direction, the computer system moving the editing o bj ects to a second updated starting position at which the position of the editing objects in the first direction is no farther in the first direction from the first updated starting position than is indicated by the first bound; and

the computer system displaying the editing objects, perceptibly to the user, in the second updated starting position in the layout, the second updated starting position 10 differing from the second destination position indicated by the second user command.

6. A method according to claim 5, further comprising the steps of:

editing objects, calculating a second bound indicating a 20 oriented in a second dimension comprises the steps of: the computer system, in conjunction with the step of the 15 computer system moving the editing objects to a second updated starting position and prior to receipt by the computer system of any user command, after the second user command, which indicates further movement of the maximum distance by which the editing objects can be moved from the second updated starting position in a second direction in the layout before violating any of the design rules in the data set, the second direction being different than the first direction; and

the computer system storing the second bound.  $\blacksquare$  oriented in a second dimension comprises the steps of:

7. A method according to claim 5, further comprising the steps of:

- the computer system, in conjunction with the step of moving the editing objects to a first updated starting position 30 and prior to receipt by the computer system of the second user command, pre-calculating an additional first bound indicating a maximum distance by which the editing objects can be moved from the first updated starting position in the second direction in the layout before 35 violating any of the design rules in the data set; and
- the computer system, in conjunction with the step of moving the editing objects to a second updated starting position and prior to receipt by the computer system of any user command, after the second user command, which 40 indicates further movement of the editing objects, calculating an additional second bound indicating a maximum distance by which the editing objects can be moved from the second updated starting position in the first direction in the layout before violating any of the design 45 rules in the data set.

8. A method according to claim 5, further comprising the steps of:

movement of the selected set of editing objects to a third destination position in the layout, where the third destination position is beyond the first bound in the first direction and is also beyond a push-through position in the first direction, the computer system moving the editing objects to the third destination position; and 55

the computer system displaying the editing objects, perceptibly to the user, in the third destination position in the layout.

9. A method according to claim 8, further comprising the steps of:

60

the computer system, in conjunction with the step of the computer system moving the editing objects to the third destination position and prior to receipt by the computer system of any user command after the third user command which indicates further movement of the editing 65 objects, calculating a third bound indicating a maximum distance by which the editing objects can be moved from

the third destination position in a second direction in the layout before violating any of the design rules in the data set; and

the computer system storing the third bound.

10. A method according to claim 1, wherein the editing objects collectively comprise at least one editing edge, and wherein step of the computer system pre-calculating a first bound comprises the steps of:

the computer system iteratively considering the editing edges oriented in a second dimension different from the first dimension, and for each given one of the editing edges being considered, determining a maximum distance by which the given editing edge can be moved in the first dimension before violating any of the design rules in the data set; and

the computer system determining the first bound in dependence upon a minimum of all such maximum distances.

11. A method according to claim 10, wherein the step of the computer system iteratively considering the editing edges

the computer system scanning the layout region monotonically in the second dimension so as to encounter endpoints of the editing edges to be considered.

12. A method according to claim **10** wherein the step of the 25 computer system iteratively considering the editing edges

the computer system scanning the layout region monotonically in the second dimension and for each particular position in the second dimension at which an endpoint of an editing edge oriented in the second dimension is encountered, the computer system considering as one of the given edges each editing edge oriented in the second dimension and having an endpoint at the particular position in the second dimension.

13. A method according to claim 10 wherein the computer system determines the minimum of all such maximum distances by, as each given maximum distance is determined in the step of the computer system iteratively considering, updating a single variable for the first direction with the minimum of (a) the given maximum distance and (b) any prior value of the single variable for the first direction.

14. A method according to claim 10, wherein the computer system, in conjunction with the step of the computer system moving the editing objects to a second updated starting position and prior to receipt by the computer system of any user command after the second user command which indicates further movement of the editing objects, pre-calculating and storing a second bound indicating a maximum distance by in response to a third user command indicating still further which the editing objects can be moved from the second 50 updated starting position in the second direction in the layout before violating any of the design rules in the data set, the second direction being different than the first direction,

> wherein the step of the computer system pre-calculating a second bound comprises the steps of:

- the computer system iteratively considering the editing edges oriented in the first dimension, and for each particular one of the editing edges oriented in the first dimension and being considered, determining a maximum distance by which the particular editing edge can be moved in the second dimension before violating any of the design rules in the data set; and
- the computer system determining the second bound in dependence upon a minimum of the maximum distances determined for the editing edges oriented in the first dimension.

15. A method according to claim 14, wherein the computer system determines the minimum of the maximum distances

10

determined for the editing edges oriented in the first dimension by, as each particular maximum distance is determined in the step of the computer system iteratively considering the editing edges oriented in the first dimension, updating a single variable for the second direction with the minimum of (a) the  $\overline{\phantom{a}}$ particular maximum distance and (b) any prior value of the single variable for the second direction.

16. A system for assisting a user editing a region of an integrated circuit layout, the layout including a plurality of objects, comprising:

- a computer system having access to a design rule data set indicating constraint values of design rules in the data set, the computer system further having access to computer instructions and data which, when applied to the computer system, perform the steps of: 15
- in response to a first user command indicating movement of a selected set of editing objects to a destination position in the layout, moving the editing objects to a first updated starting position in the layout;
- in conjunction with the moving step and prior to receipt by 20 the computer system of any subsequent user command indicating further movement of the editing objects, precalculating a first bound indicating a maximum distance by which the editing objects can be moved from the first updated starting position in a first direction in the layout 25 before violating any of the design rules in the data set; and

storing the first bound for subsequent use.

**17.** A system according to claim 16, wherein the computer instructions and data, when applied to the computer system, 30 further perform the steps of:

- prior to receipt by the computer system of the first user command, pre-calculating a prior bound indicating a maximum distance by which the editing objects can be moved from a prior starting position in a second direc- 35 tion in the layout before any of the design rules in the data set; and
- the storing the prior bound.

18. A system according to claim 17, wherein the computer instructions and data are such that the computer system per- 40 forms the step of pre-calculating a prior bound in response to a user command selecting the set of editing objects from the third destination position in the layout. plurality of objects.

19. A system according to claim 17, wherein the second direction is the same as the first direction.

20. A system according to claim 16, wherein the computer instructions and data, when applied to the computer system, further perform the steps of:

- in response to a second user command indicating further movement of the selected set of editing objects to a 50 second destination position in the layout, where the second destination position is beyond the first bound in the first direction, moving the editing objects to a second updated starting position at which the position of the editing objects in the first direction is no farther in the 55 first direction from the first updated starting position than is indicated by the first bound; and
- displaying the editing objects, perceptibly to the user, in the second updated starting position in the layout, the second updated starting position differing from the second 60 destination position indicated by the second user command.

**21.** A system according to claim 20, wherein the computer instructions and data, when applied to the computer system, further perform the steps of: 65

in conjunction with the step of moving the editing objects to a second updated starting position and prior to receipt **46** 

by the computer system of any user command, after the second user command, which indicates further movement of the editing objects, calculating a second bound indicating a maximum distance by which the editing objects can be moved from the second updated starting position in a second direction in the layout before violating any of the design rules in the data set, the second direction being different than the first direction; and storing the second bound.

22. A system according to claim 20, wherein the computer instructions and data, when applied to the computer system, further perform the steps of:

- in conjunction with the step of moving the editing objects to a first updated starting position and prior to receipt by the computer system of the second user command, precalculating an additional first bound indicating a maximum distance by which the editing objects can be moved from the first updated starting position in the second direction in the layout before violating any of the design rules in the data set; and
- in conjunction with the step of moving the editing objects to a second updated starting position and prior to receipt by the computer system of any user command, after the second user command, which indicates further movement of the editing objects, calculating an additional second bound indicating a maximum distance by which the editing objects can be moved from the second updated starting position in the first direction in the layout before violating any of the design rules in the data set.

23. A system according to claim 20, wherein the computer instructions and data, when applied to the computer system, further perform the steps of:

- in response to a third user command indicating still further movement of the selected set of editing objects to a third destination position in the layout, where the third destination position is beyond the first bound in the first direction and is also beyond a push-through position in the first direction, moving the editing objects to the third destination position; and
- displaying the editing objects, perceptibly to the user, in the

24. A system according to claim 20, wherein the computer instructions and data, when applied to the computer system, 45 further perform the steps of:

in conjunction with the step of moving the editing objects to the third destination position and prior to receipt by the computer system of any user command after the third user command which indicates further movement of the editing objects, calculating a third bound indicating a maximum distance by which the editing objects can be moved from the third destination position in a second direction in the layout before violating any of the design rules in the data set; and

storing the third bound.

25. A system according to claim 16, wherein the editing objects collectively comprise at least one editing edge, and wherein the computer instructions and data are such that the step of pre-calculating a first bound comprises the steps of:

- iteratively considering the editing edges oriented in a second dimension different from the first dimension, and for each given one of the editing edges being considered, determining a maximum distance by which the given editing edge can be moved in the first dimension before violating any of the design rules in the data set; and
- determining the first bound in dependence upon a minimum of all such maximum distances.

26. A system according to claim 25, wherein the computer instructions and data are such that the step of iteratively considering the editing edges oriented in a second dimension comprises the steps of:

scanning the layout region monotonically in the second 5 dimension so as to encounter endpoints of the editing edges to be considered.

27. A system according to claim 25 wherein the computer instructions and data are such that the step of iteratively considering the editing edges oriented in a second dimension 10 comprises the steps of:

scanning the layout region monotonically in the second dimension and for each particular position in the second dimension at which an endpoint of an editing edge oriented in the second dimension is encountered, consider- 15 ing as one of the given edges each editing edge oriented in the second dimension and having an endpoint at the particular position in the second dimension.

28. A system according to claim 25 wherein the computer instructions and data are such that the computer system deter- 20 mines the minimum of all such maximum distances by, as each given maximum distance is determined in the step of iteratively considering, updating a single variable for the first direction with the minimum of (a) the given maximum distance and (b) any prior value of the single variable for the first 25 direction.

29. A system according to claim 25, wherein the computer instructions and data are such that in conjunction with the step of moving the editing objects to a second updated starting position and prior to receipt by the computer system of any user command after the second user command which indicates further movement of the editing objects, the computer system pre-calculates and stores a second bound indicating a maximum distance by which the editing objects can be moved from the second updated starting position in the second direc-  $35$ tion in the layout before violating any of the design rules in the data set, the second direction being different than the first direction,

- wherein the pre-calculation of a second bound comprises the steps of:
- iteratively considering the editing edges oriented in the first  $40$ dimension, and for each particular one of the editing edges oriented in the first dimension and being considered, determining a maximum distance by which the particular editing edge can be moved in the second dimension before violating any of the design rules in the 45 data set; and
- determining the second bound in dependence upon a minimum of the maximum distances determined for the editing edges oriented in the first dimension.

30. A system according to claim 29, wherein the computer  $50$ instructions and data are such that the computer system determines the minimum of the maximum distances determined for the editing edges oriented in the first dimension by, as each particular maximum distance is determined in the step of the computer system iteratively considering the editing edges 55 oriented in the first dimension, updating a single variable for the second direction with the minimum of  $(a)$  the particular maximum distance and (b) any prior value of the single variable for the second direction.

31. A computer program product for assisting a user editing  $\frac{31}{21}$  a region of an integrated circuit layout, the layout including a  $\frac{60}{2}$ plurality of objects,

- for use by a computer system having access to a design rule data set indicating constraint values of design rules in the data set, the computer program product comprising
- a computer readable medium having stored thereon a plu- 65 rality of software code portions and data which when executed by the computer system perform the steps of:
- in response to a first user command indicating movement of a selected set of editing objects to a destination position in the layout, the computer system moving the editing objects to a first updated starting position in the layout;
- the computer system, in conjunction with the moving step and prior to receipt by the computer system of any subsequent user command indicating further movement of the editing objects, pre-calculating a first bound indicating a maximum distance by which the editing objects can be moved from the first updated starting position in a first direction in the layout before violating any of the design rules in the data set; and
- the computer system storing the first bound and displaying the editing objects perceptibly to the user in the first updated starting position in the layout.

32. A computer program product according to claim 31, wherein the software code portions and data when executed by the computer system further perform the steps of:

prior to receipt by the computer system of the first user command, the computer system pre-calculating a prior bound indicating a maximum distance by which the editing objects can be moved from a prior starting position in a second direction in the layout before any of the design rules in the data set; and

the computer system storing the prior bound.

33. A computer program product according to claim 32, wherein the software code portions and data are such that when executed by the computer system the computer system performs the step of pre-calculating a prior bound in response to a user command selecting the set of editing objects from the plurality of objects.

34. A computer program product according to claim 32, wherein the second direction is the same as the first direction.

35. A computer program product according to claim 31, wherein the software code portions and data when executed by the computer system further perform the steps of:

- in response to a second user command indicating further movement of the selected set of editing objects to a second destination position in the layout, where the second destination position is beyond the first bound in the first direction, the computer system moving the editing objects to a second updated starting position at which the position of the editing objects in the first direction is no farther in the first direction from the first updated starting position than is indicated by the first bound; and
- the computer system displaying the editing objects, perceptibly to the user, in the second updated starting position in the layout, the second updated starting position differing from the second destination position indicated by the second user command.

36. A computer program product according to claim 35, wherein the software code portions and data when executed by the computer system further perform the steps of:

the computer system, in conjunction with the step of the computer system moving the editing objects to a second updated starting position and prior to receipt by the computer system of any user command, after the second user command, which indicates further movement of the editing objects, calculating a second bound indicating a maximum distance by which the editing objects can be moved from the second updated starting position in a second direction in the layout before violating any of the design rules in the data set, the second direction being different than the first direction; and

the computer system storing the second bound.

37. A computer program product according to claim 35, wherein the software code portions and data when executed by the computer system further perform the steps of:

30

- the computer system, in conjunction with the step of moving the editing objects to a first updated starting position and prior to receipt by the computer system of the second user command, pre-calculating an additional first bound indicating a maximum distance by which the editing 5 objects can be moved from the first updated starting position in the second direction in the layout before violating any of the design rules in the data set; and
- the computer system, in conjunction with the step of moving the editing objects to a second updated starting posi- $_{10}$ tion and prior to receipt by the computer system of any user command, after the second user command, which indicates further movement of the editing objects, calculating an additional second bound indicating a maximum distance by which the editing objects can be moved from the second updated starting position in the first <sup>15</sup> direction in the layout before violating any of the design rules in the data set.

wherein the software code portions and data when executed<br>by the computer system further perform the steps of:

- in response to a third user command indicating still further movement of the selected set of editing objects to a third destination position in the layout, where the third destination position is beyond the first bound in the first direction and is also beyond a push-through position in 25 the first direction, the computer system moving the editing objects to the third destination position; and
- the computer system displaying the editing objects, perceptibly to the user, in the third destination position in the layout.

39. A computer program product according to claim 38, wherein the software code portions and data when executed by the computer system further perform the steps of:

the computer system, in conjunction with the step of the computer system moving the editing objects to the third destination position and prior to receipt by the computer <sup>35</sup> system of any user command after the third user command which indicates further movement of the editing objects, calculatmg a third bound indicating a maximum distance by which the editing objects can be moved from the third destination position in a second direction in the 40 layout before violating any of the design rules in the data set; and

the computer system storing the third bound.

**40**. A computer program product according to claim 31, wherein the editing objects collectively comprise at least one 45 editing edge, and wherein the software code portions and data are such that the step of the computer system pre-calculating a first bound comprises the steps of:

- the computer system iteratively considering the editing edges oriented in a second dimension different from the first dimension, and for each given one of the editing edges being considered, determining a maximum distance by which the given editing edge can be moved in the first dimension before violating any of the design rules in the data set; and
- the computer system determining the first bound in depen-  $55$ dence upon a minimum of all such maximum distances.

**41**. A computer program product according to claim **40**, wherein the software code portions and data are such that the step of the computer system iteratively considering the editing edges oriented in a second dimension comprises the steps 60 of:

the computer system scanning the layout region monotonically in the second dimension so as to encounter endpoints of the editing edges to be considered.

**42.** A computer program product according to claim **40** wherein the software code portions and data are such that the step of the computer system iteratively considering the editing edges oriented in a second dimension comprises the steps of:

the computer system scanning the layout region monotonically in the second dimension and for each particular position in the second dimension at which an endpoint of an editing edge oriented in the second dimension is encountered, the computer system considering as one of the given edges each editing edge oriented in the second dimension and having an endpoint at the particular position in the second dimension.

**43.** A computer program product according to claim **40**  wherein the software code portions and data are such that the computer system determines the minimum of all such maxi-**38**. A computer program product according to claim **35**,  $\frac{1}{2}$  computer system determines the minimum of an such maximum distance is deter- $_{20}$  mined in the step of the computer system iteratively considering, updating a single variable for the first direction with the minimum of (a) the given maximum distance and (b) any prior value of the single variable for the first direction.

**44**. A computer program product according to claim **40**, wherein the software code portions and data are such that when executed by the computer system the computer system, in conjunction with the step of the computer system moving the editing objects to a second updated starting position and prior to receipt by the computer system of any user command after the second user command which indicates further movement of the editing objects, pre-calculating and storing a second bound indicating a maximum distance by which the editing objects can be moved from the second updated starting position in the second direction in the layout before violating any of the design rules in the data set, the second direction being different than the first direction

- wherein the software code portions and data are such that when executed by the computer system the step of the computer system pre-calculating a second bound comprises the steps of:
- the computer system iteratively considering the editing edges oriented in the first dimension, and for each particular one of the editing edges oriented in the first dimension and being considered, determining a maximum distance by which the particular editing edge can be moved in the second dimension before violating any of the design rules in the data set; and
- the computer system detennining the second bound in dependence upon a minimum of the maximum distances determined for the editing edges oriented in the first dimension.

**45**. A computer program product according to claim 44, wherein the software code portions and data are such that when executed by the computer system the computer system determines the minimum of the maximum distances determined for the editing edges oriented in the first dimension by, as each particular maximum distance is detennined in the step of the computer system iteratively considering the editing edges oriented in the first dimension, updating a single variable for the second direction with the minimum of  $\alpha$ ) the particular maximum distance and (b) any prior value of the single variable for the second direction.

\* \* \* \* \*